## **Windows XP Fonctionnalités du noyau**

Thierry JOUBERT THEORIS © 2005

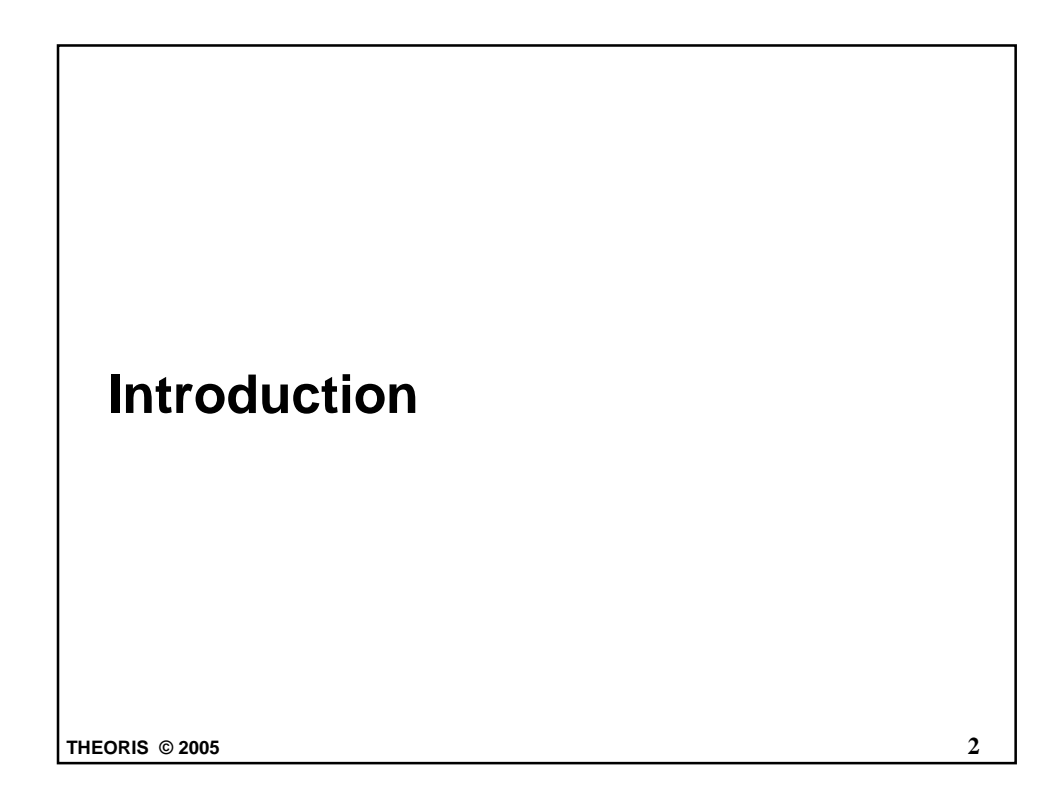

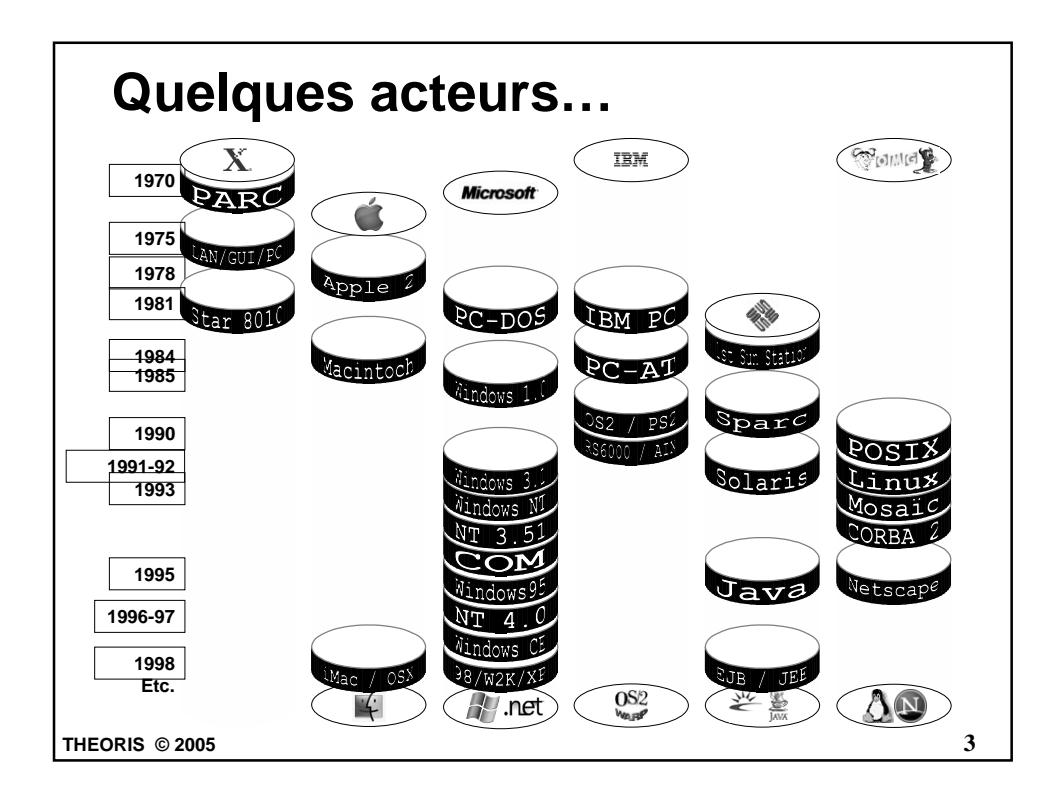

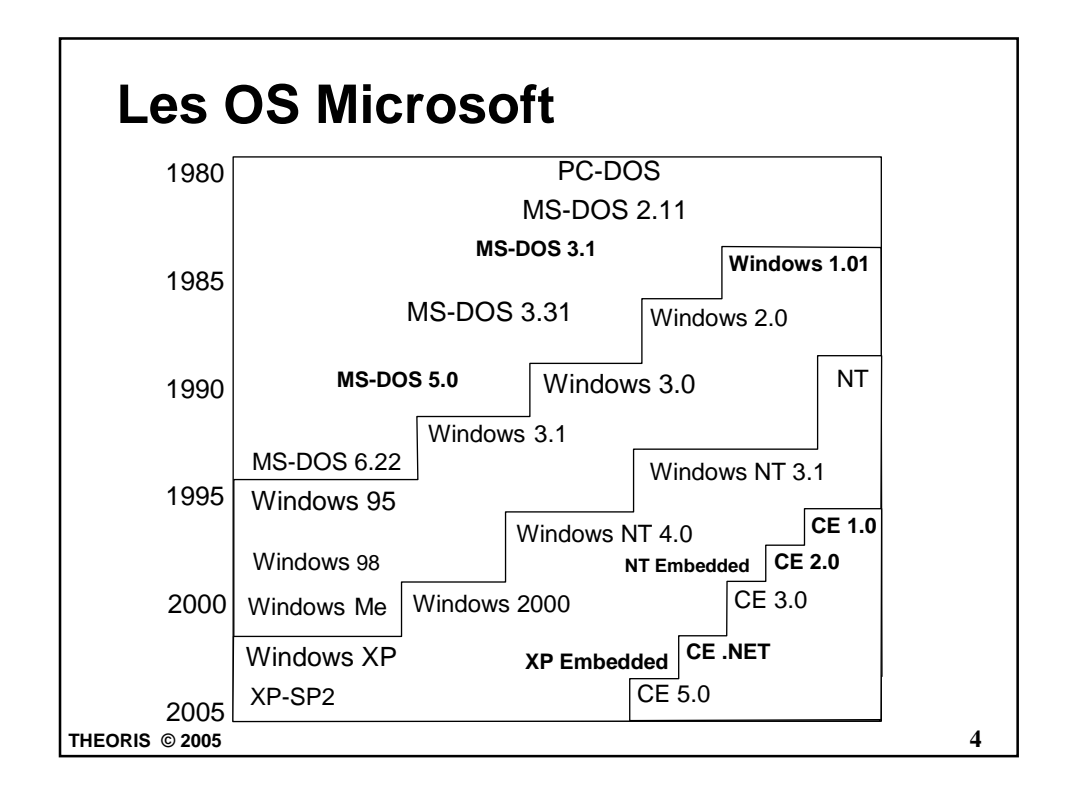

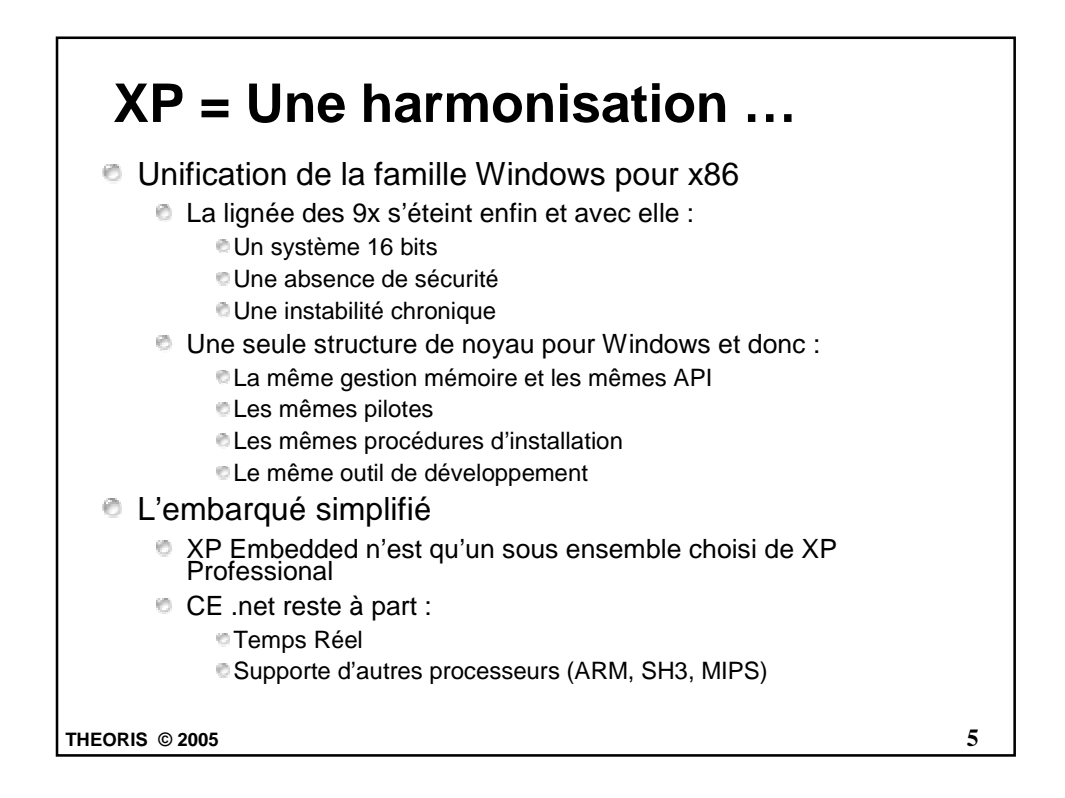

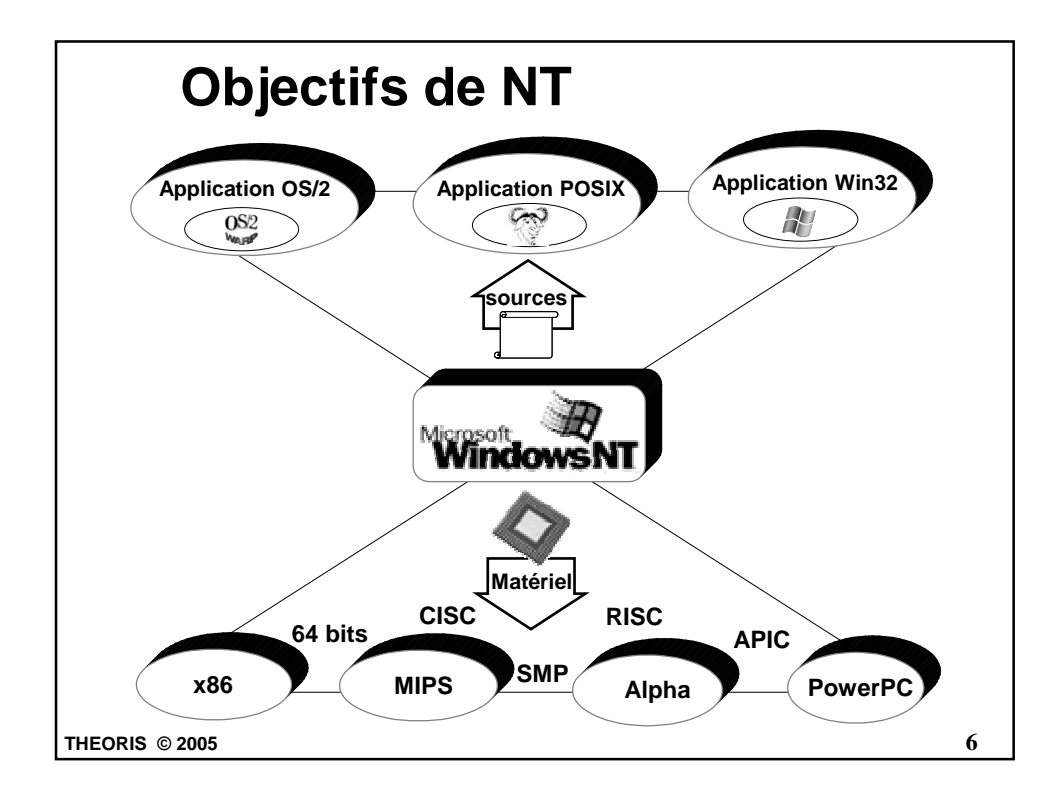

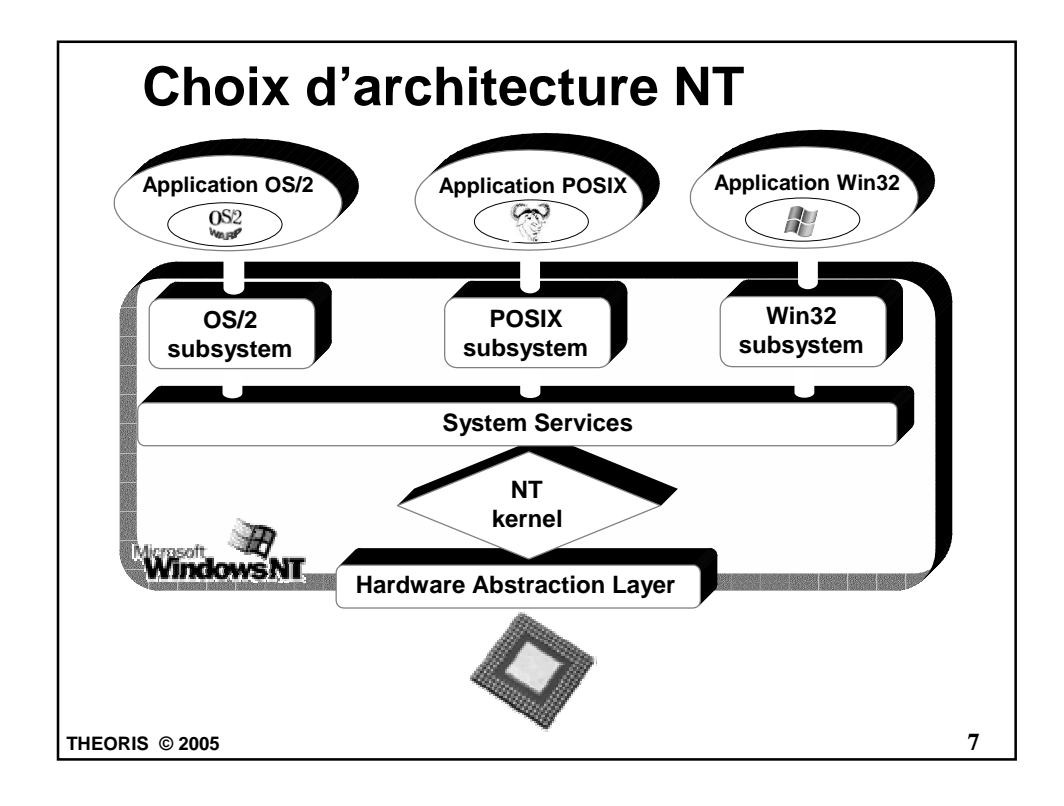

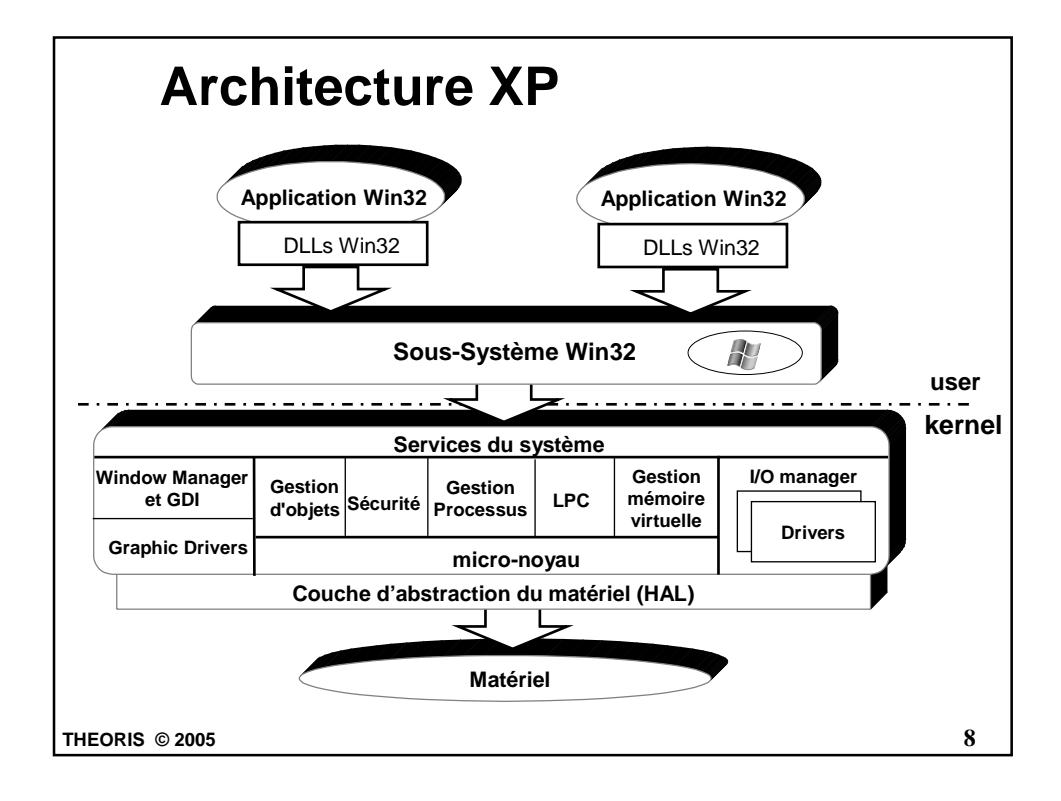

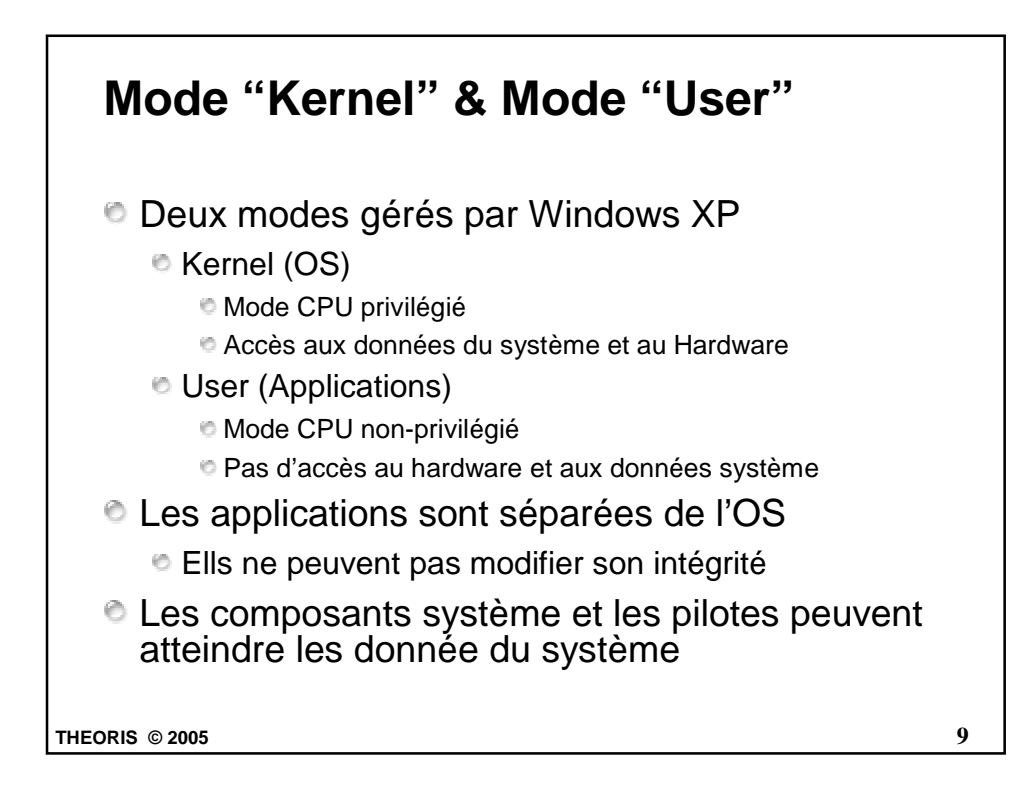

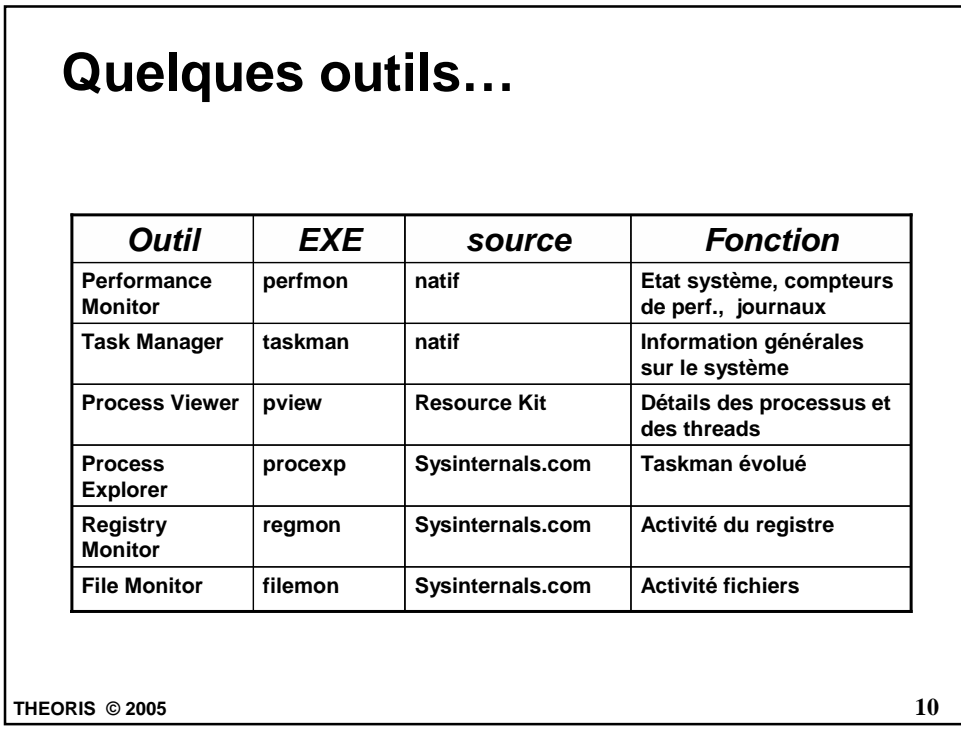

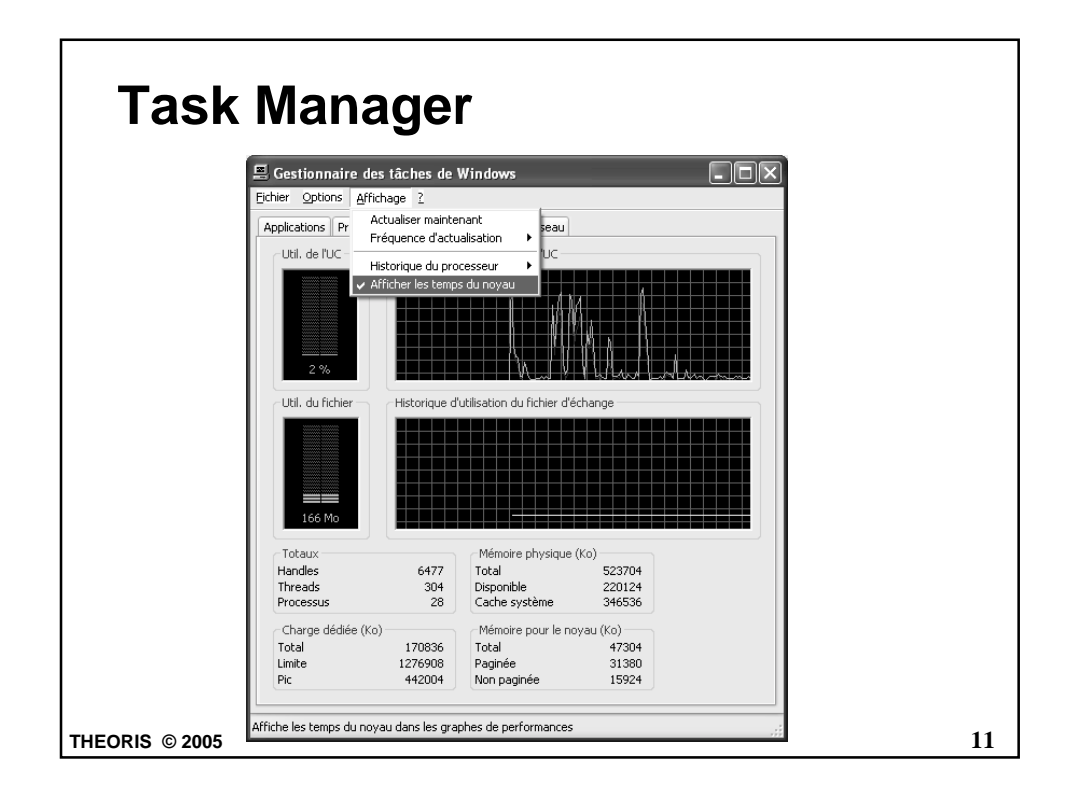

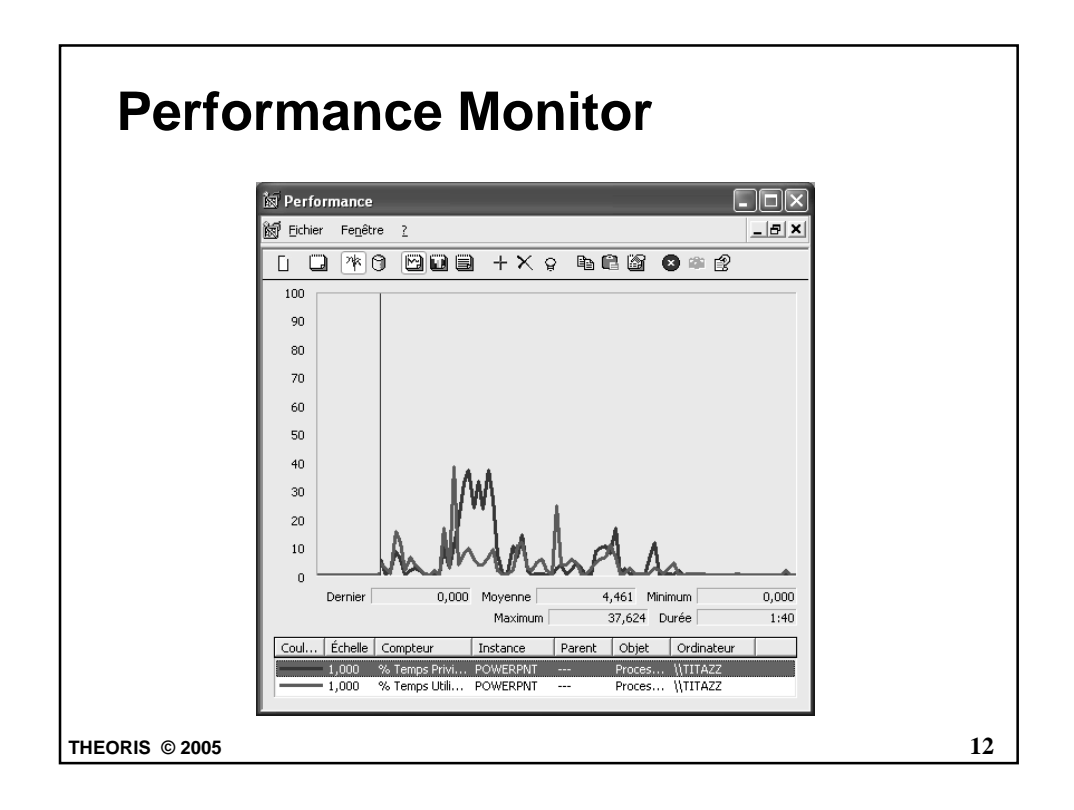

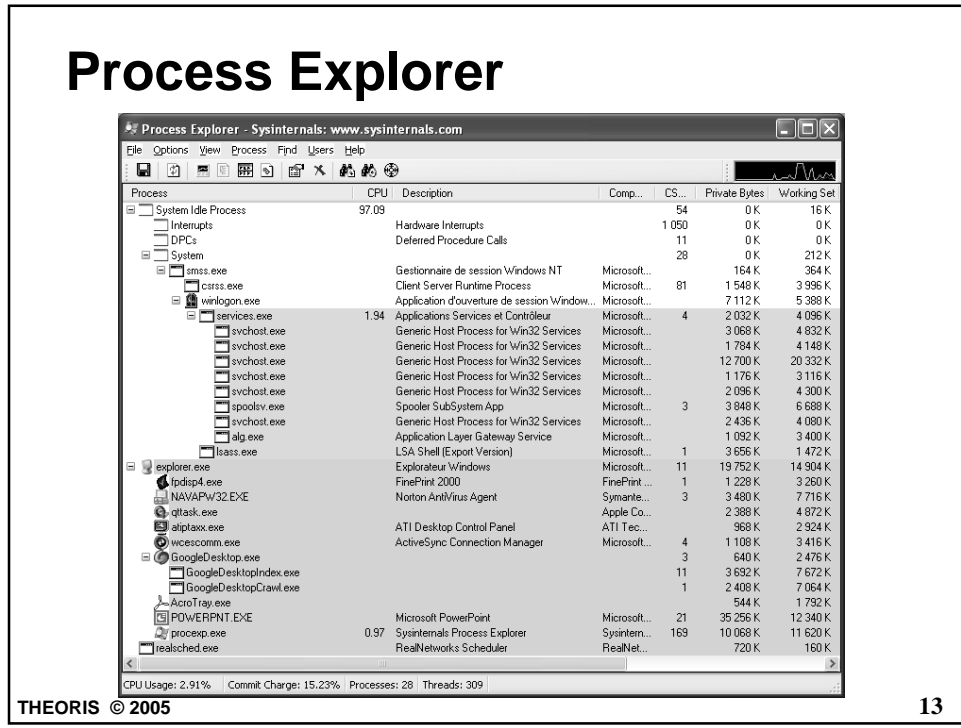

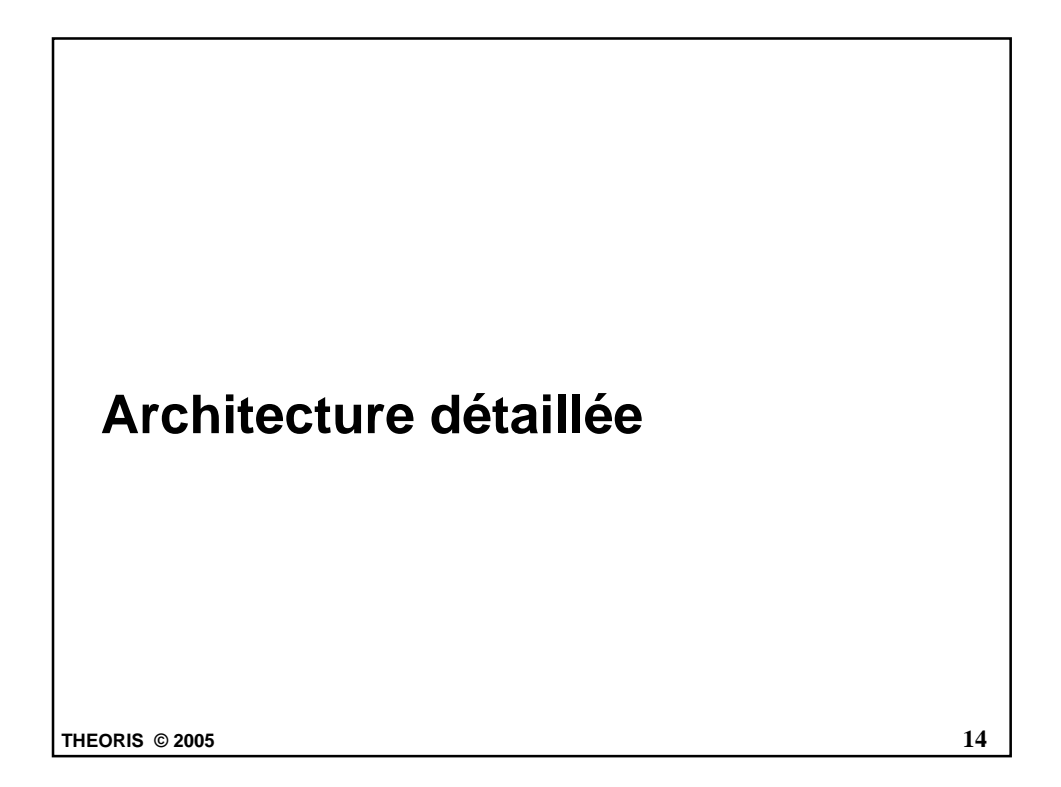

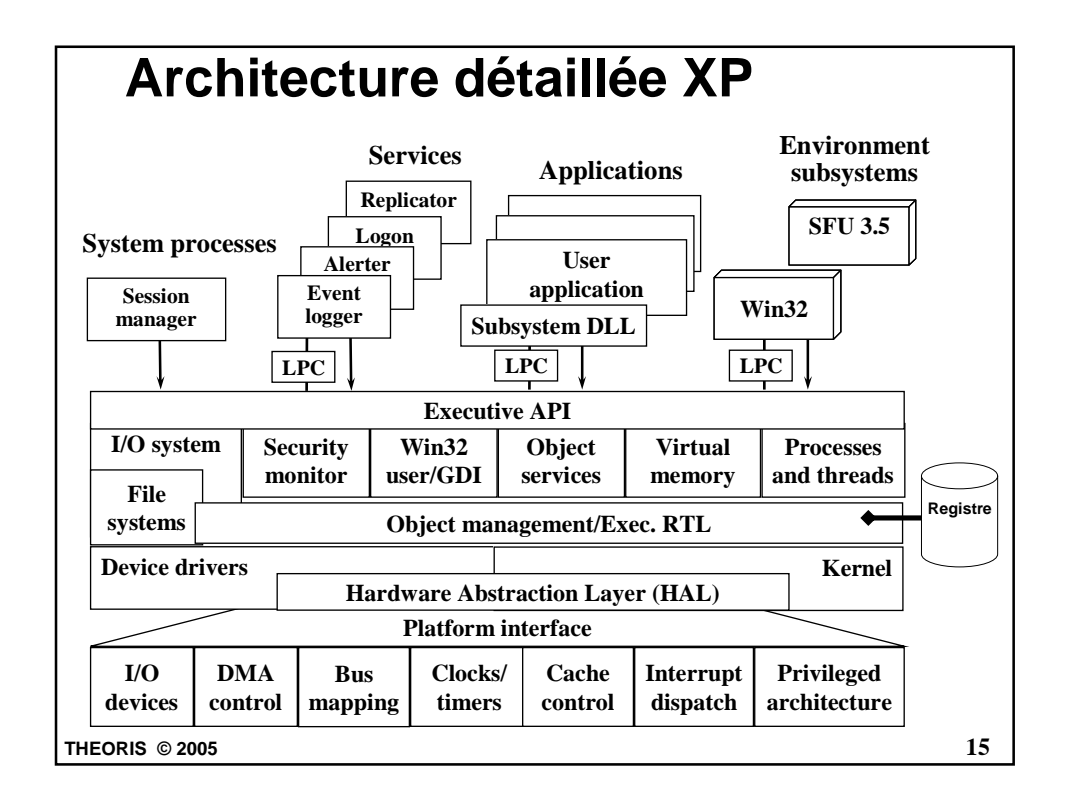

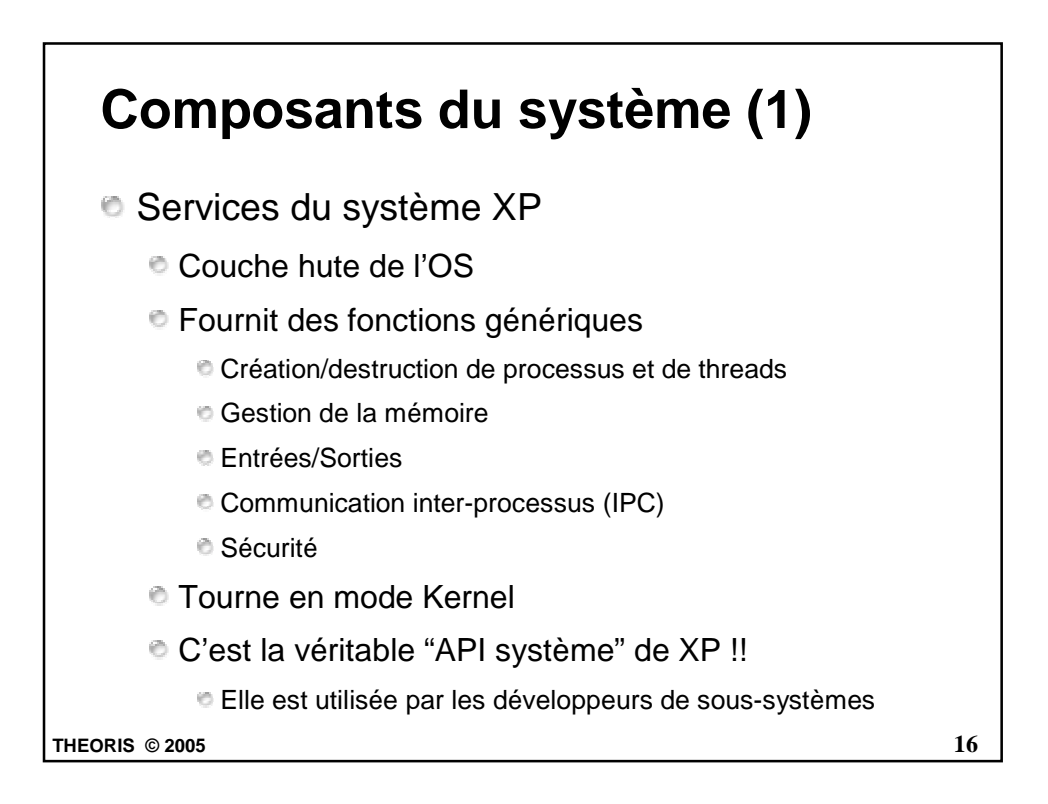

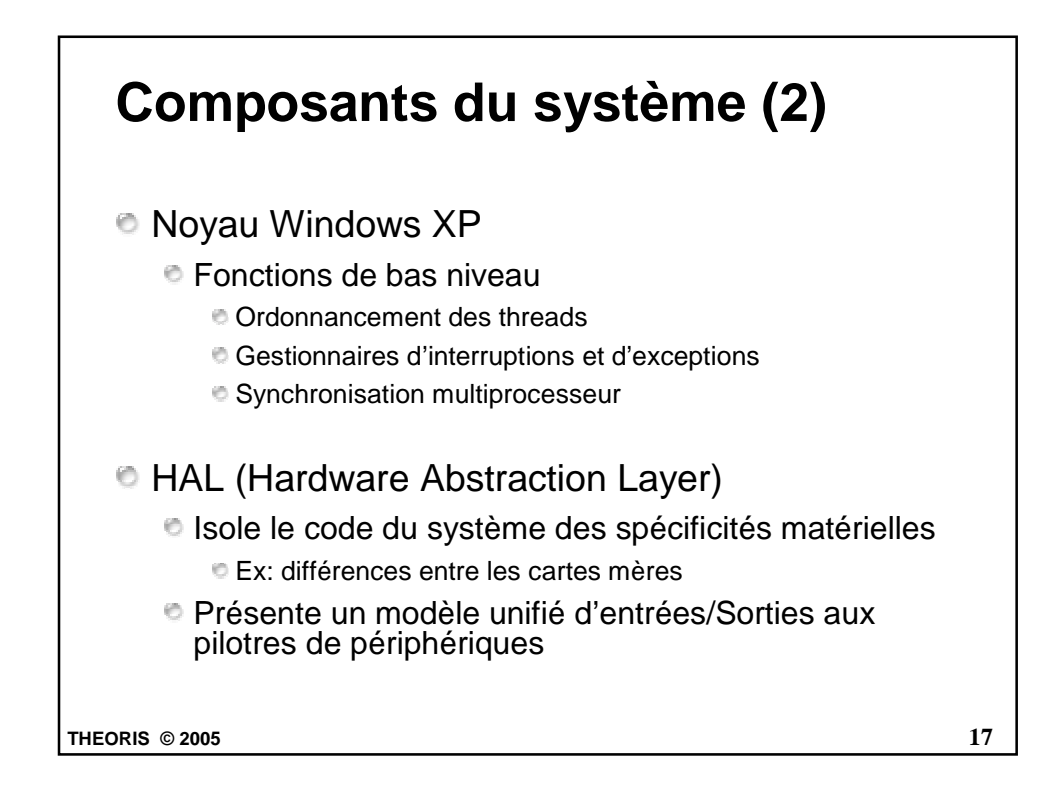

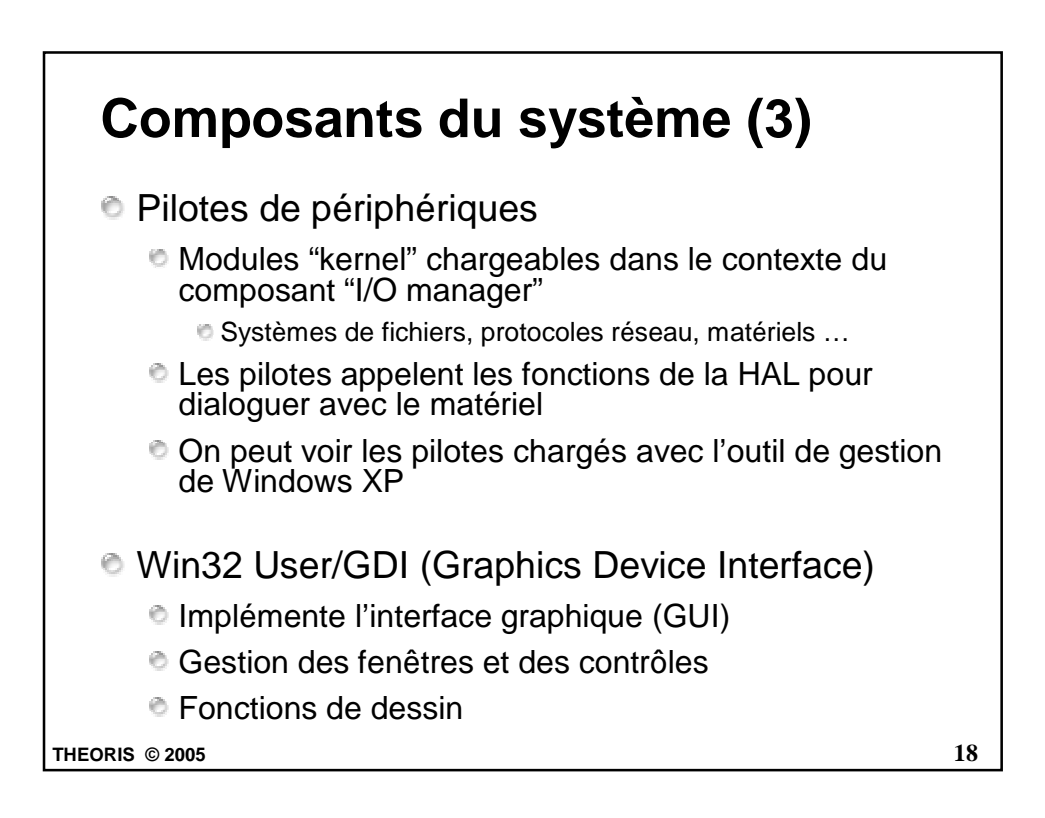

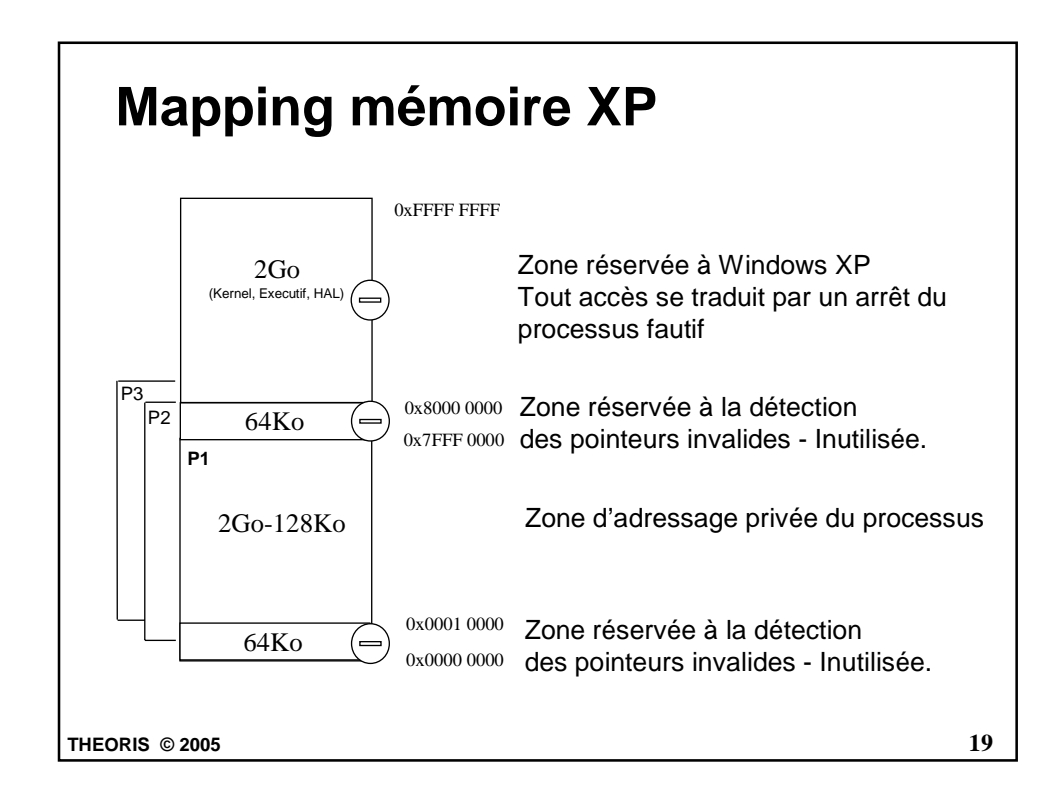

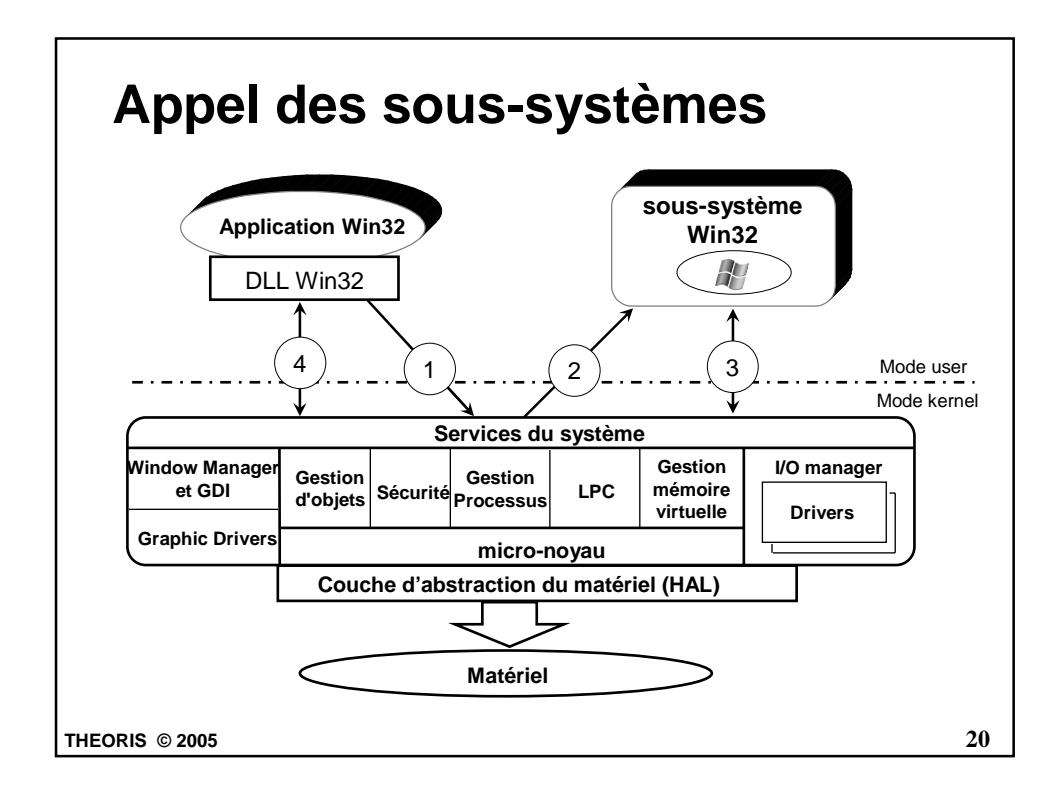

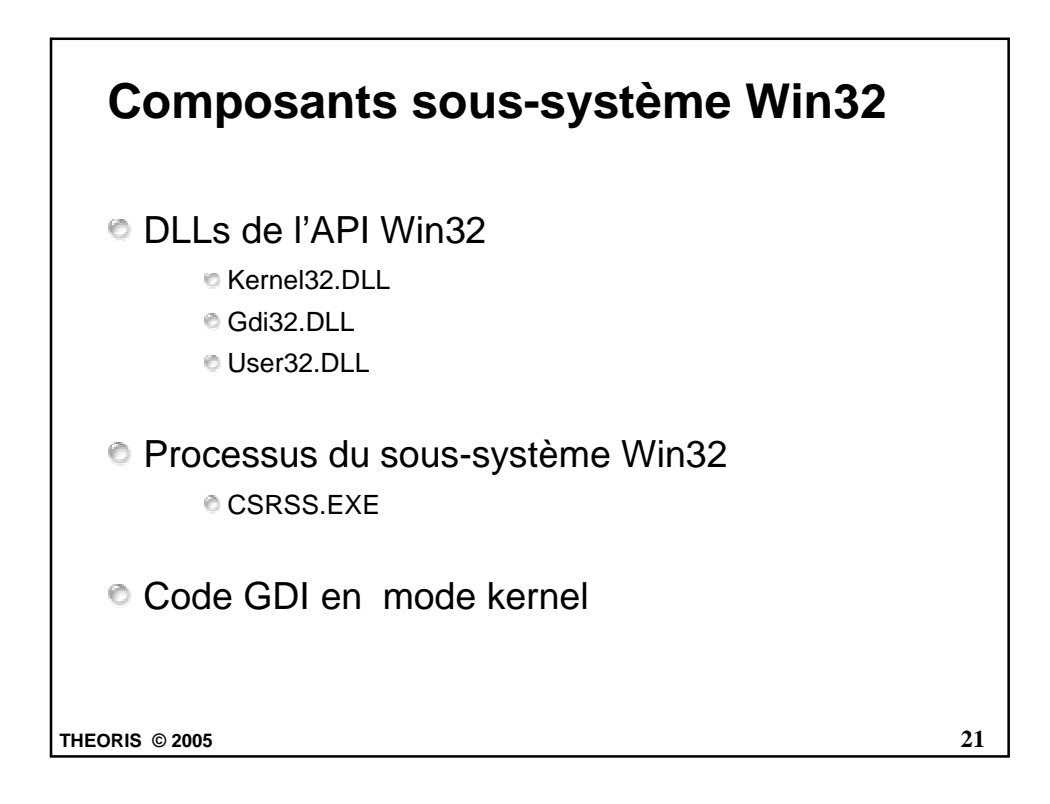

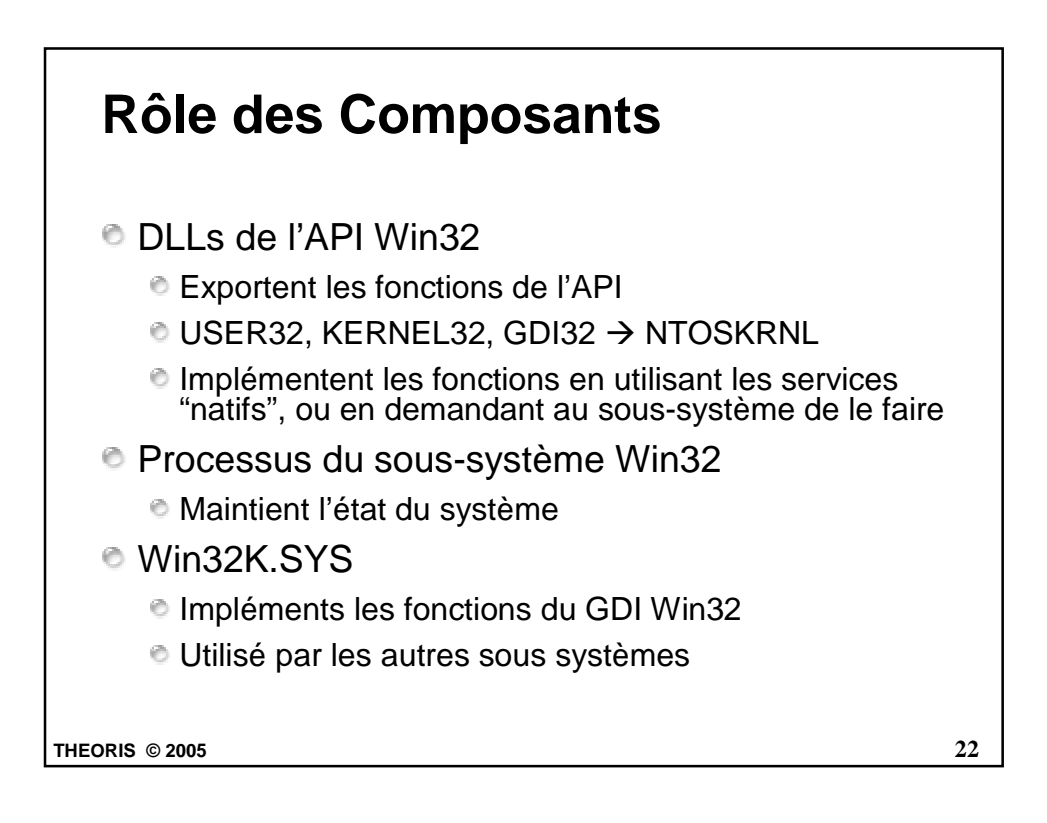

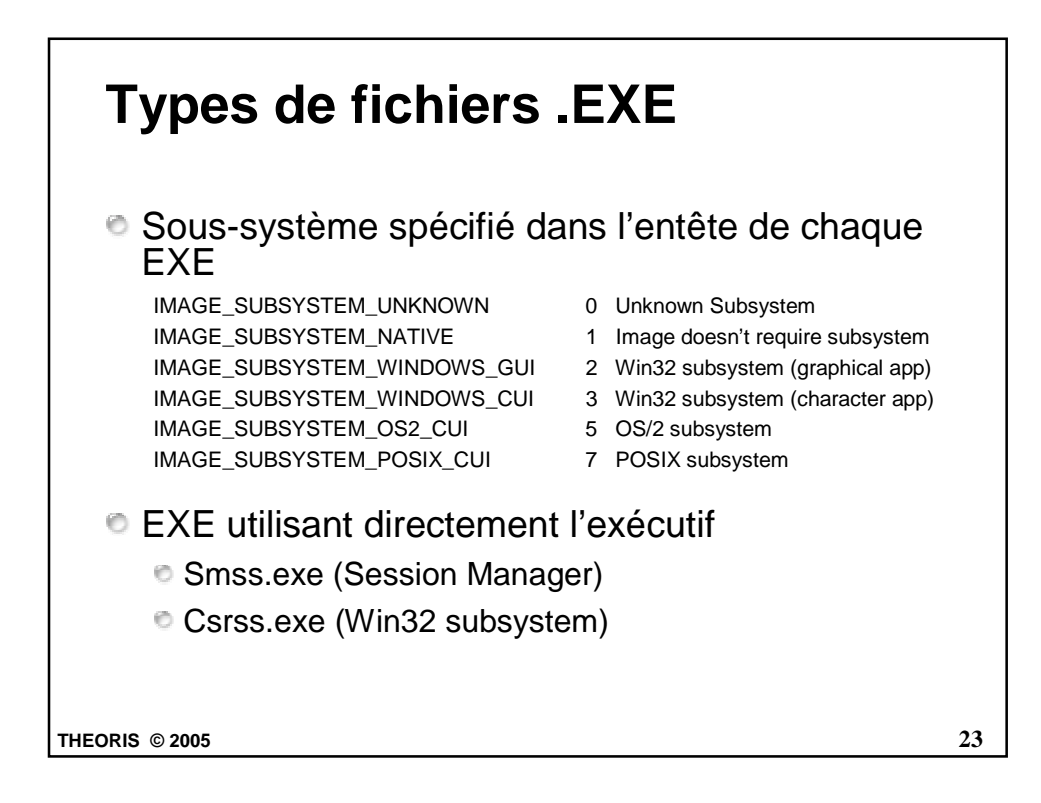

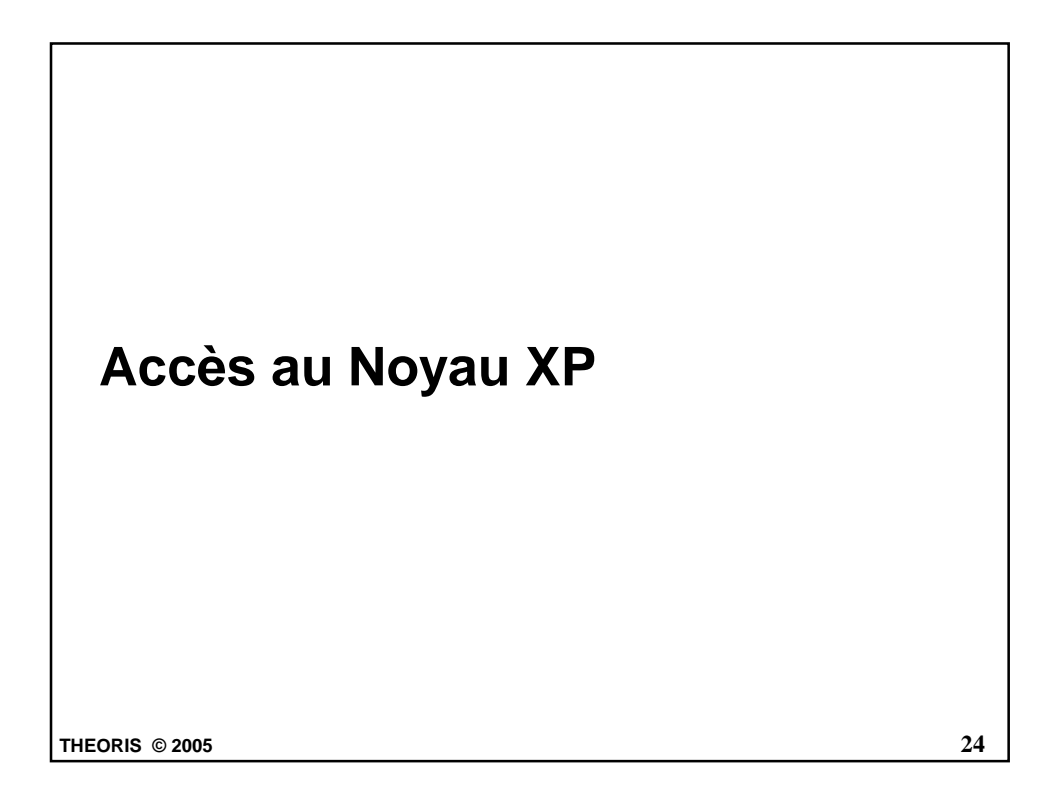

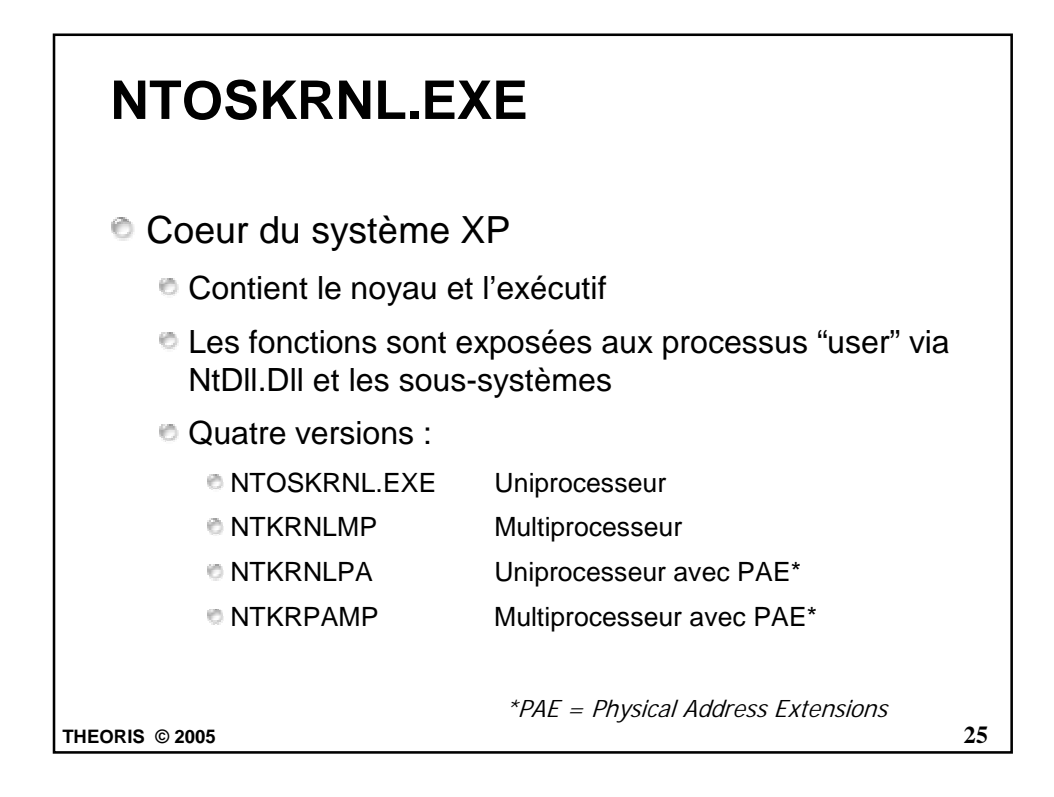

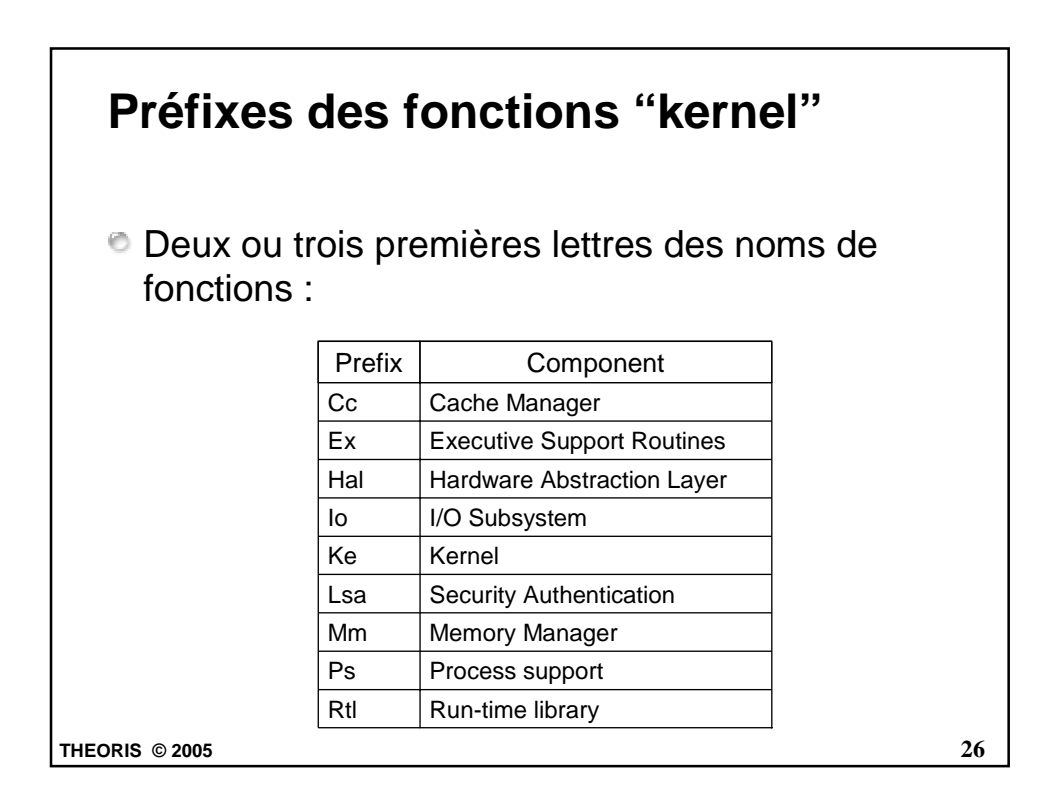

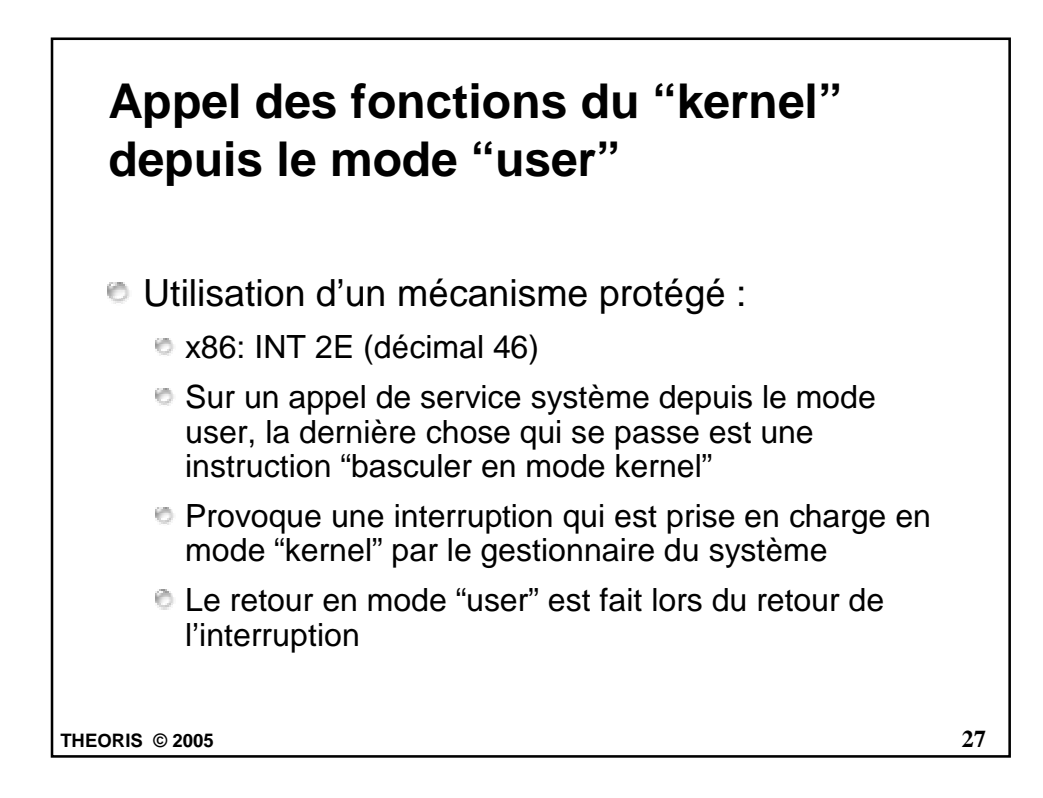

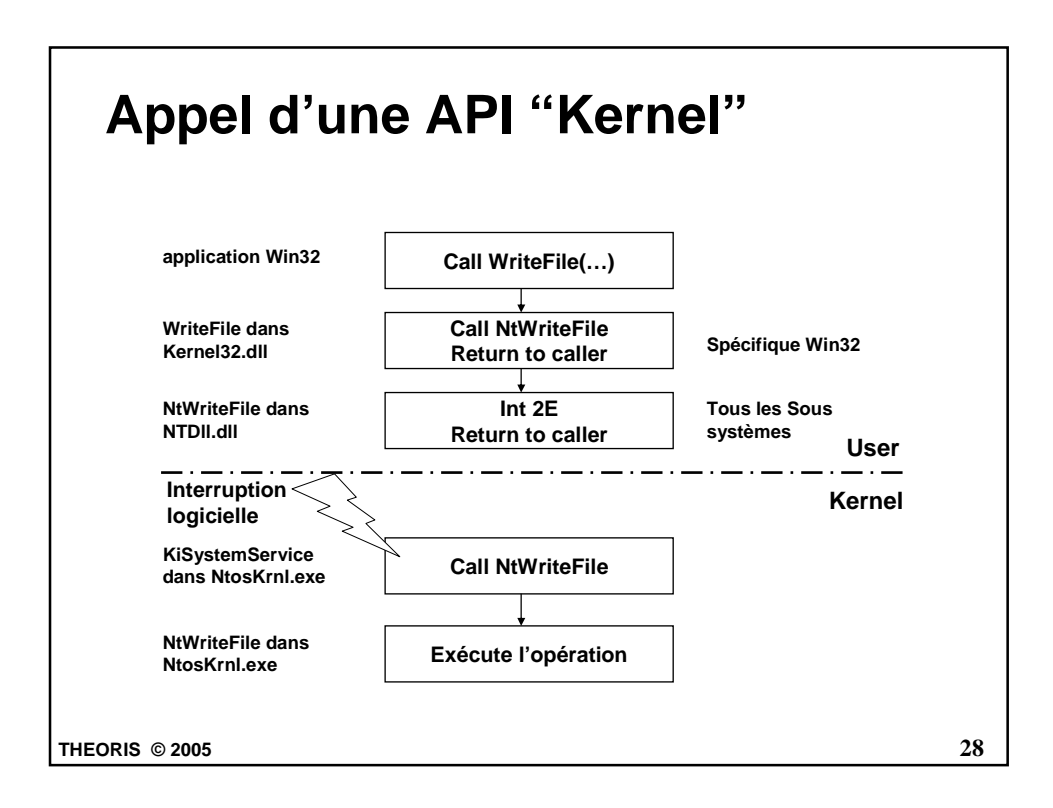

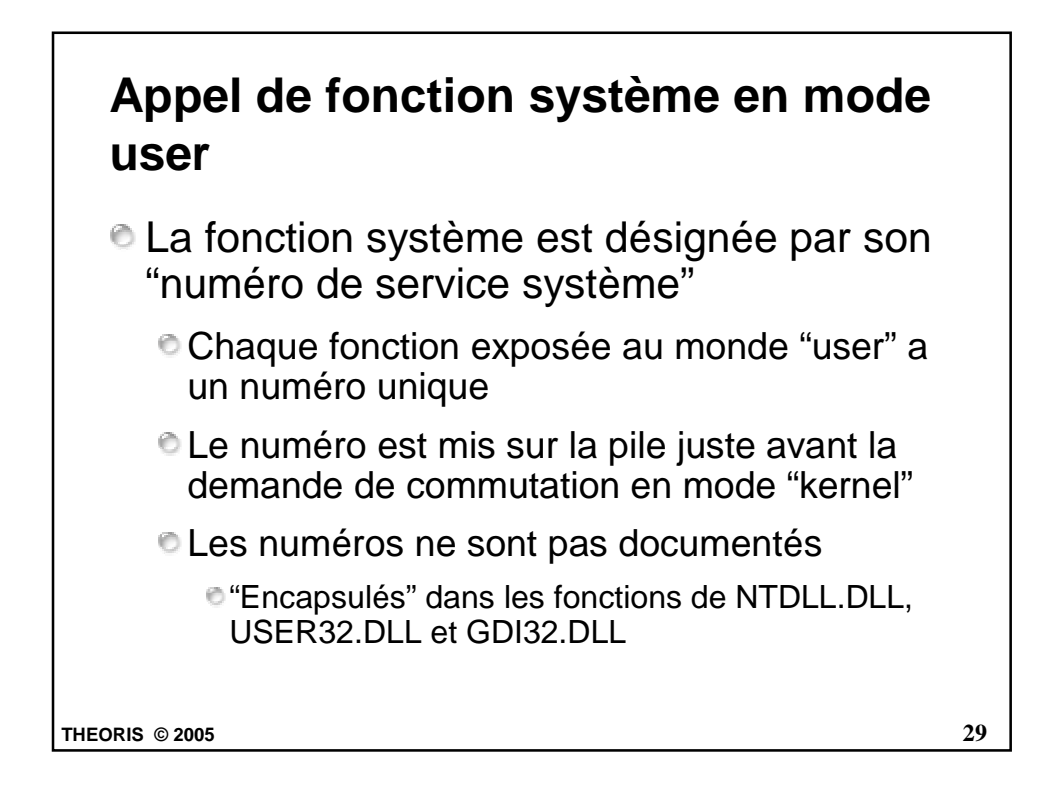

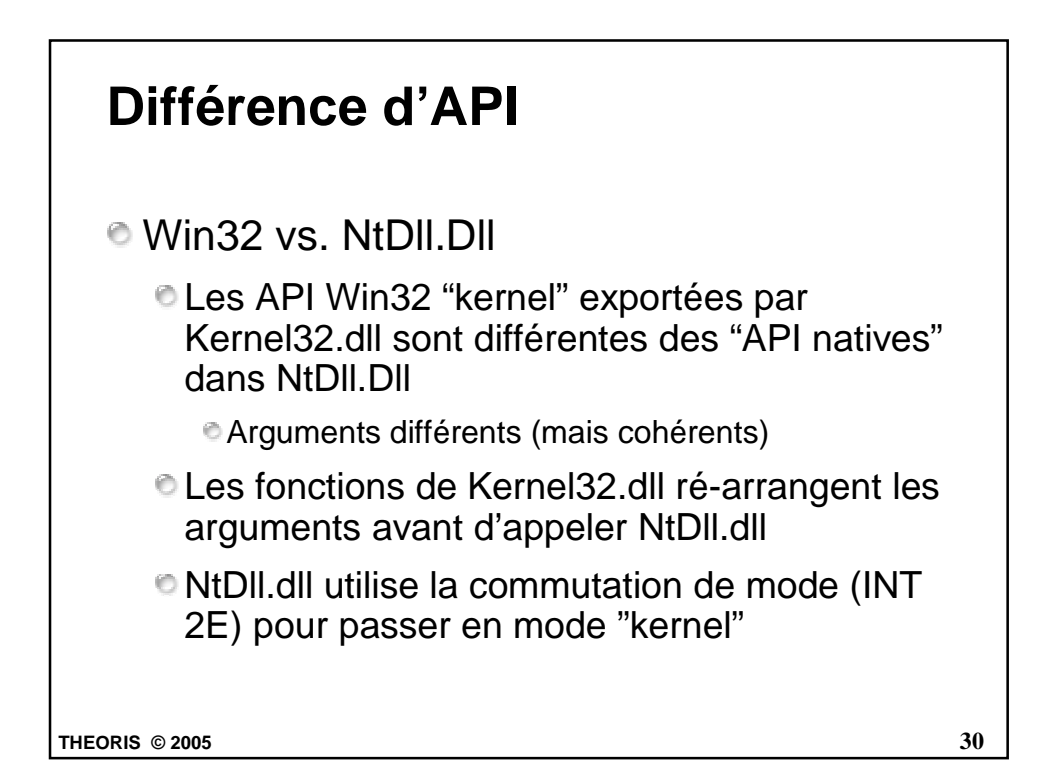

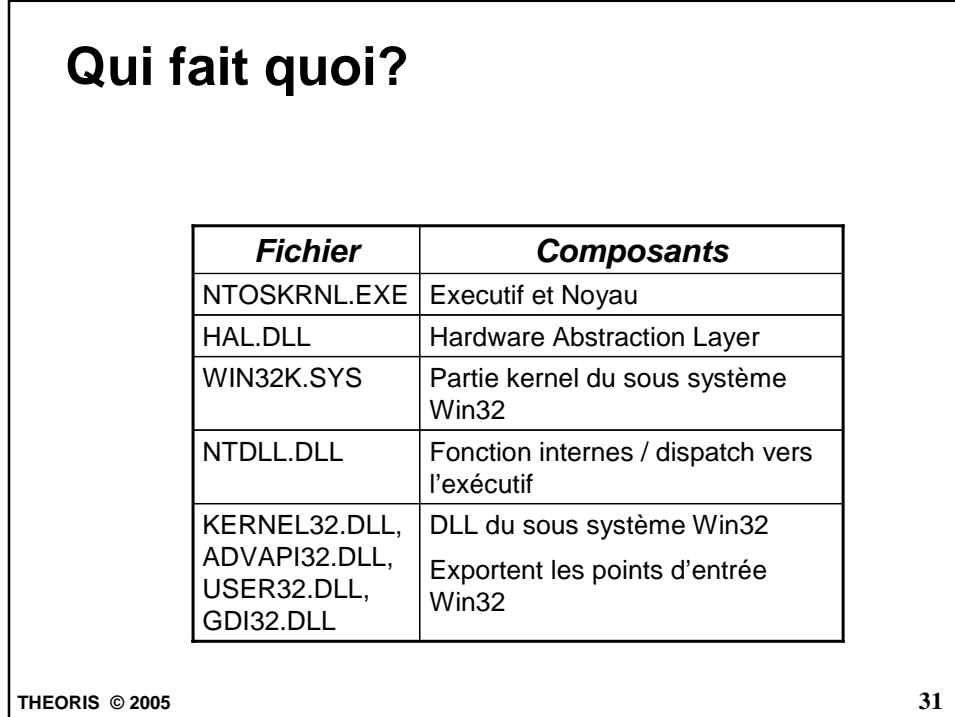

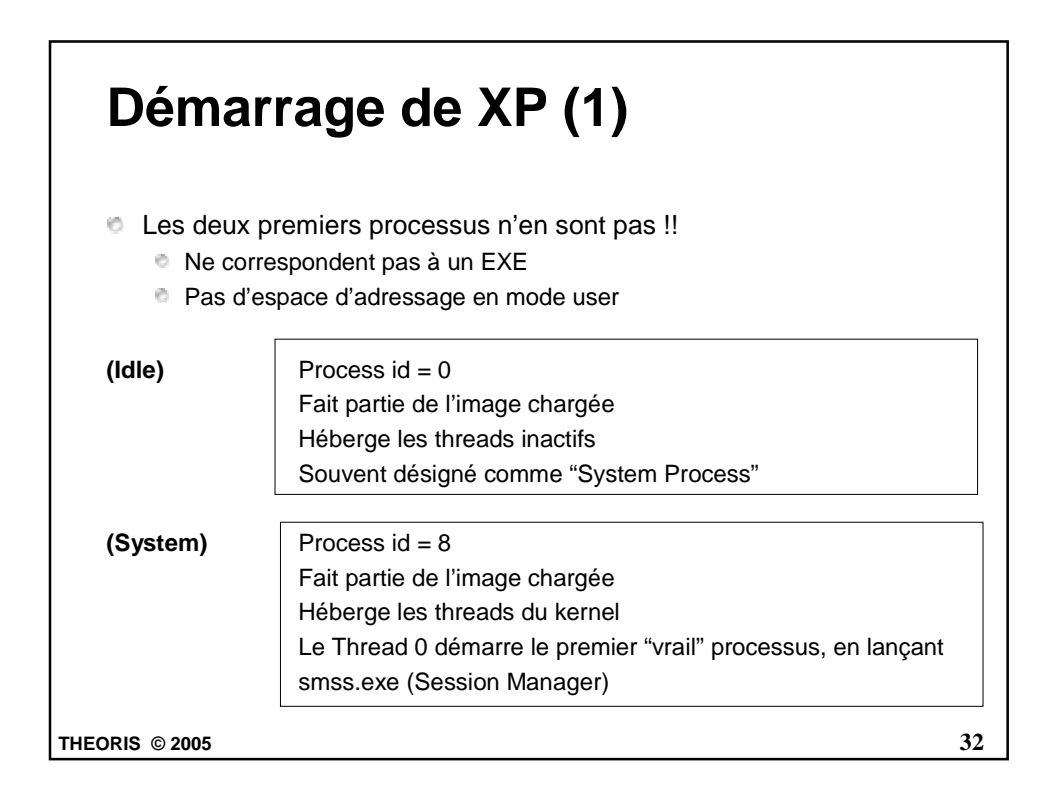

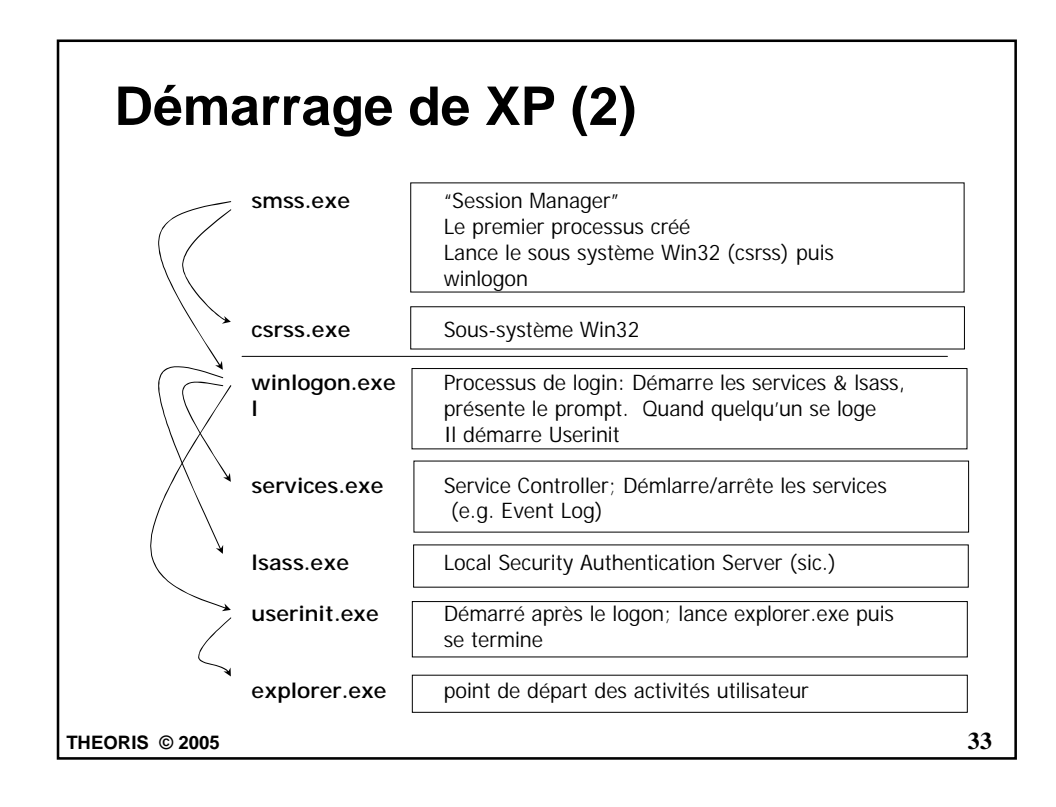

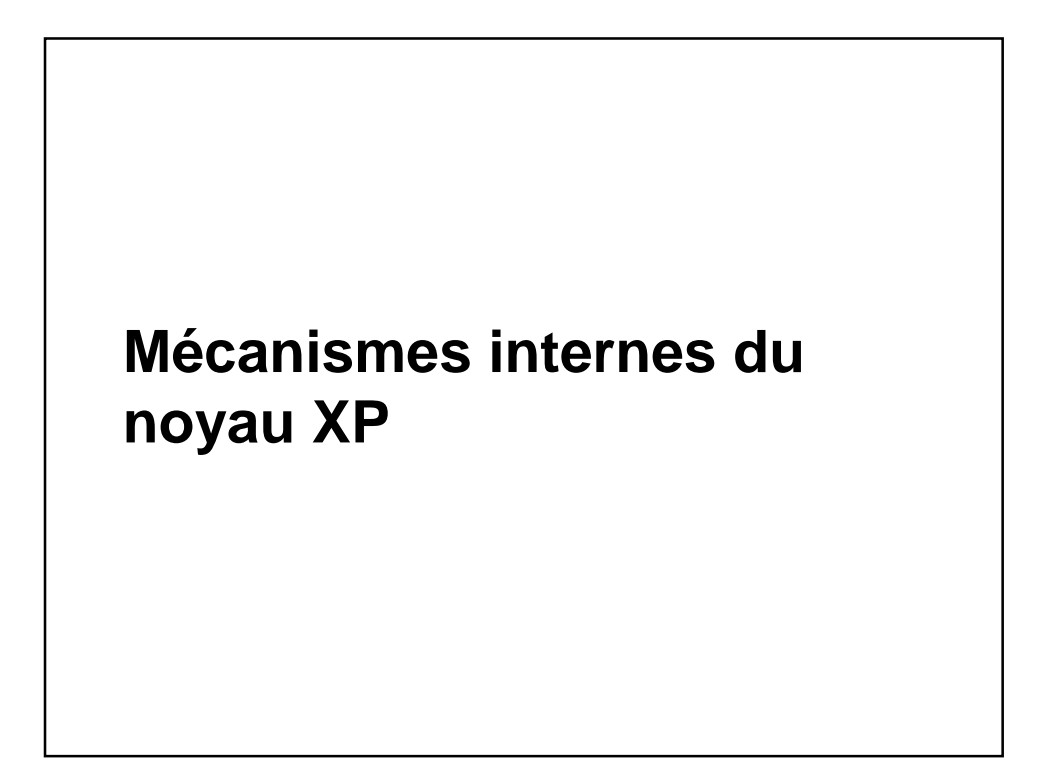

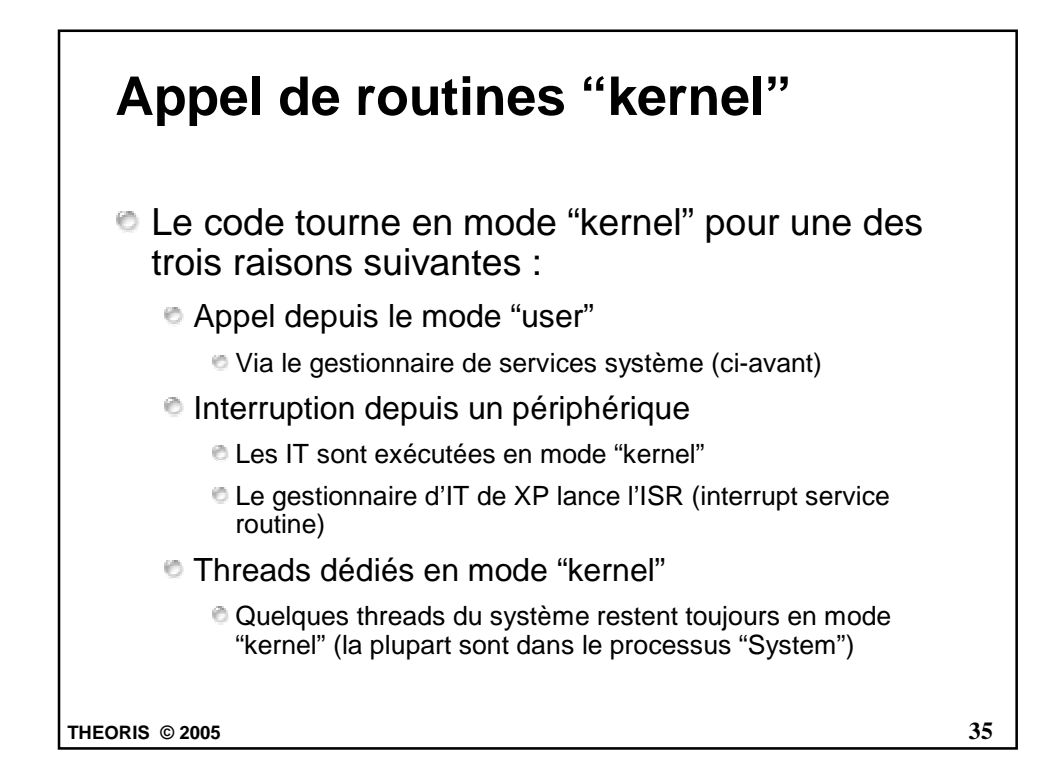

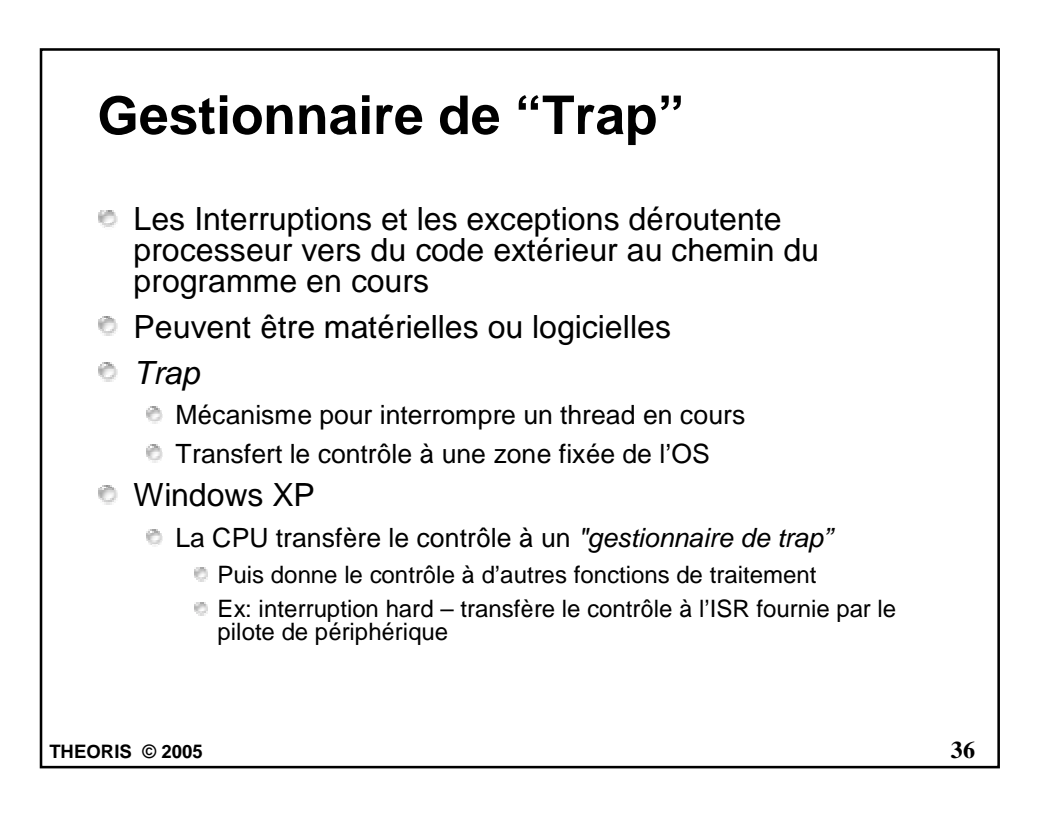

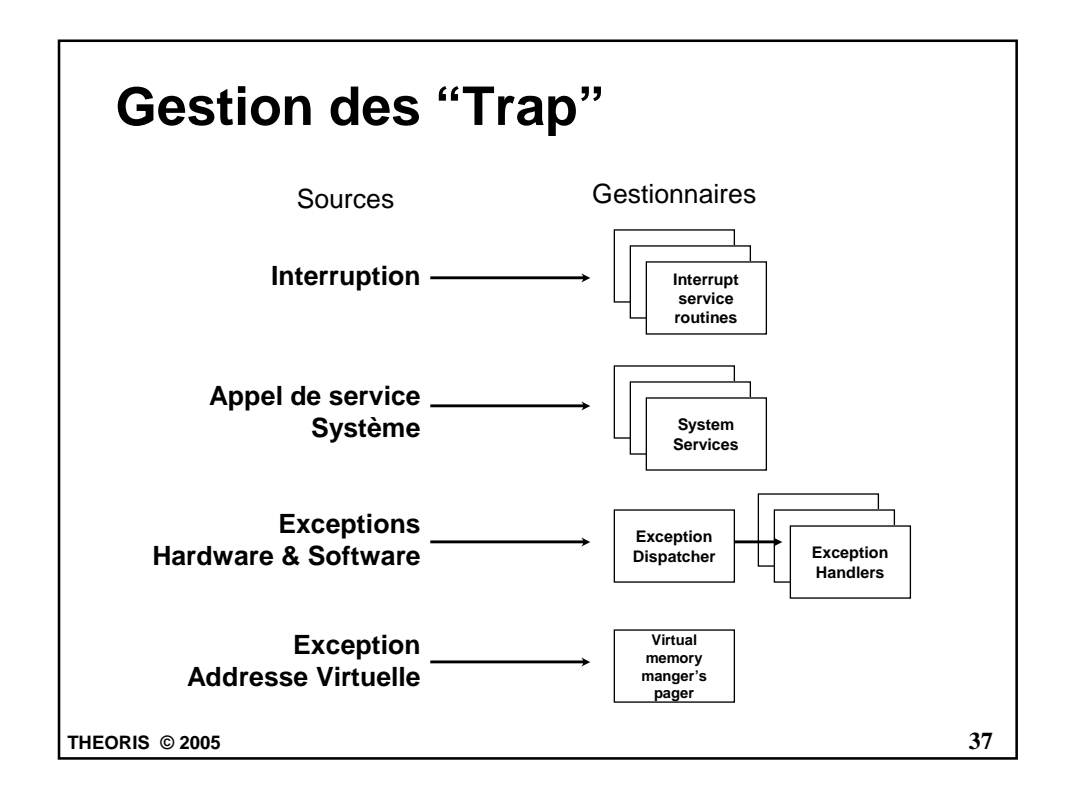

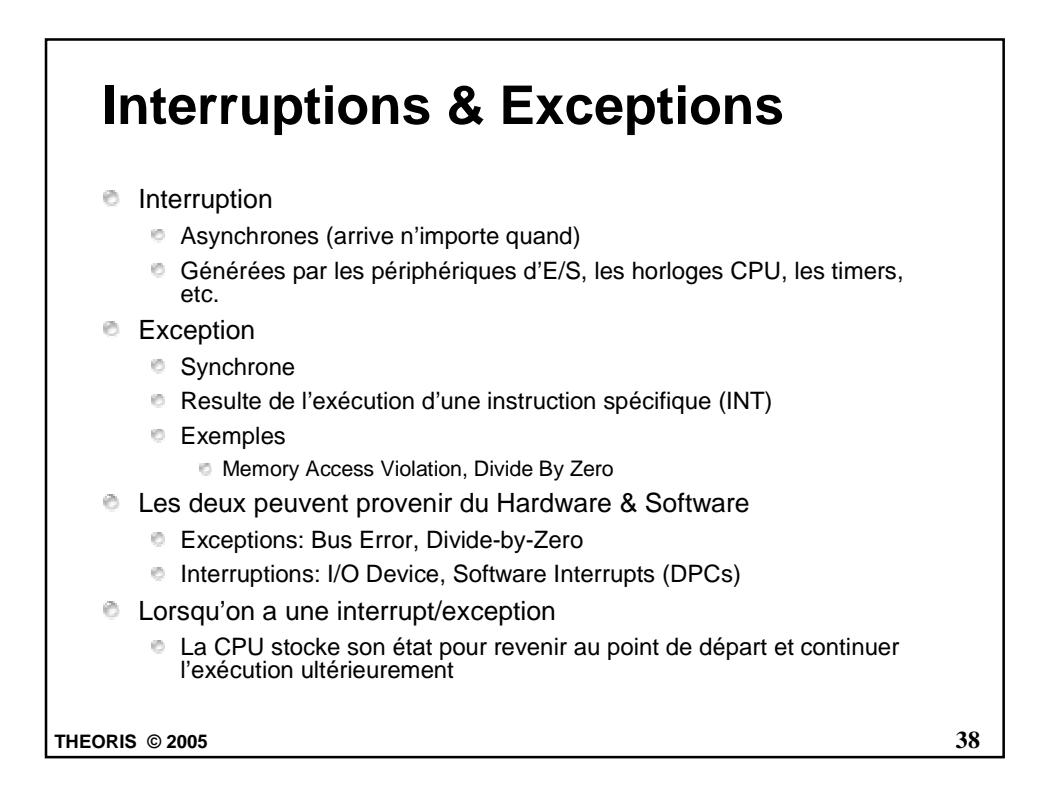

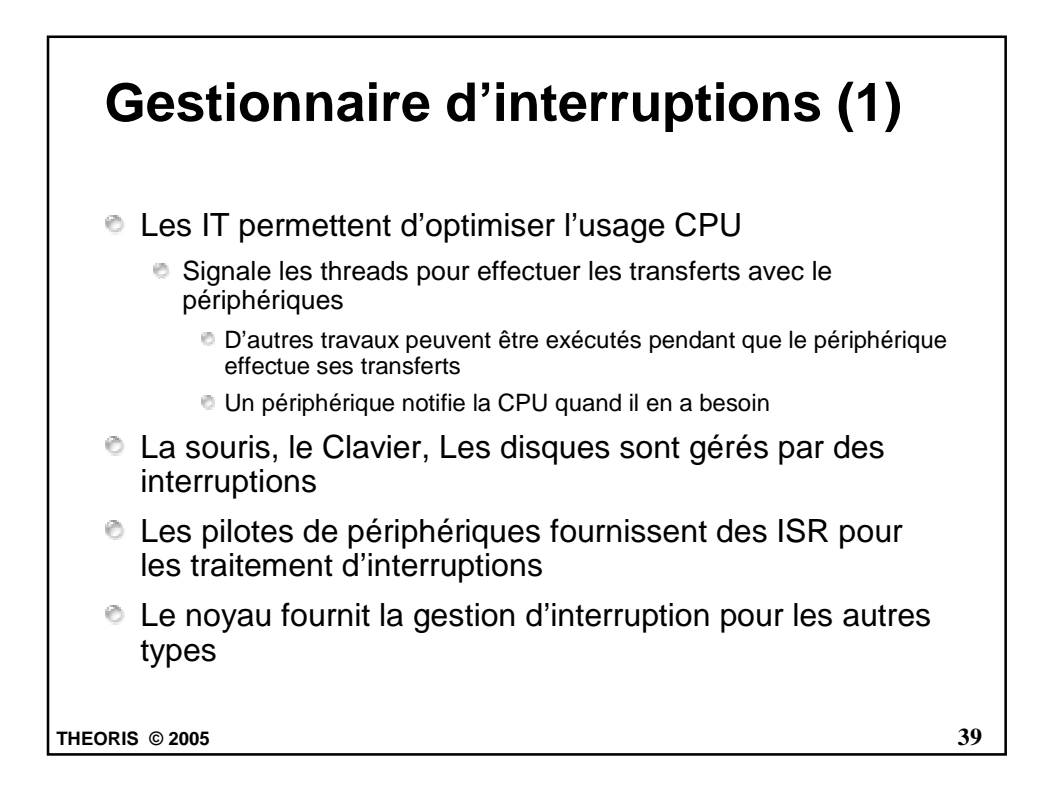

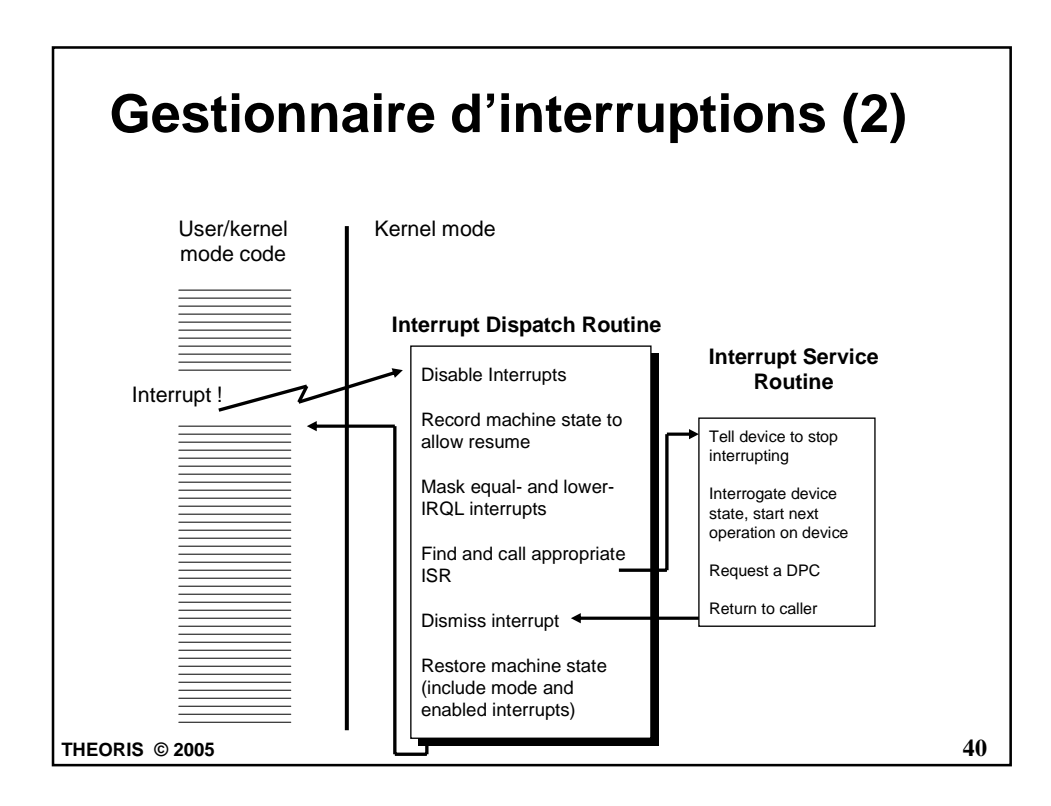

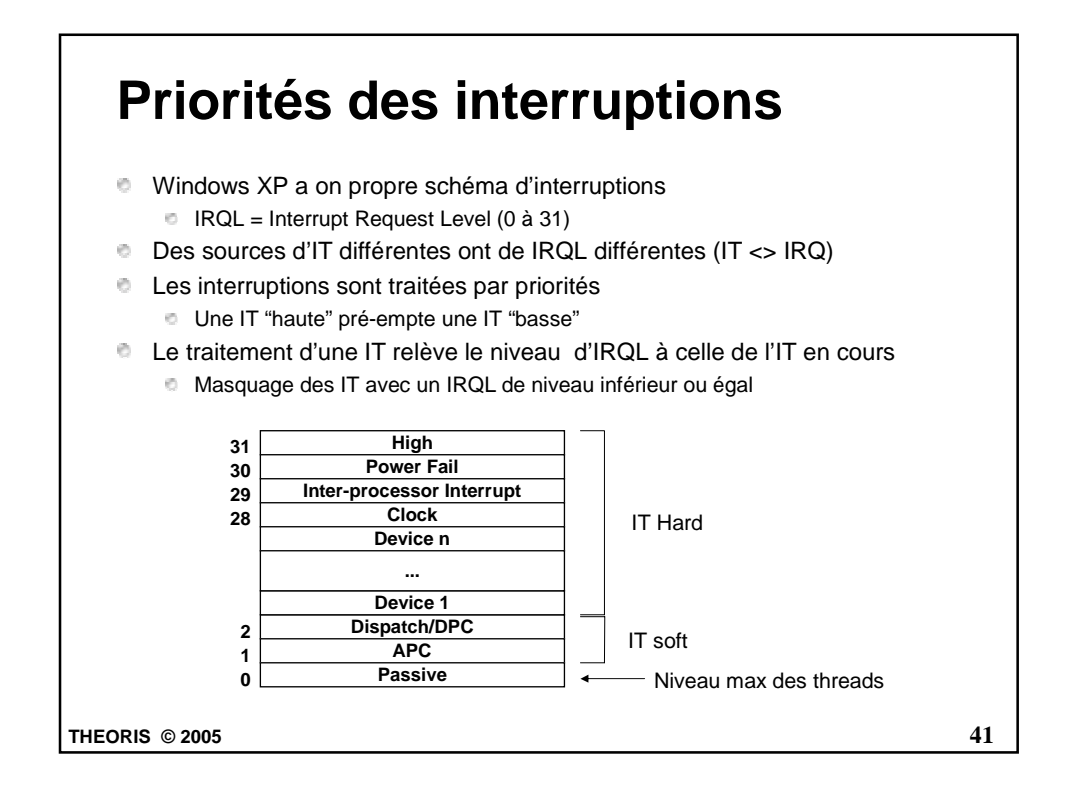

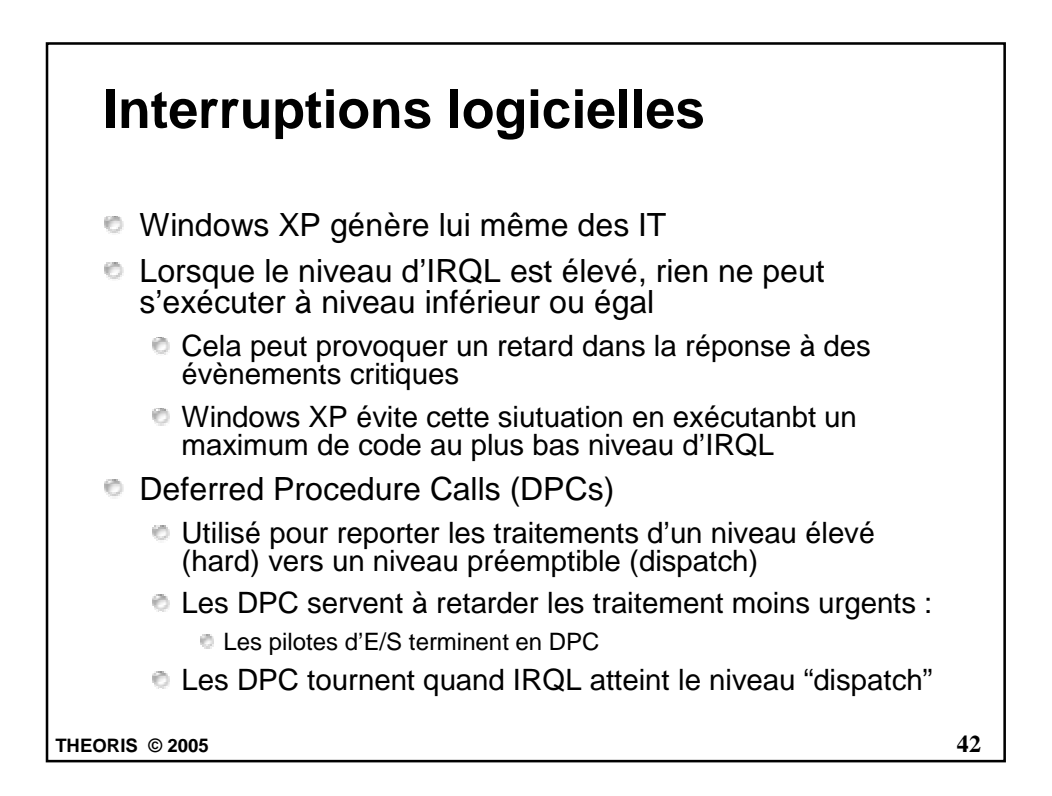

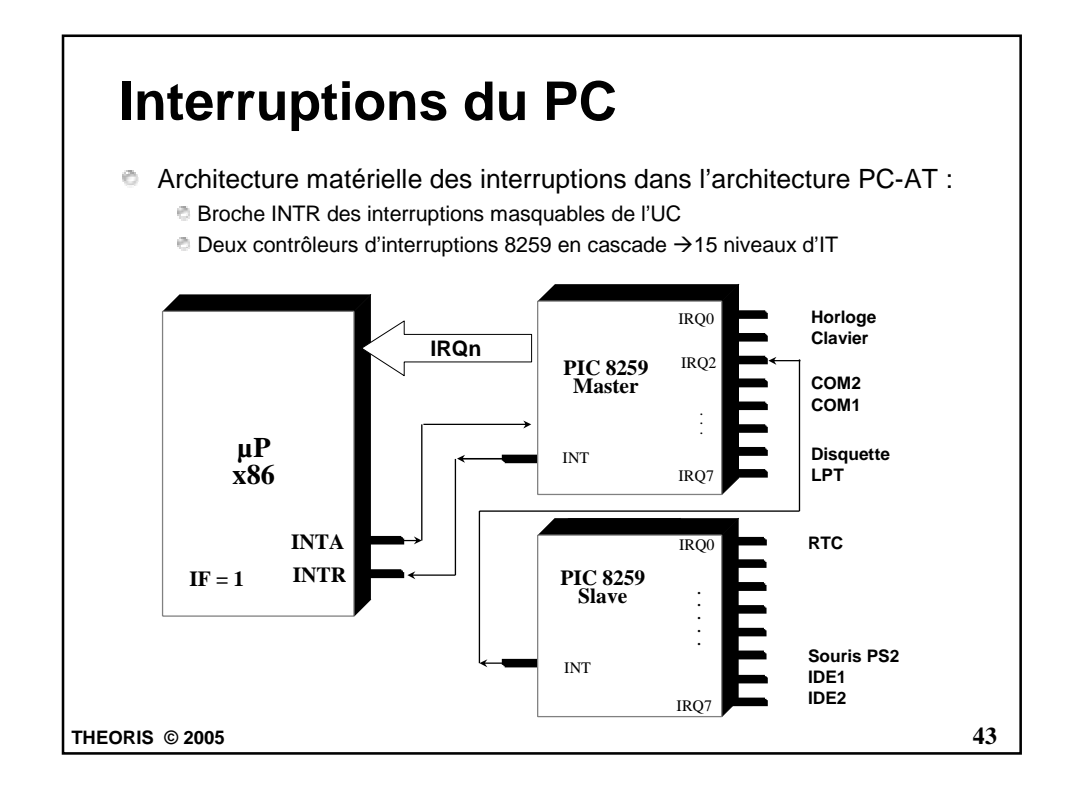

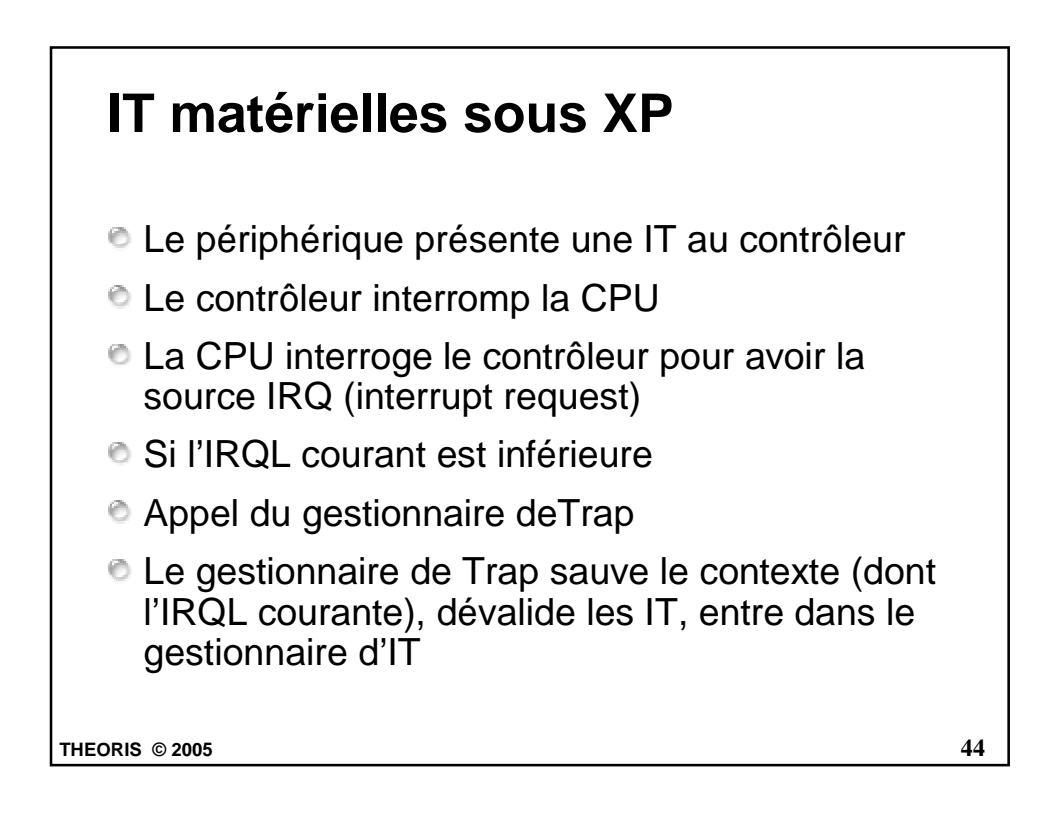

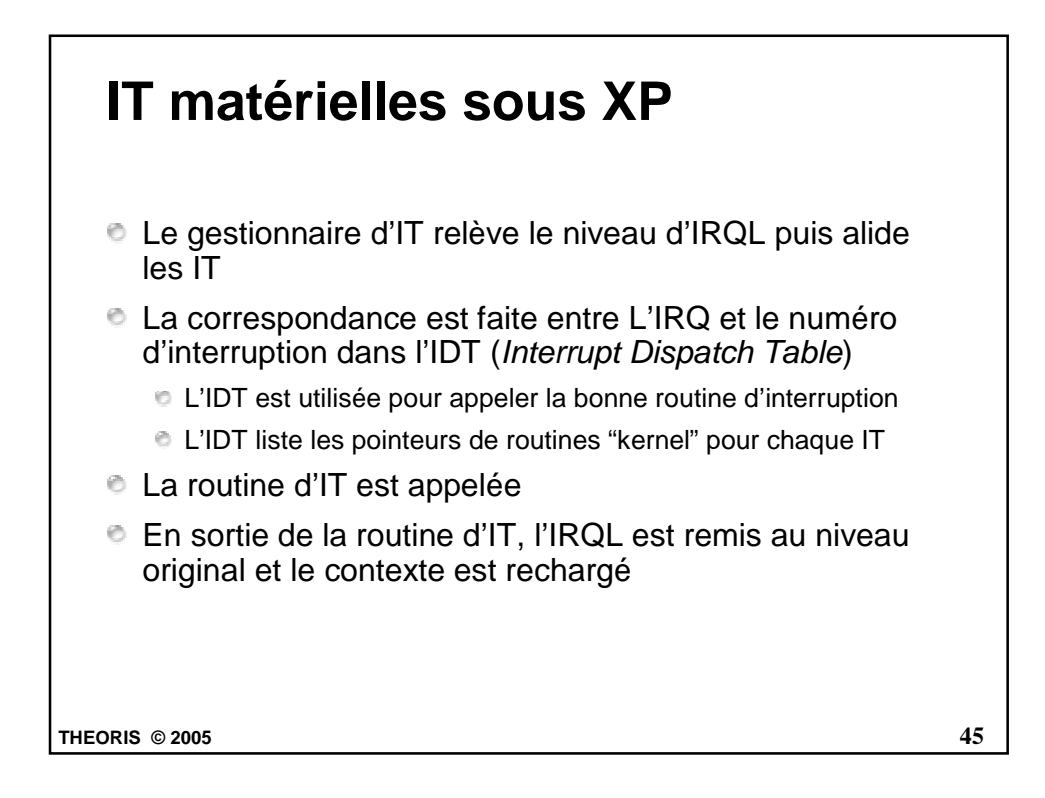

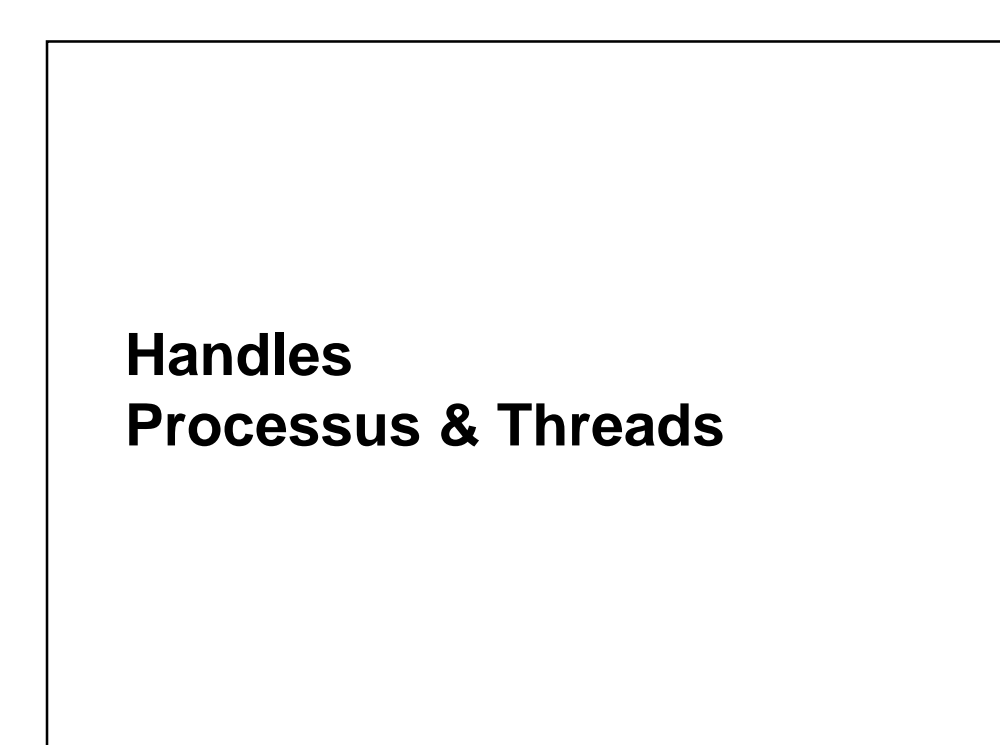

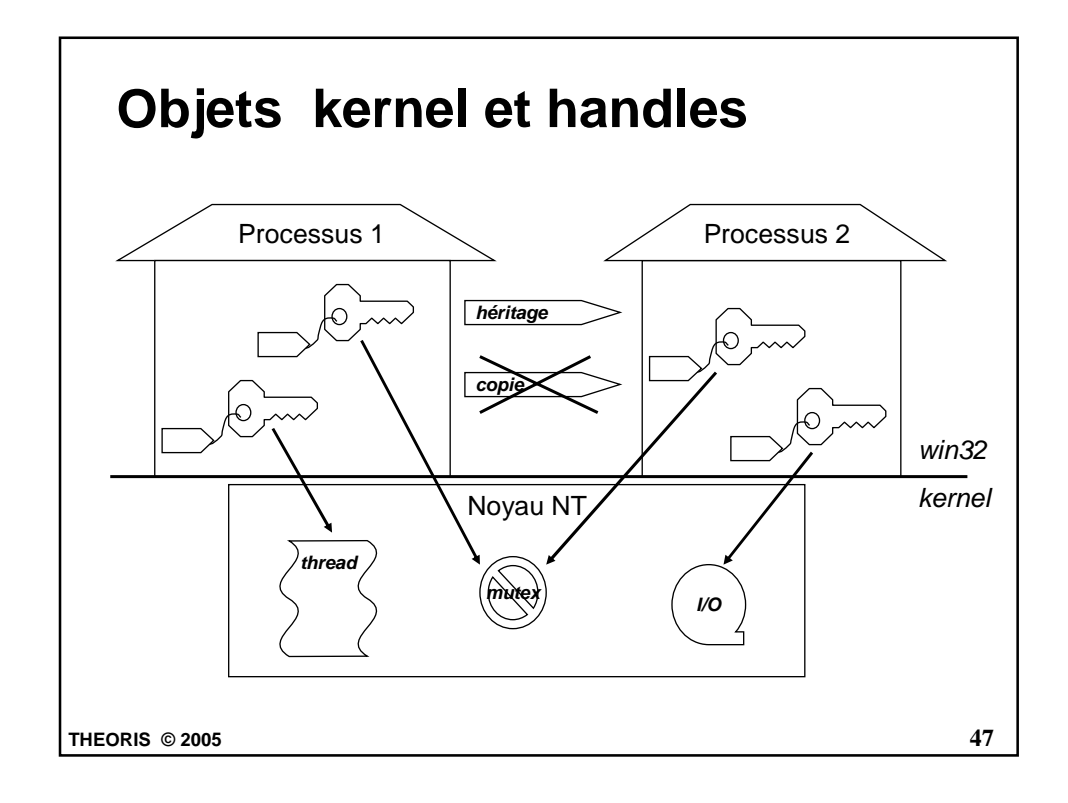

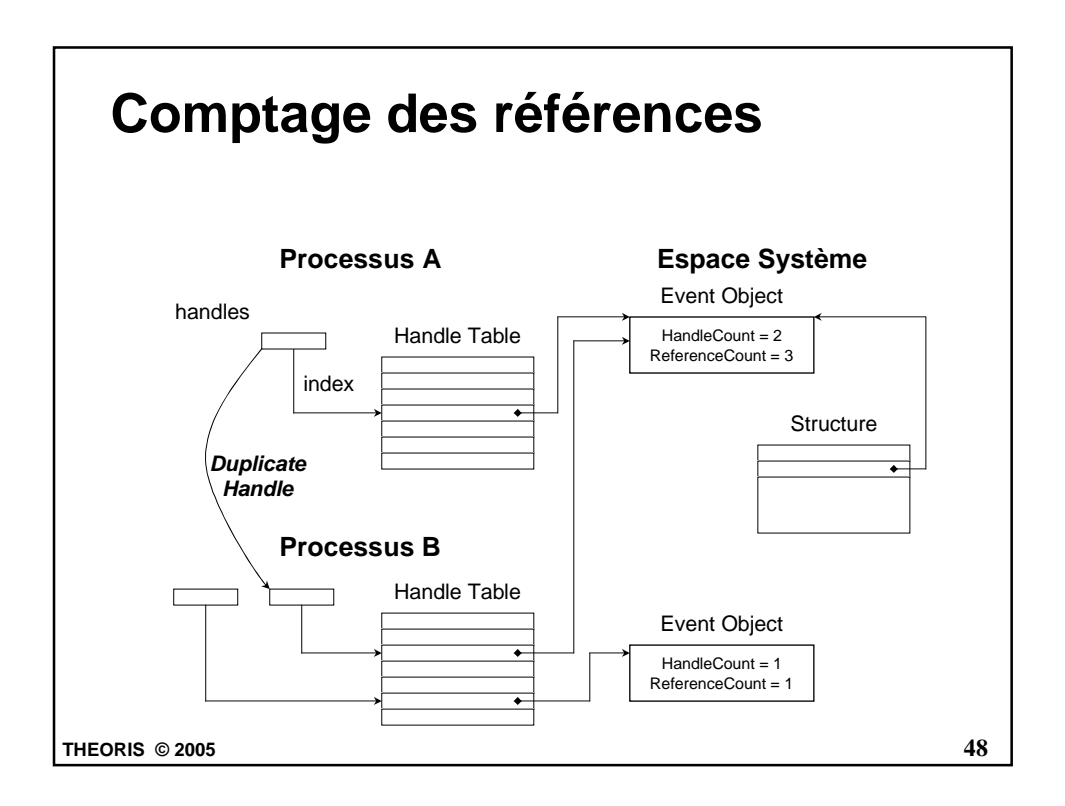

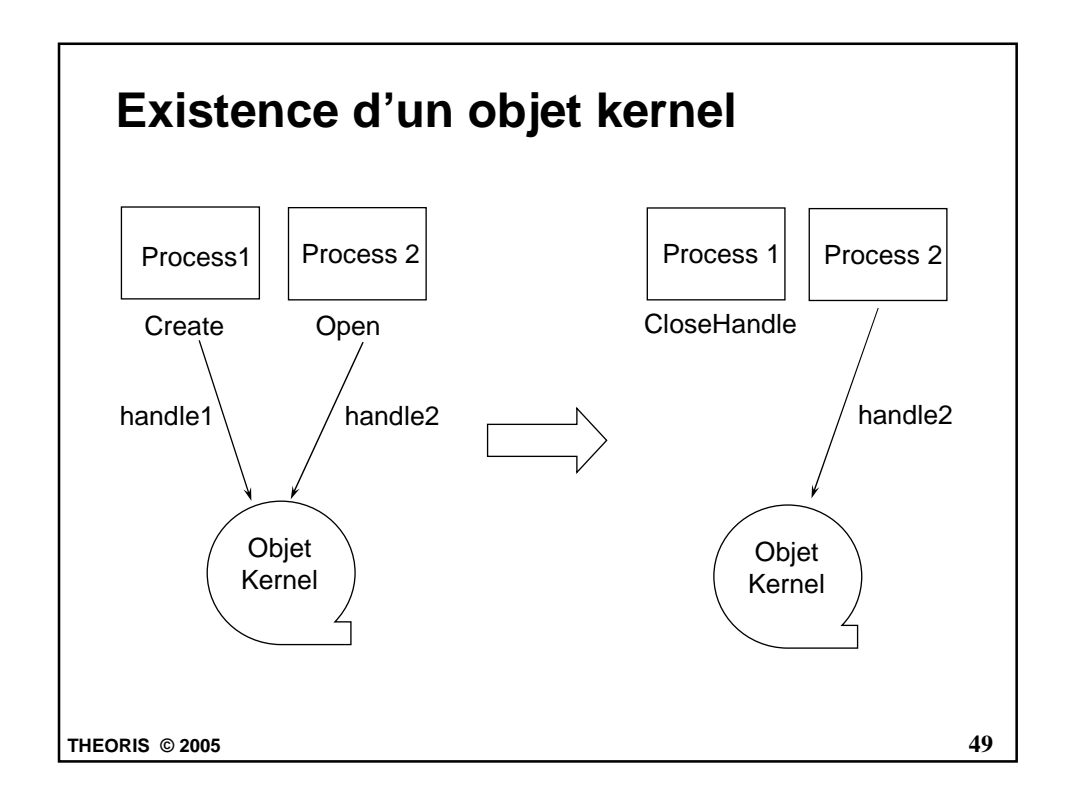

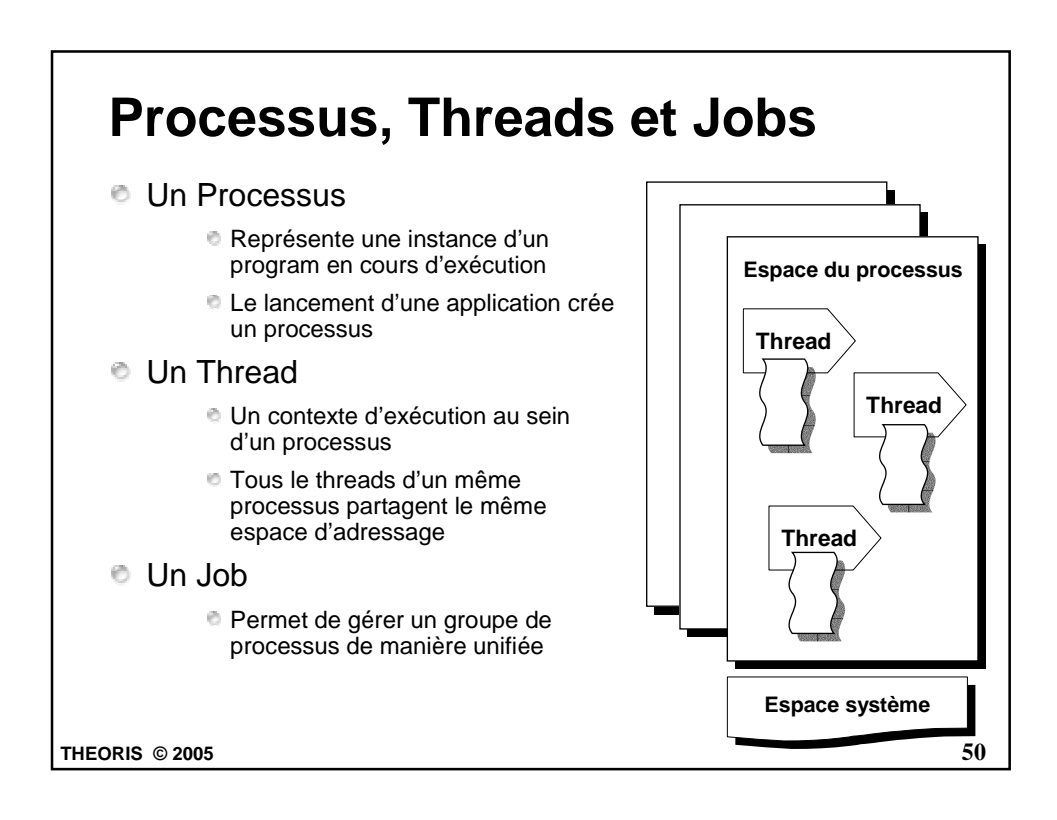

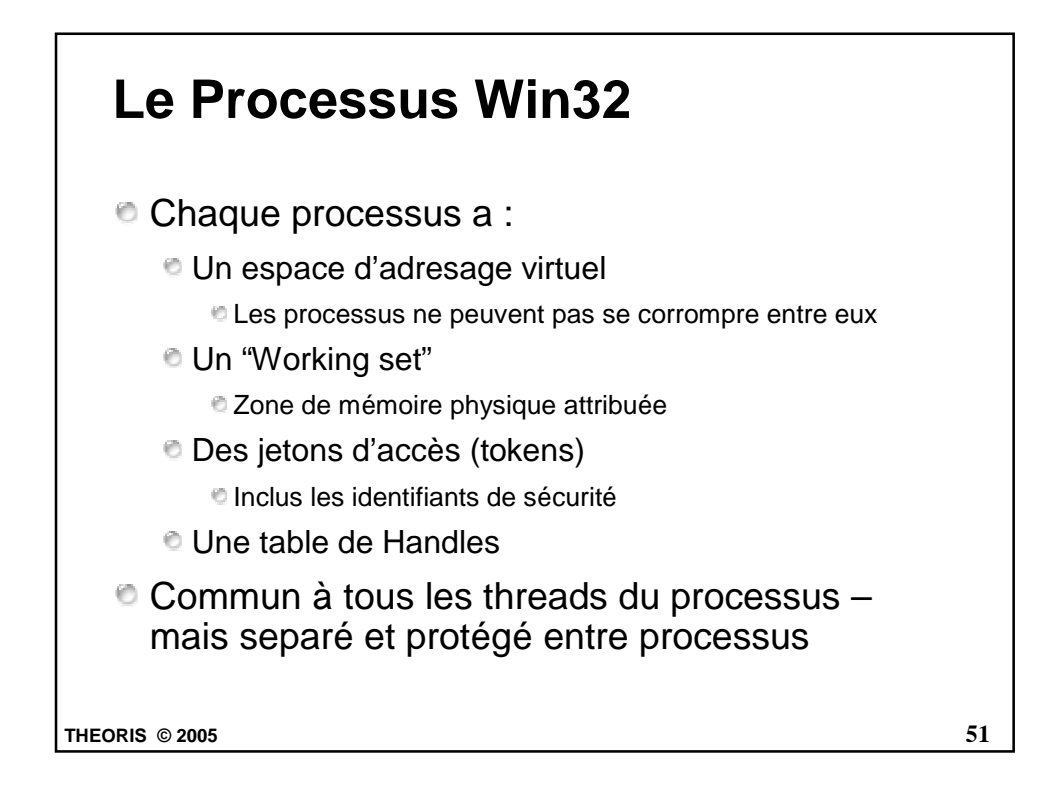

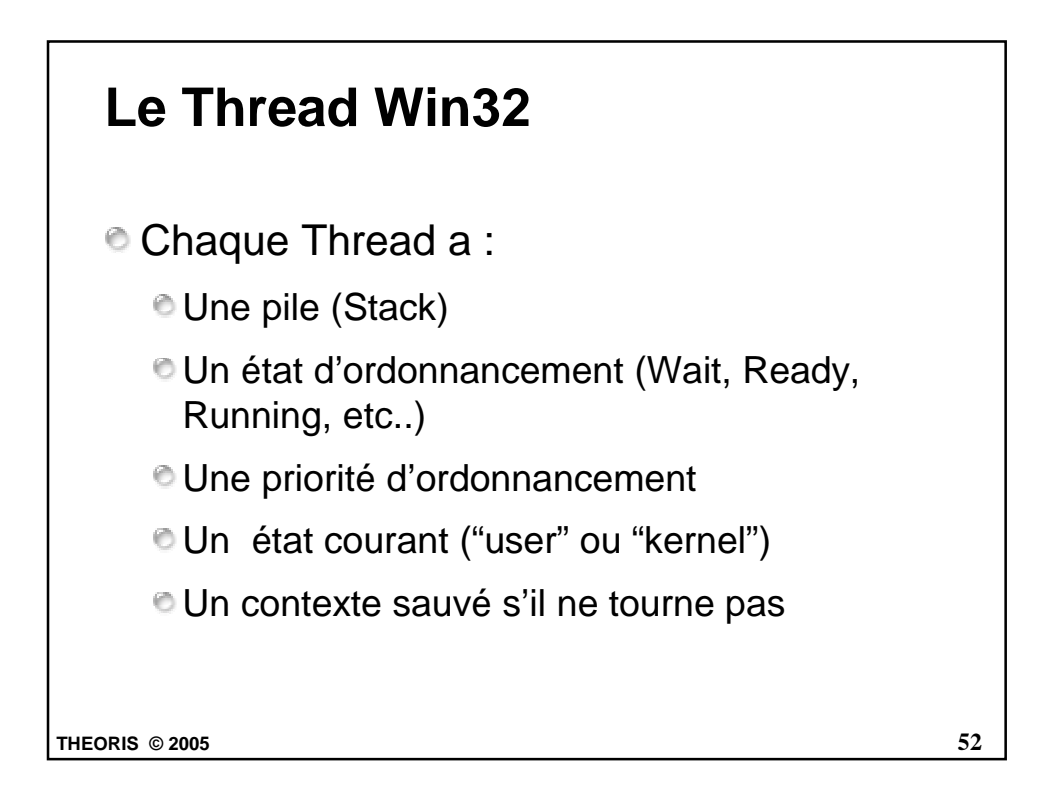

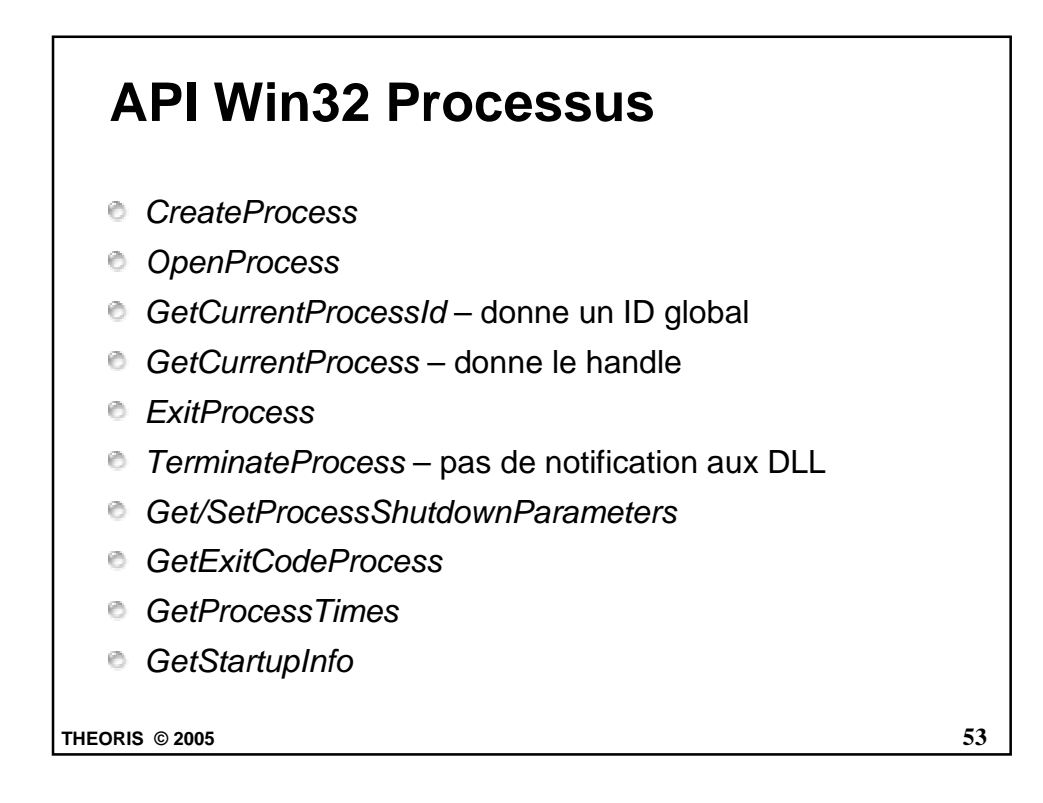

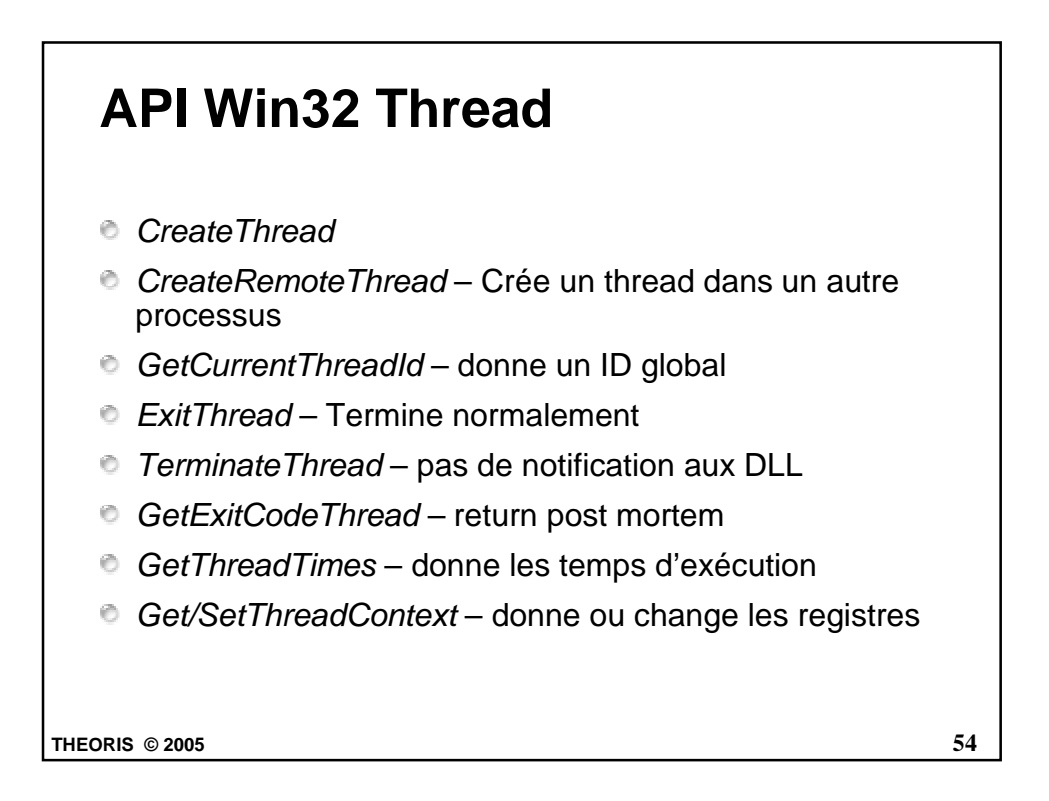

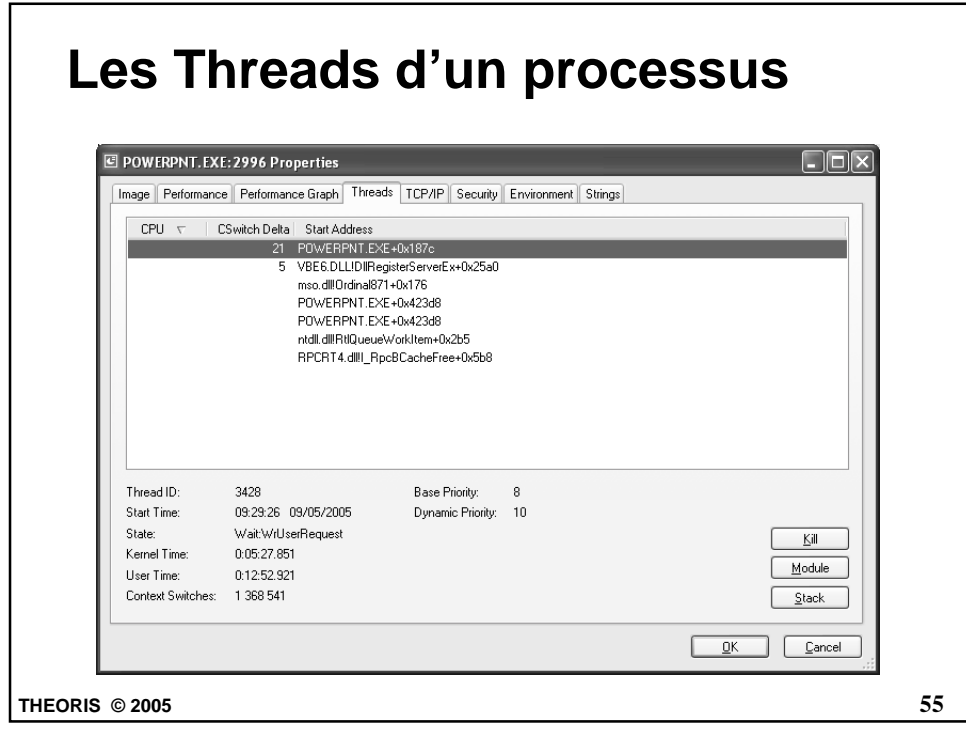

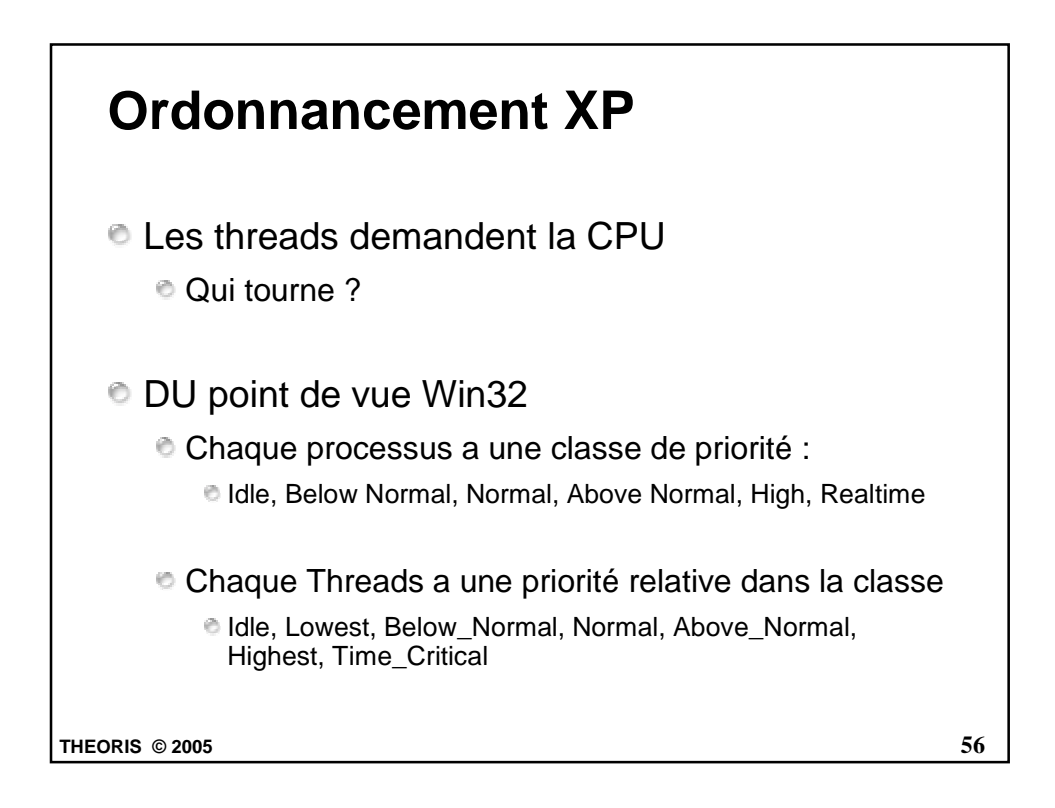

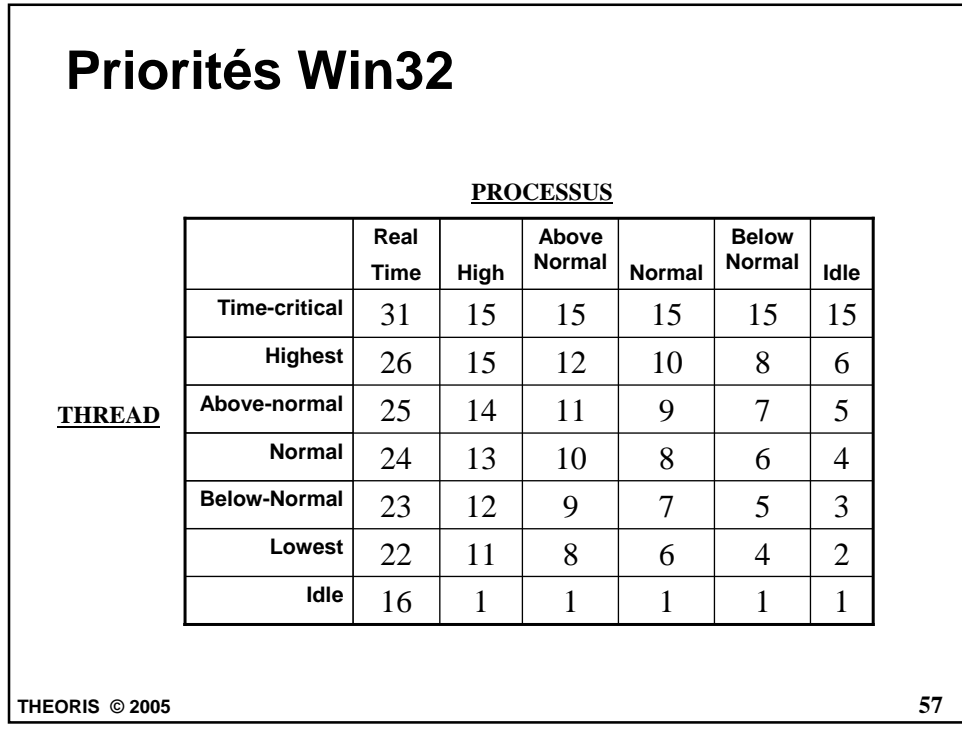

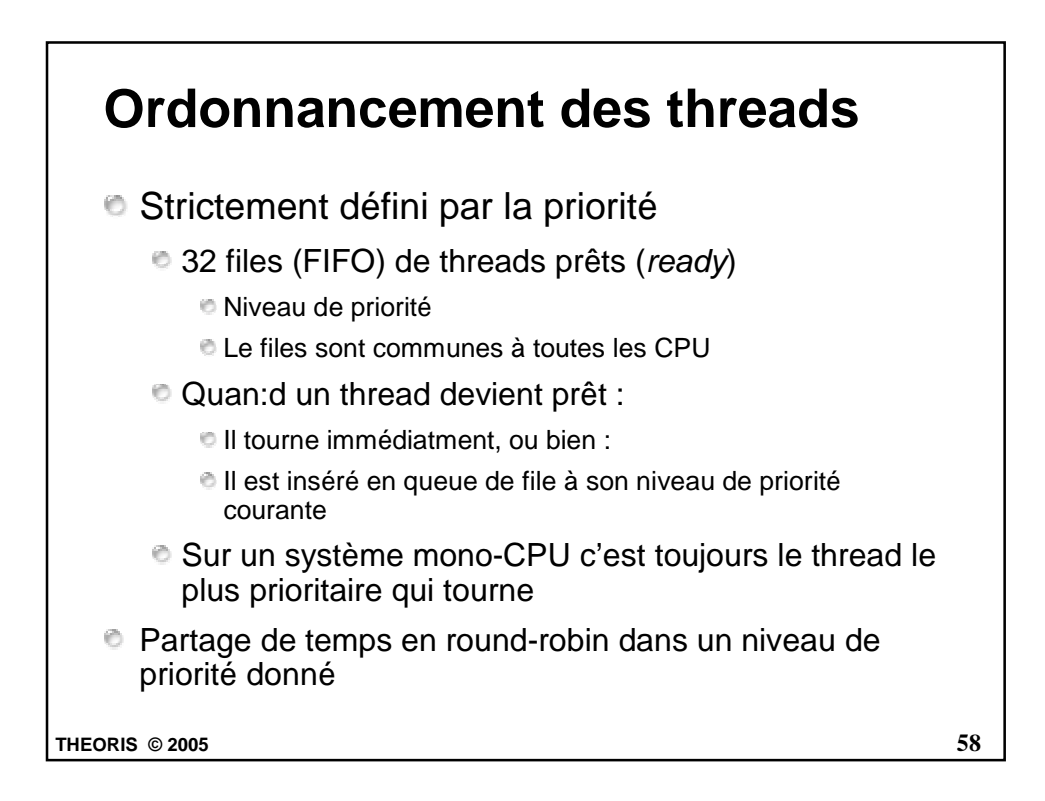

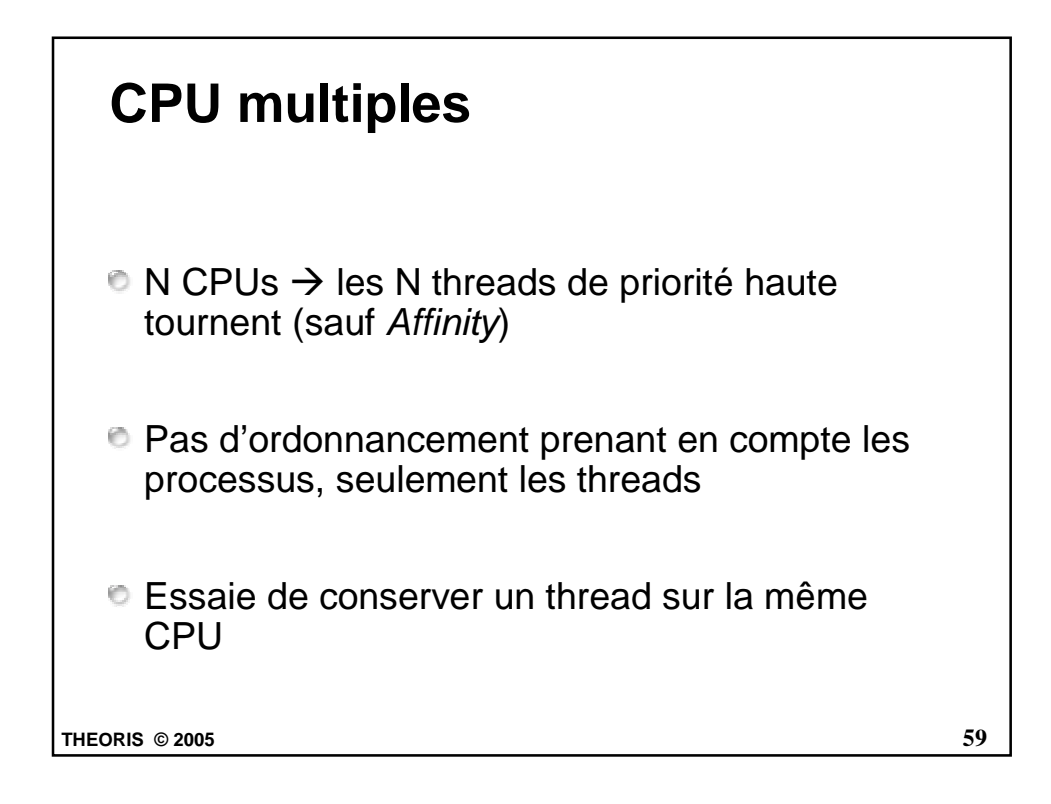

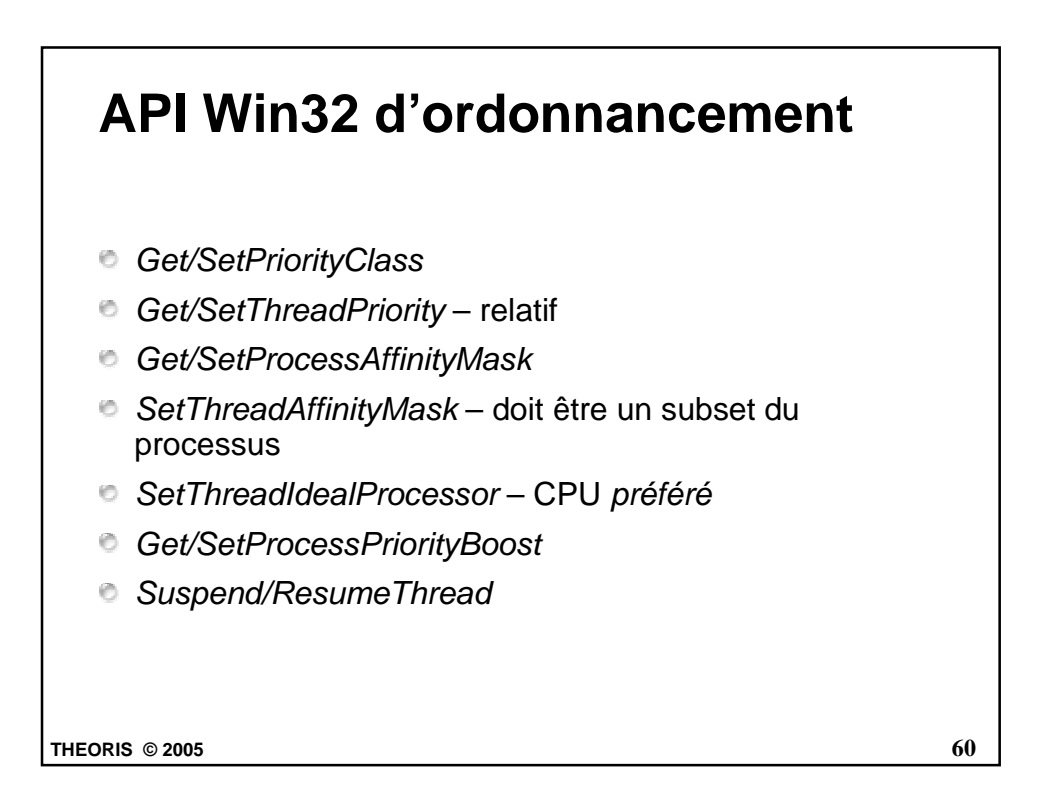

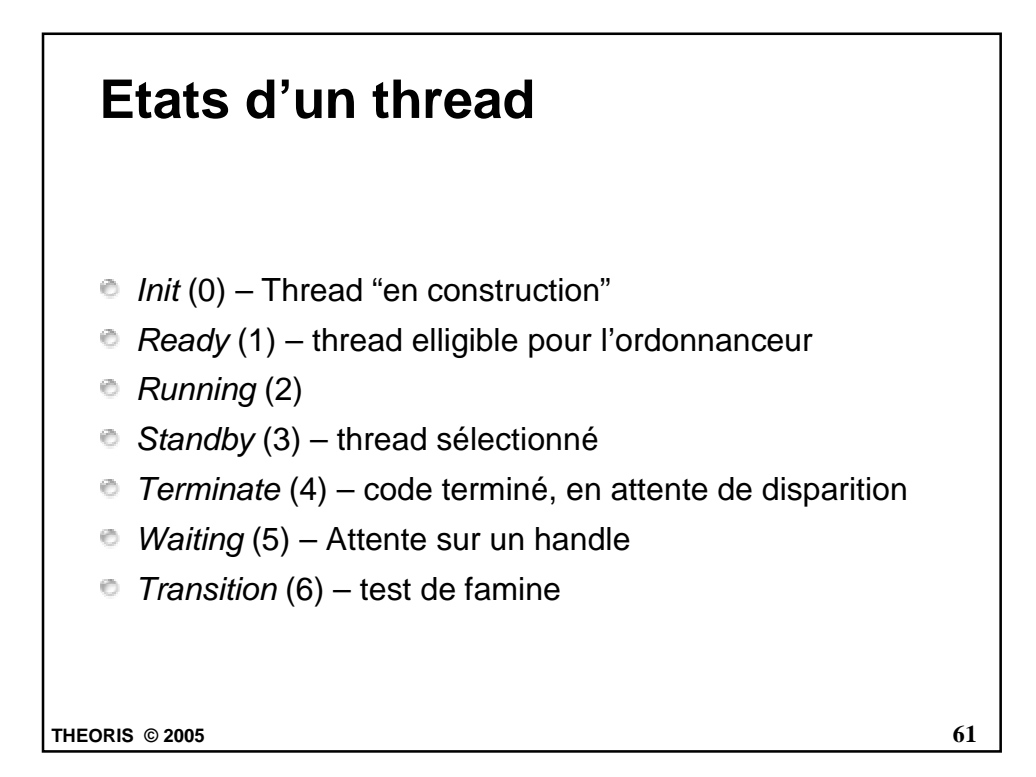

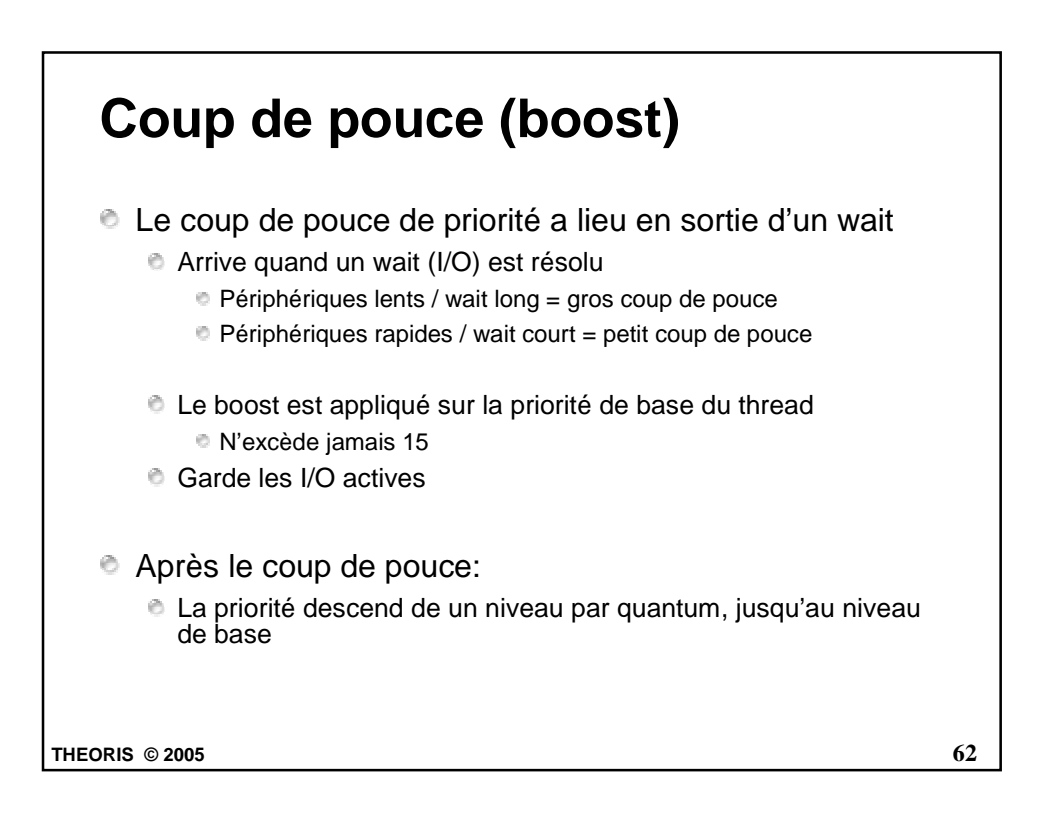

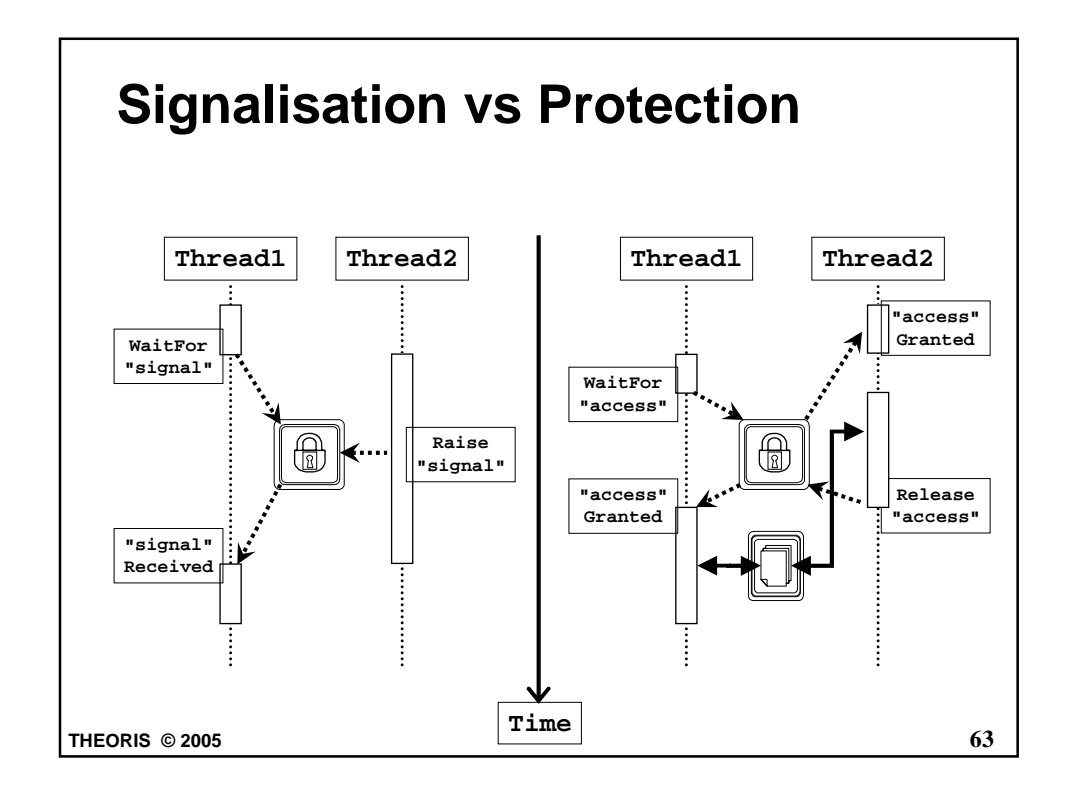

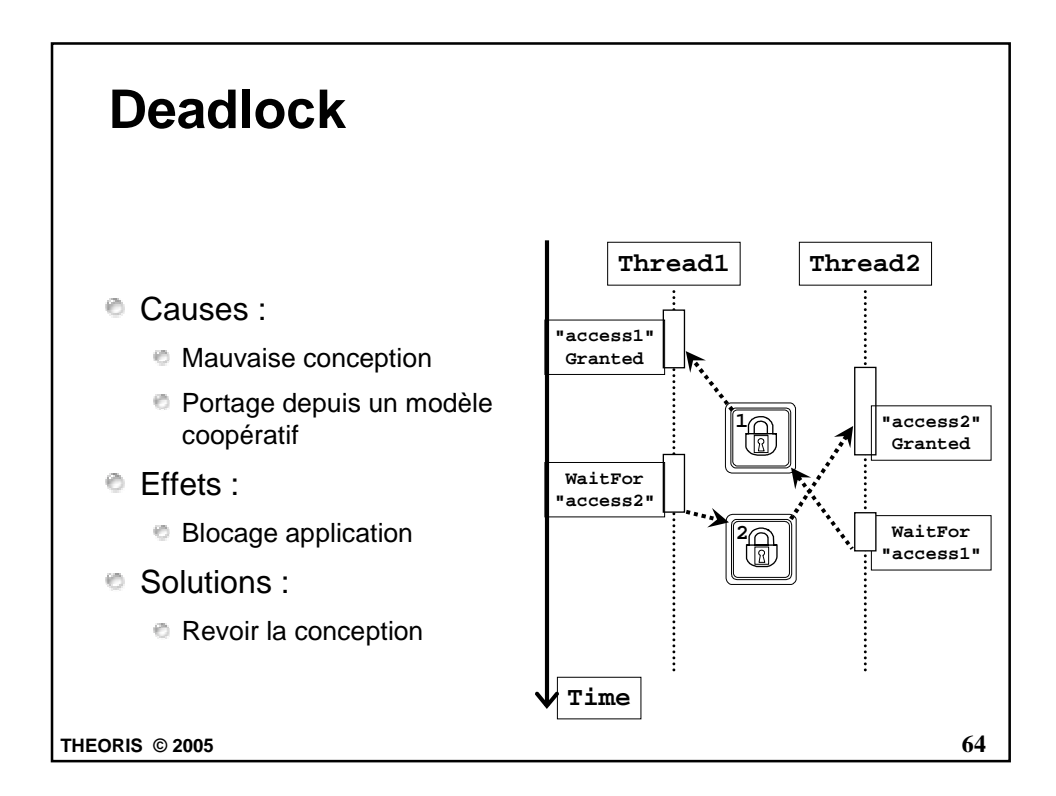

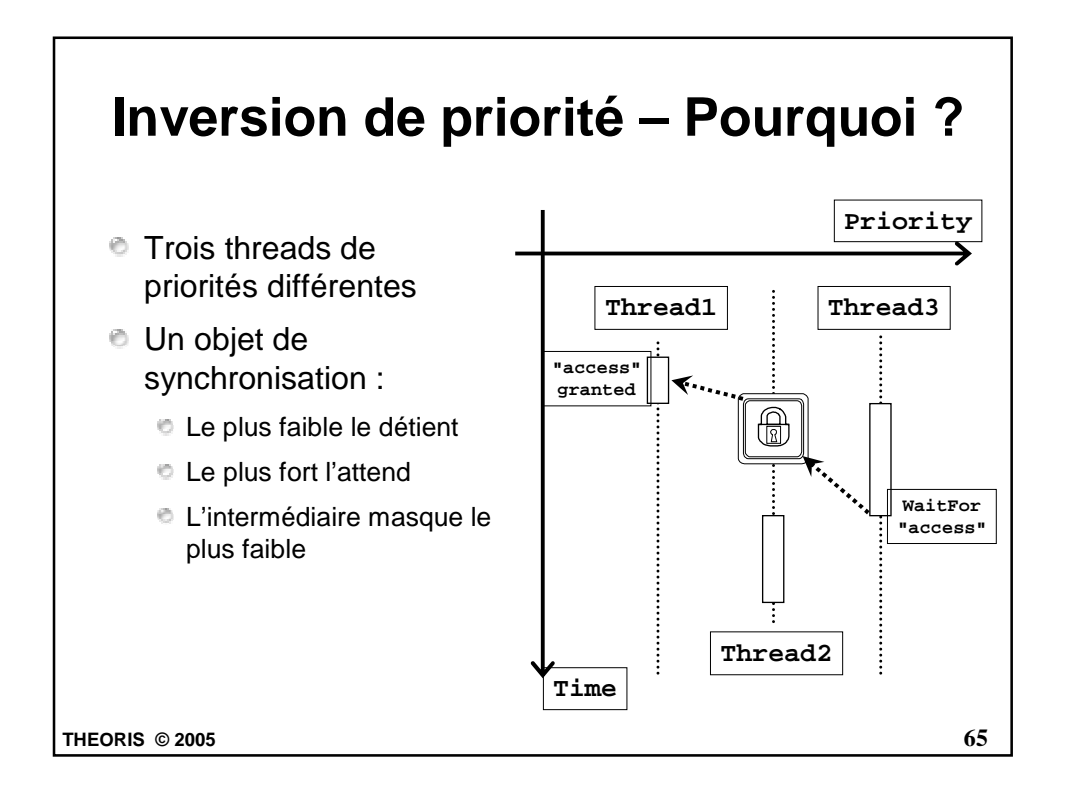

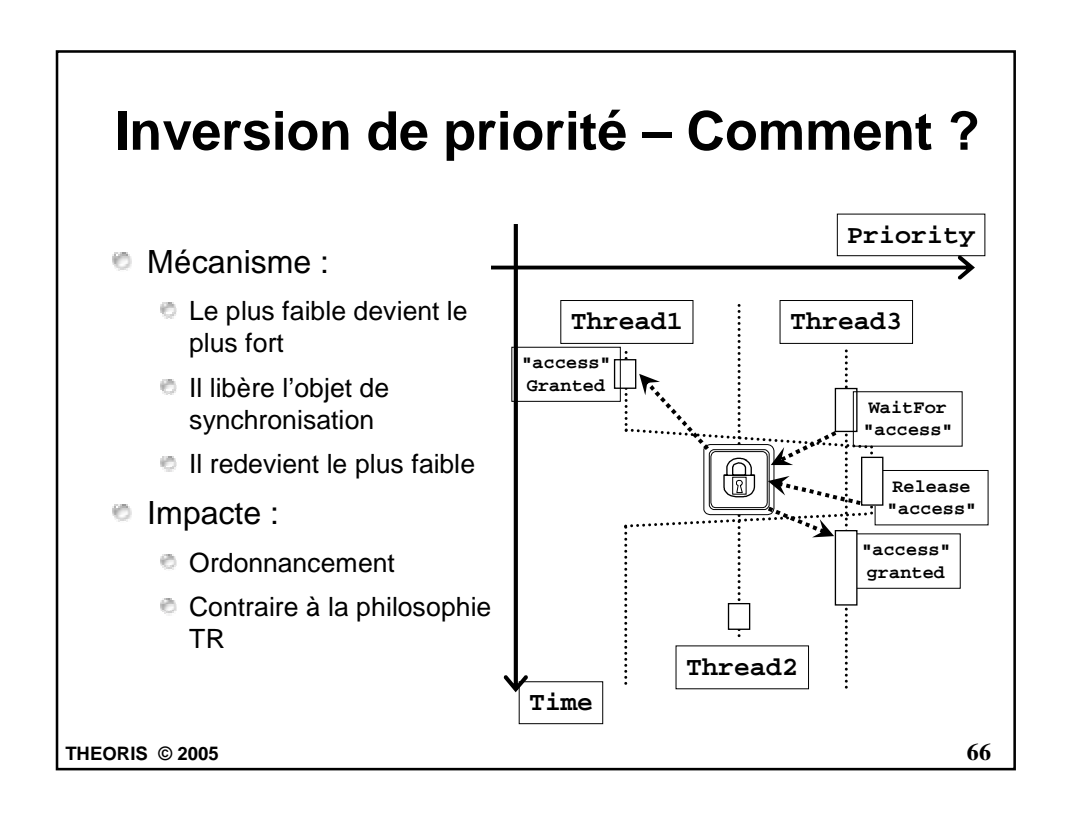

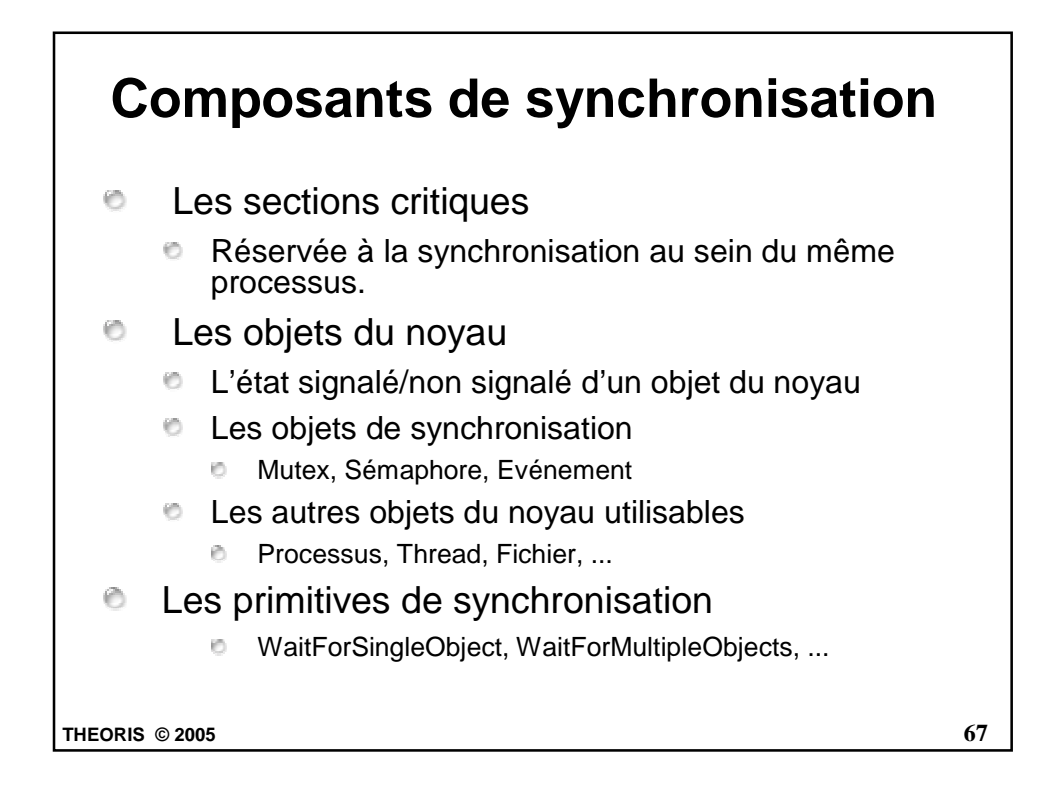

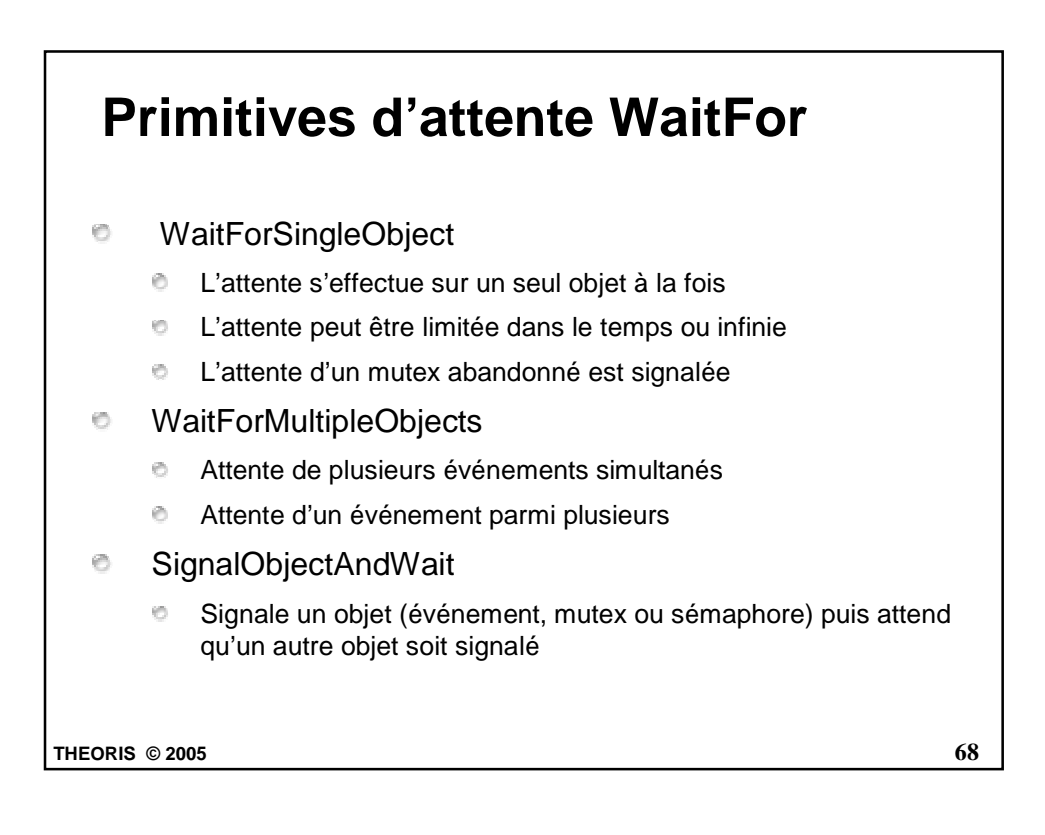

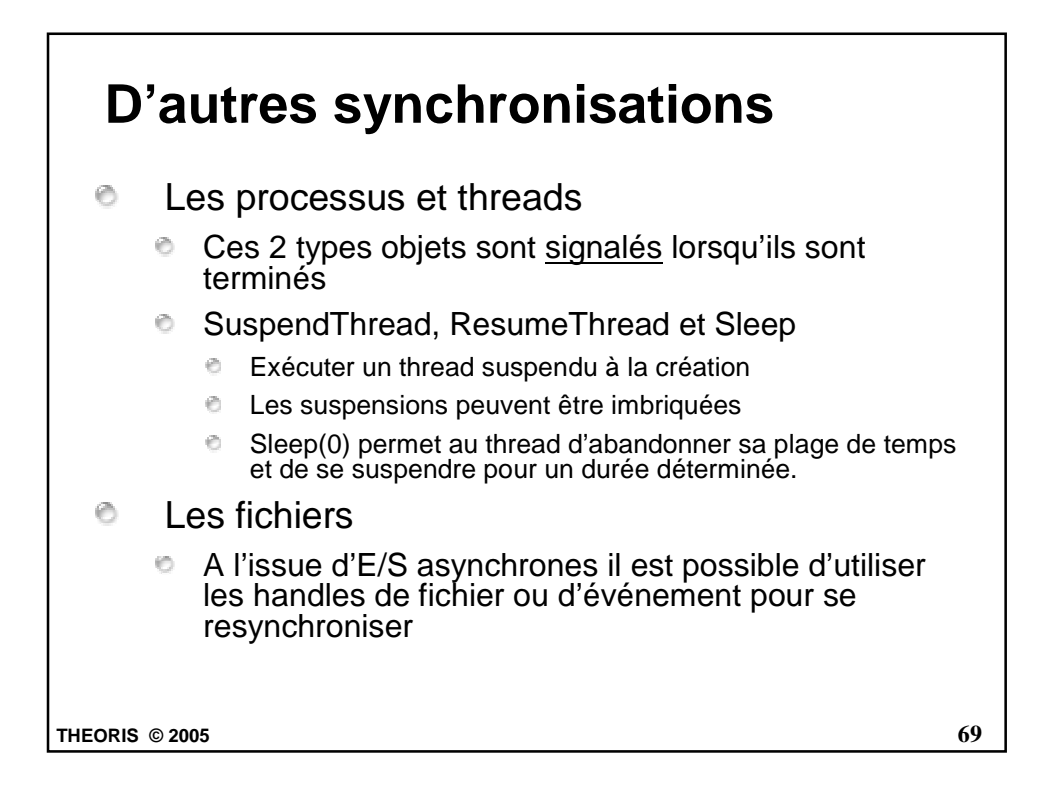

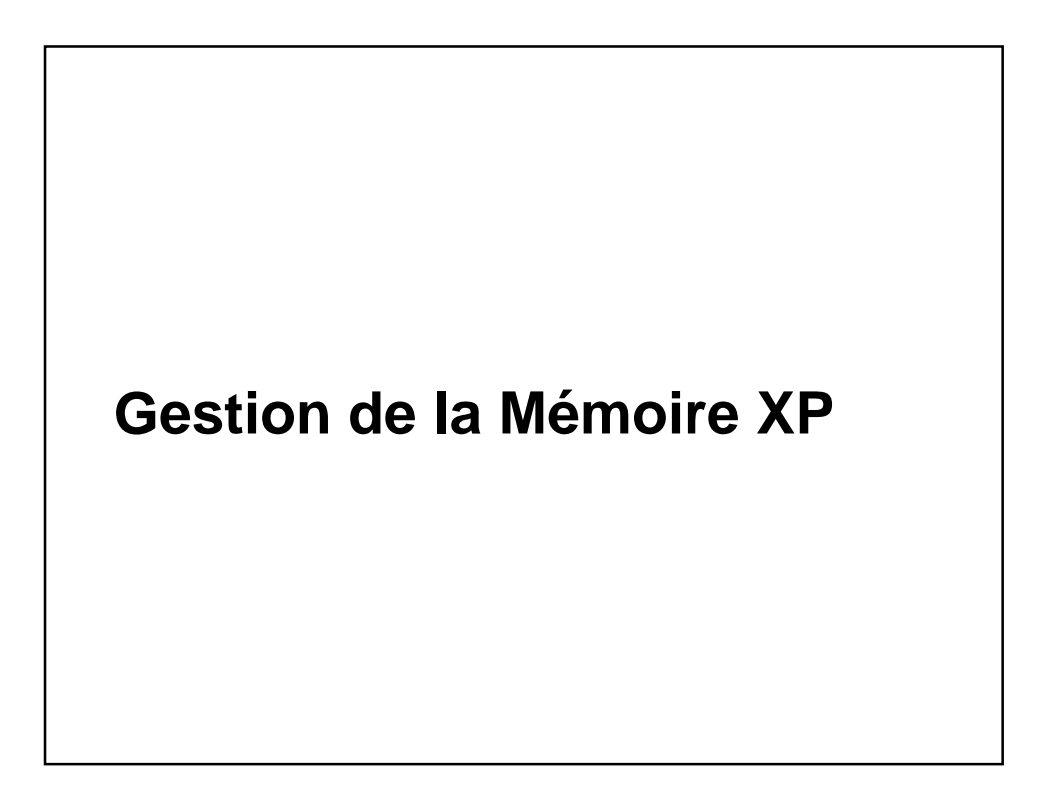

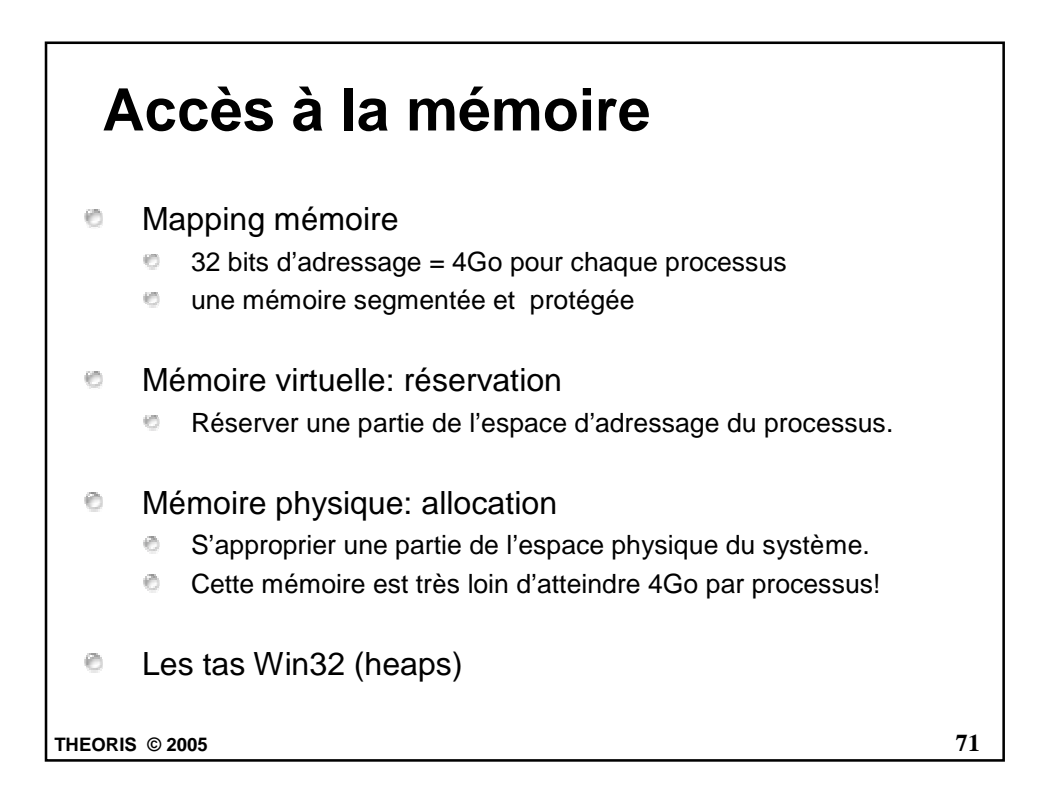

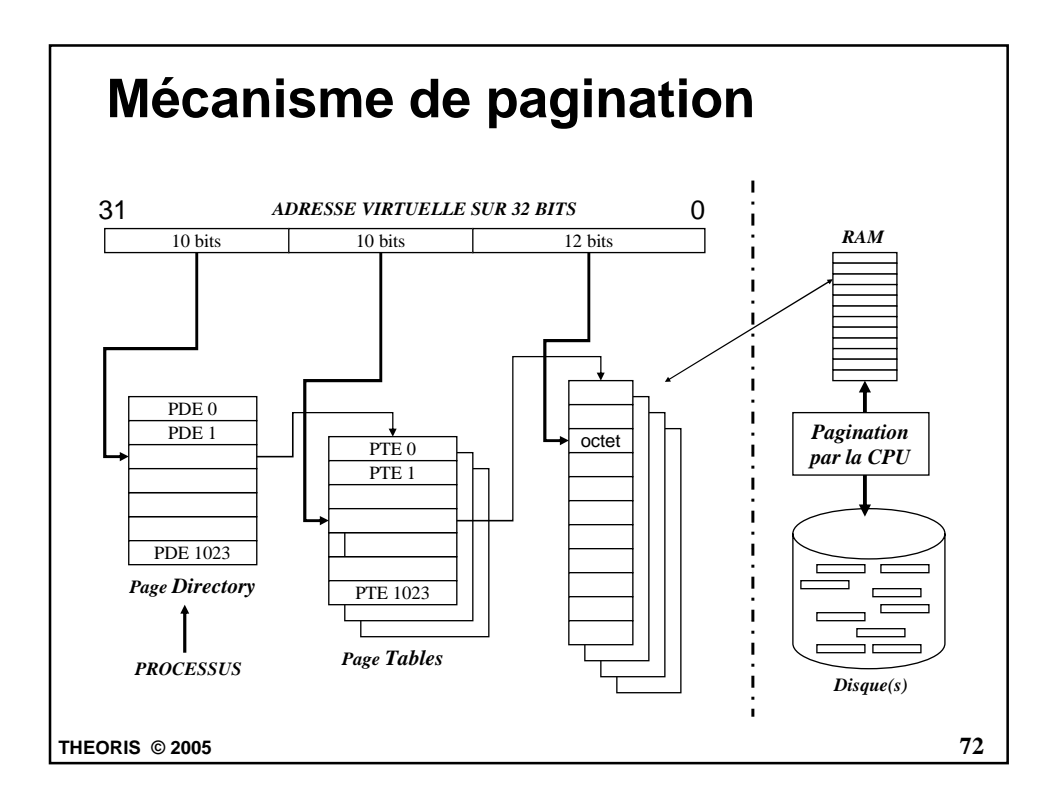

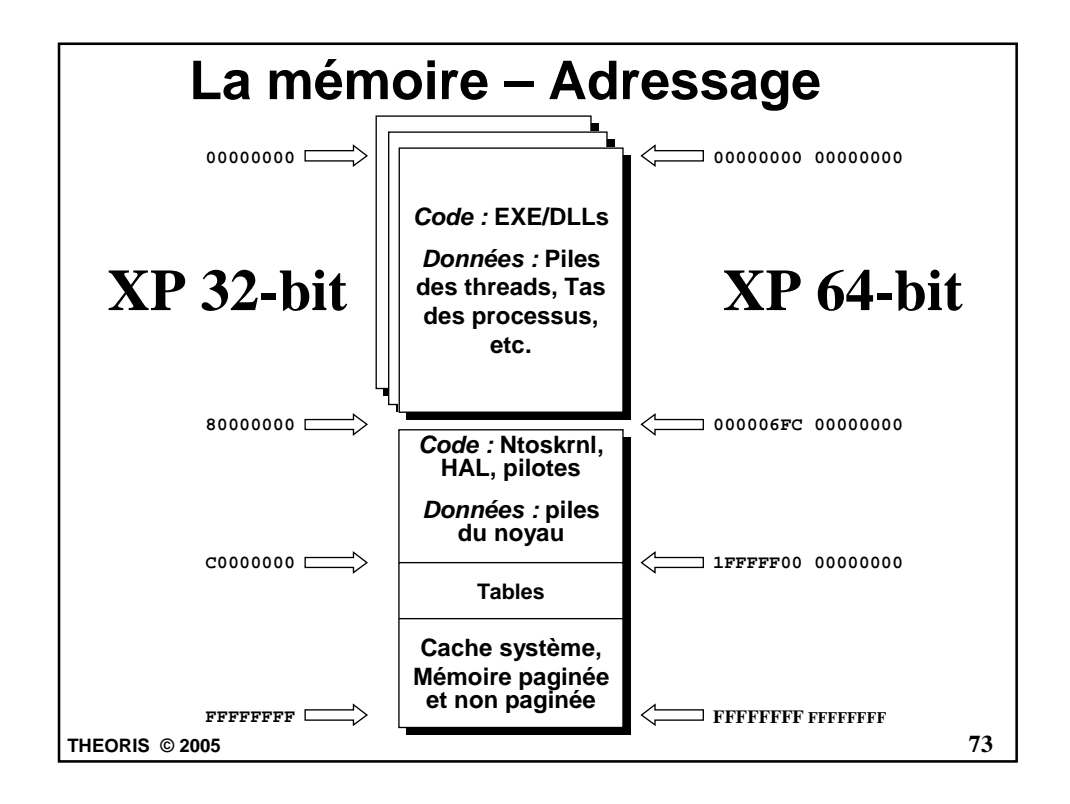

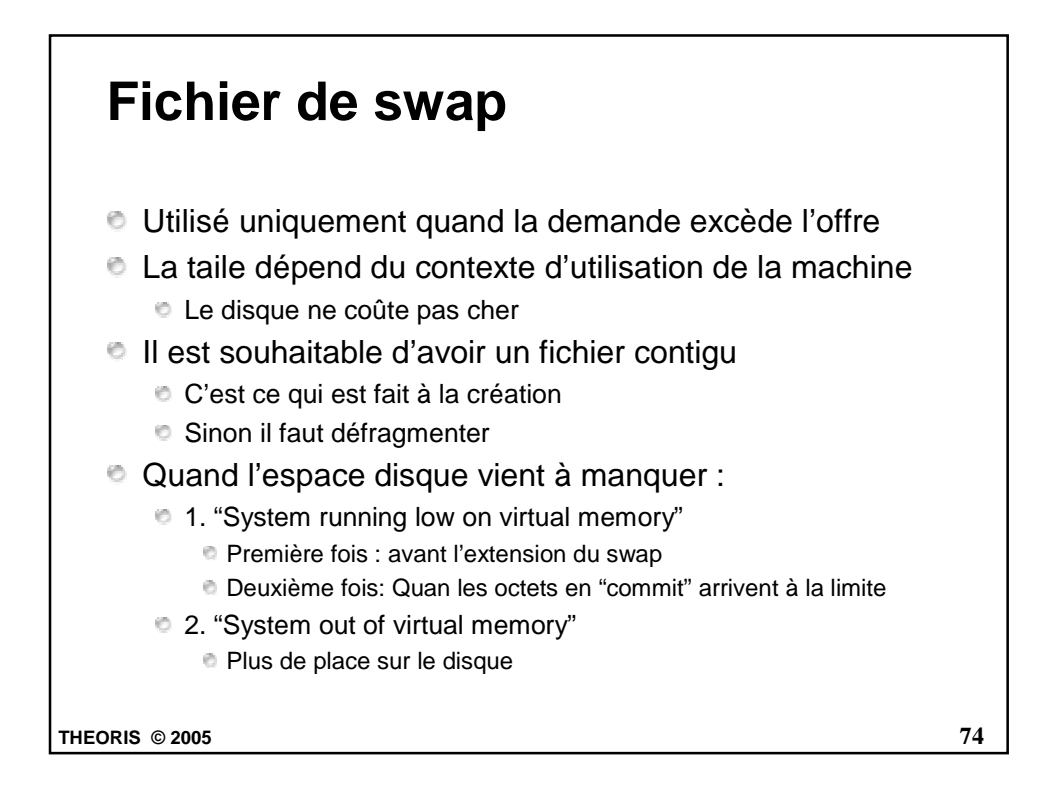

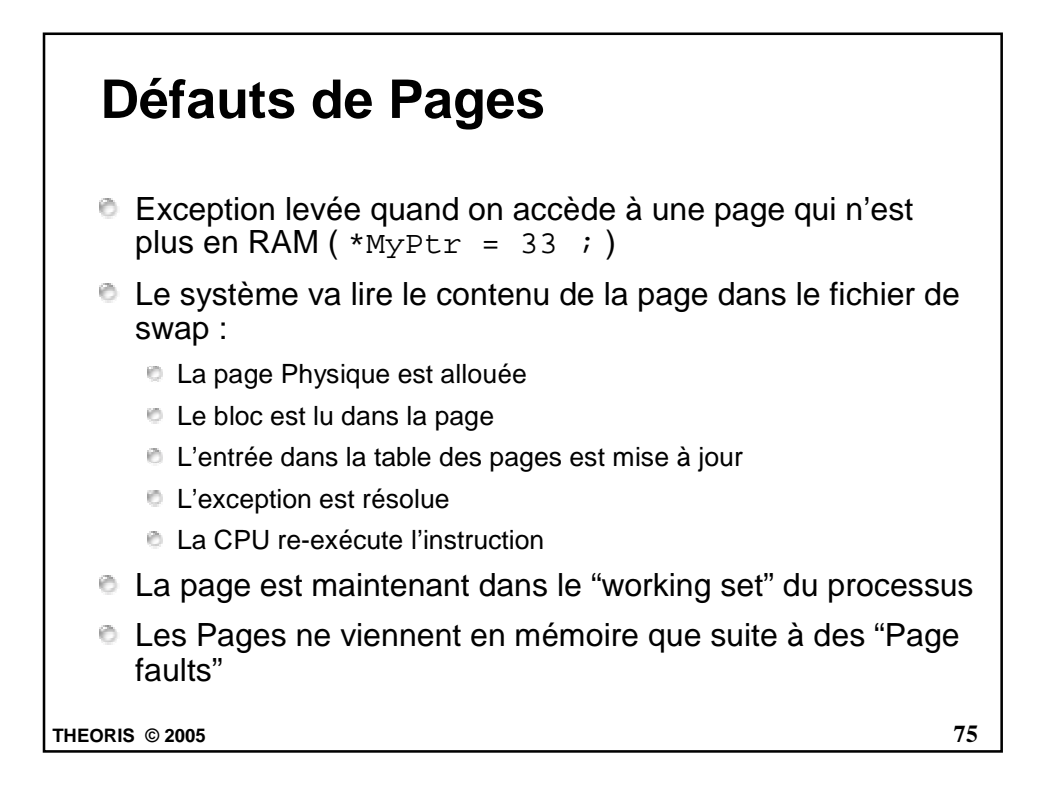

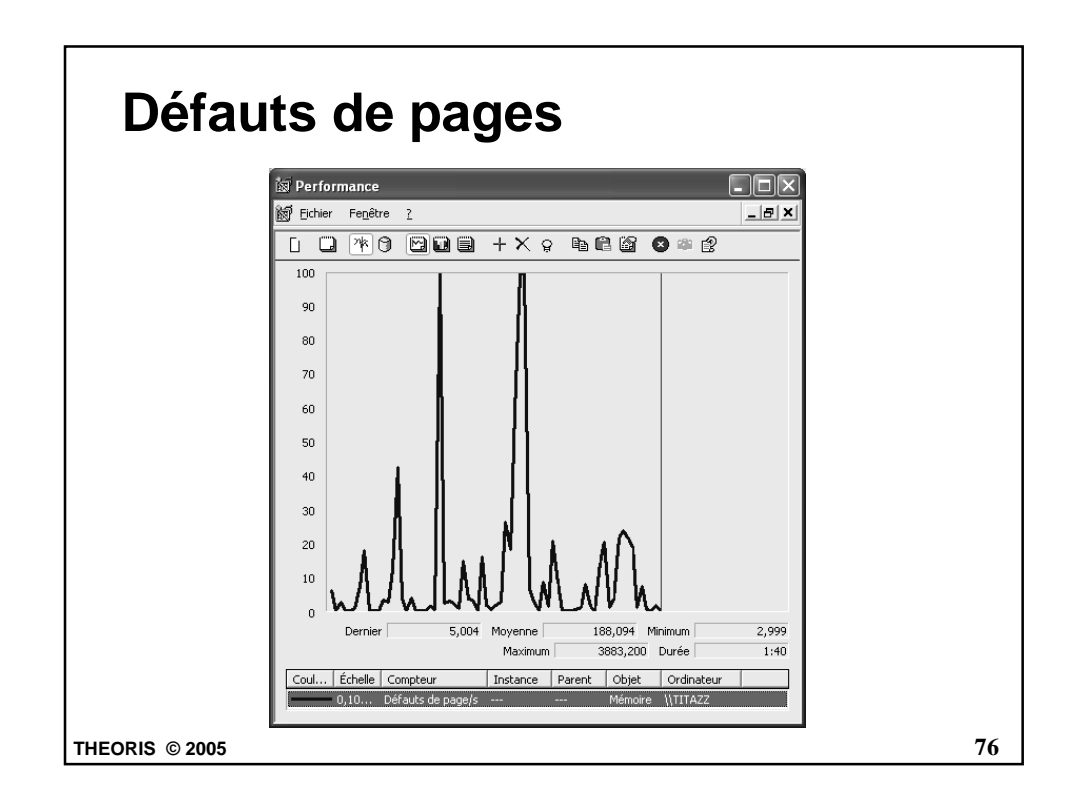

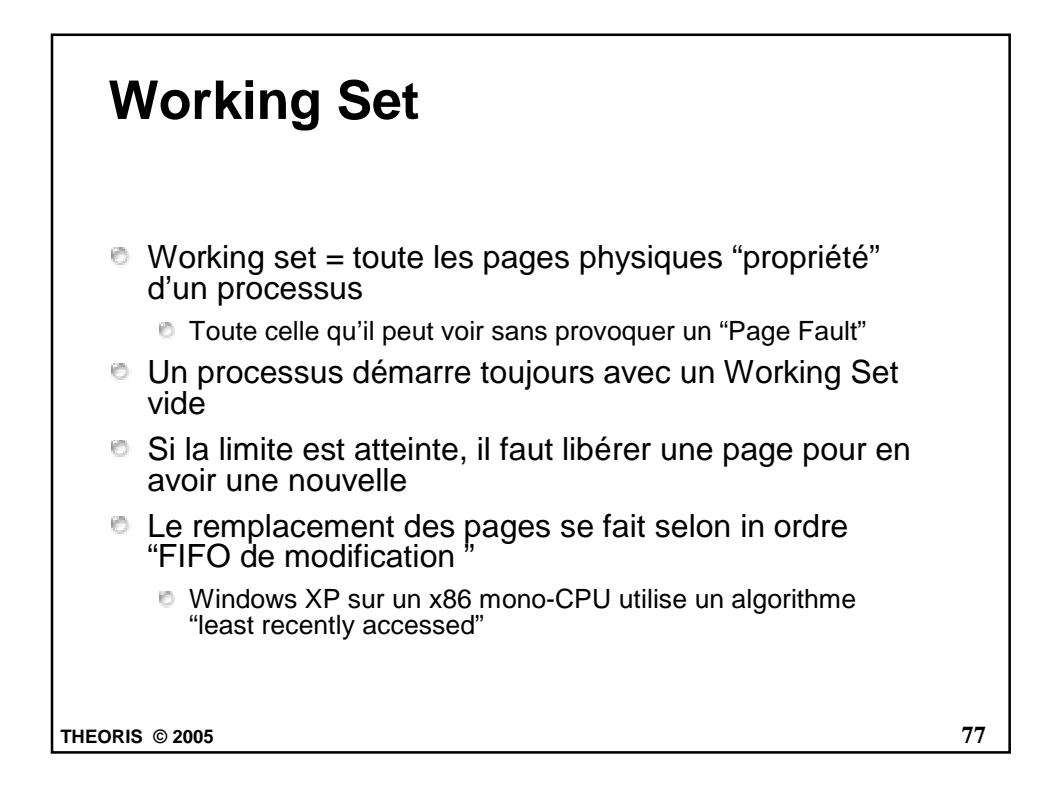

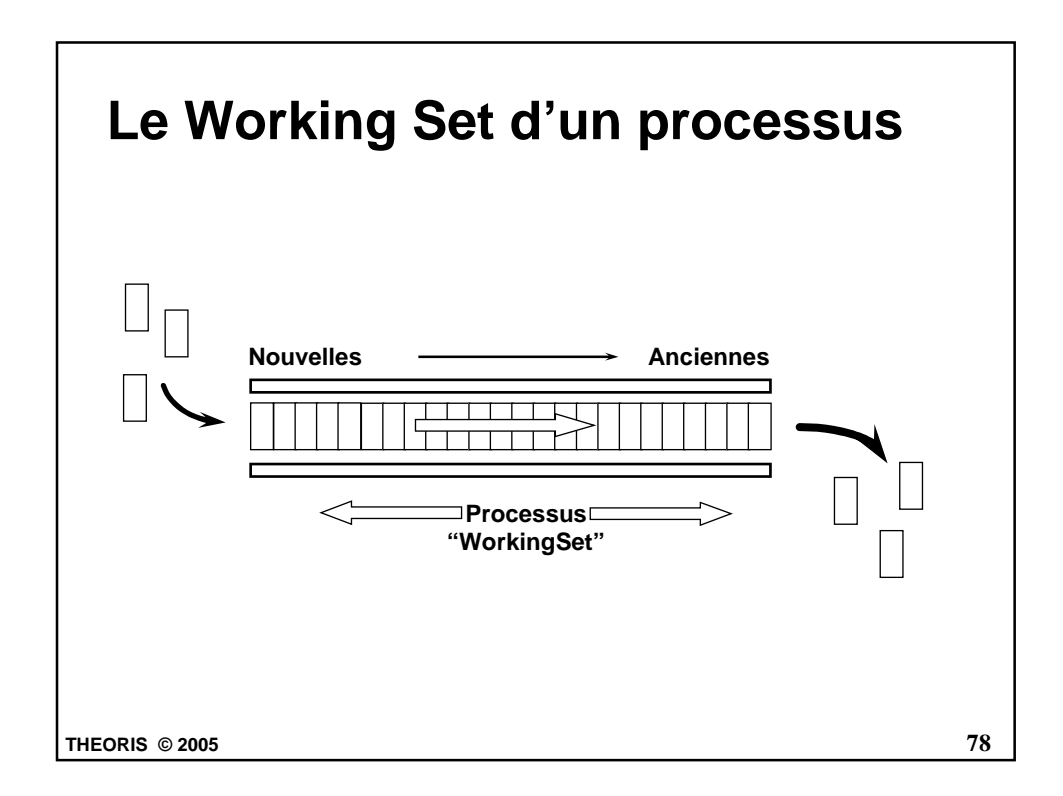

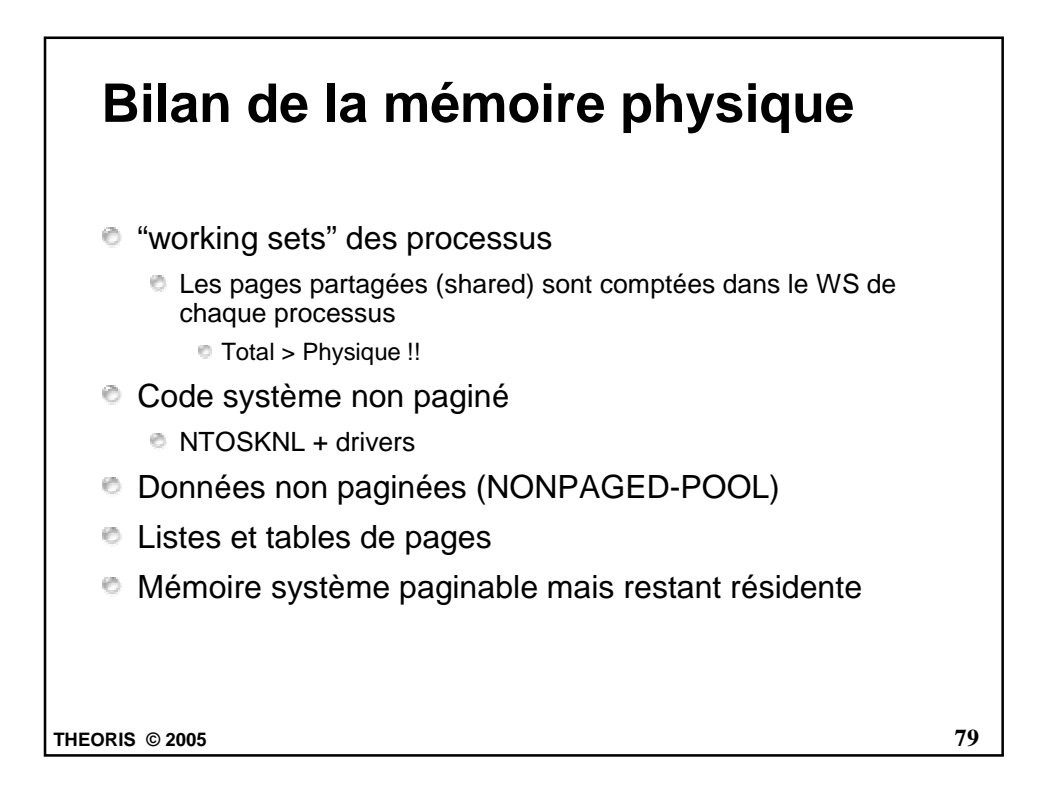

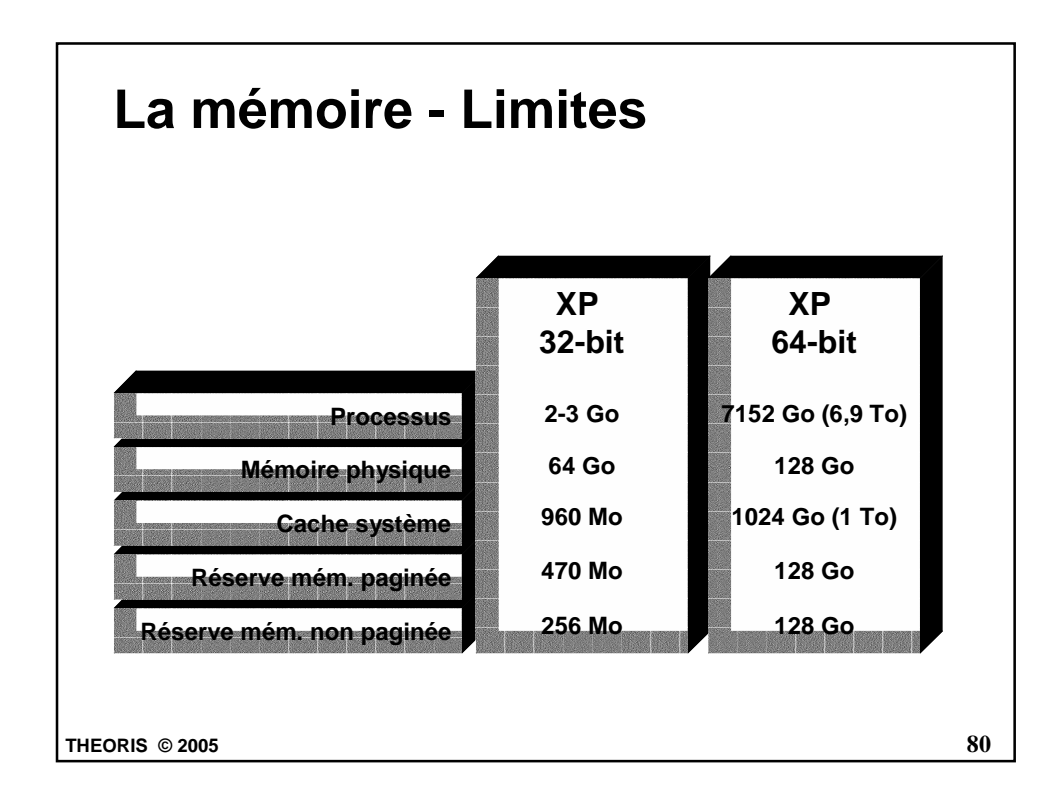

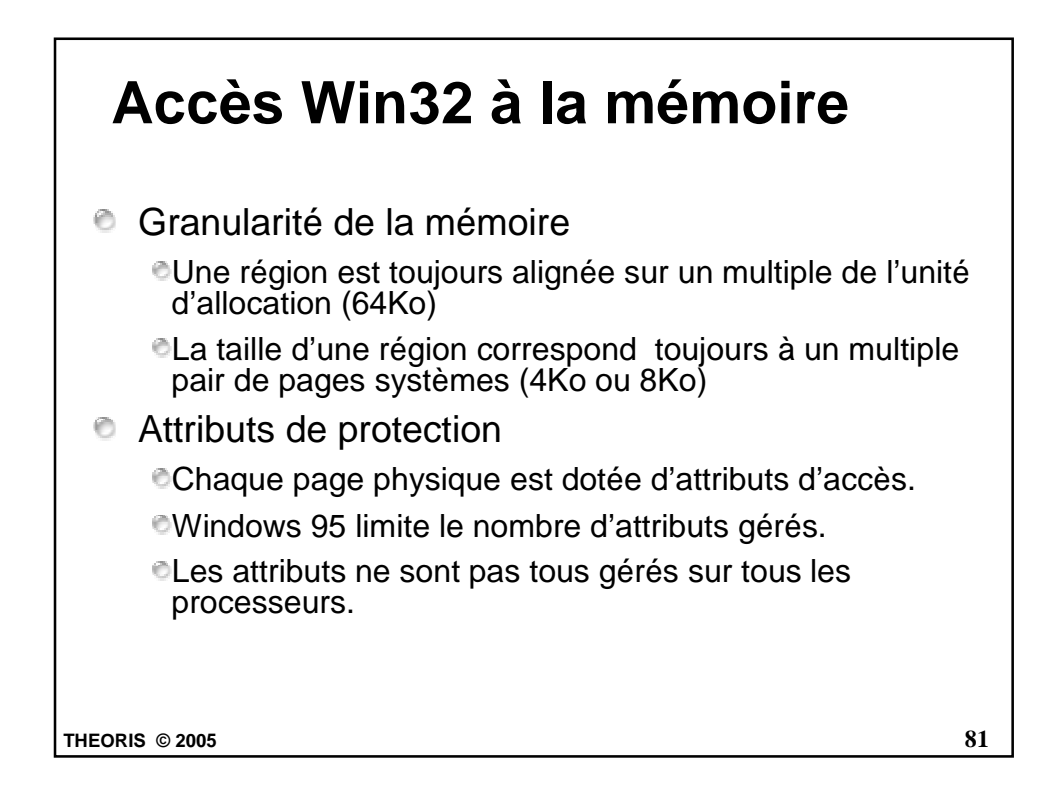

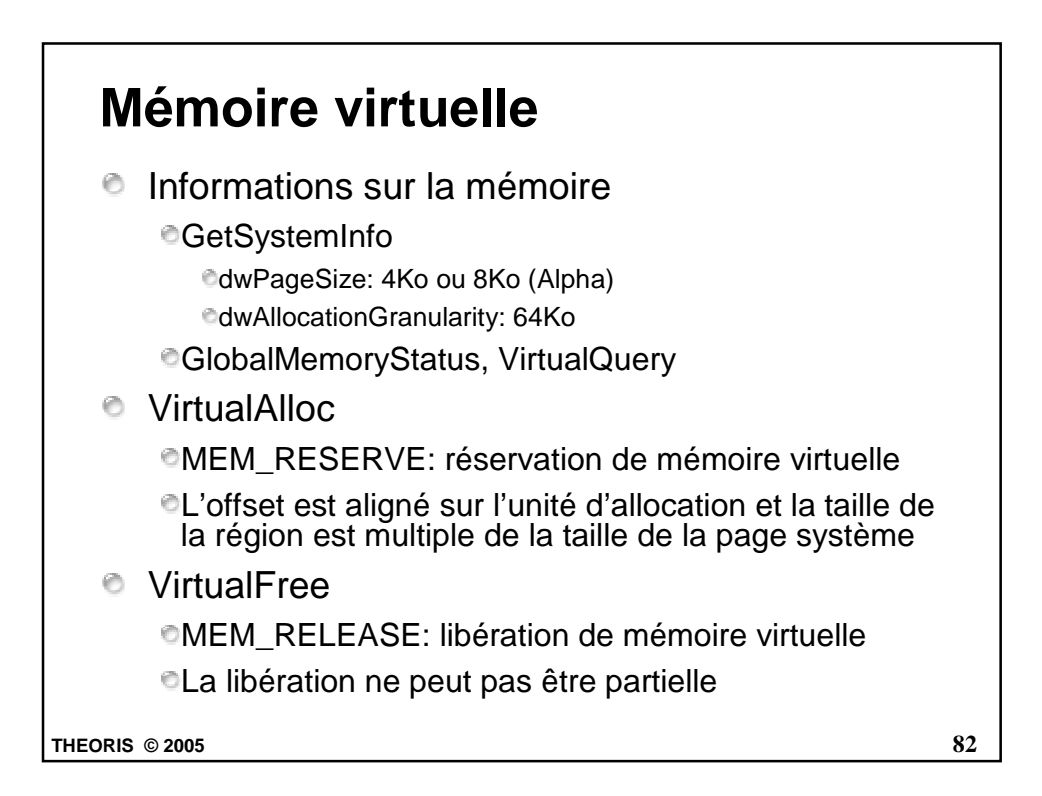

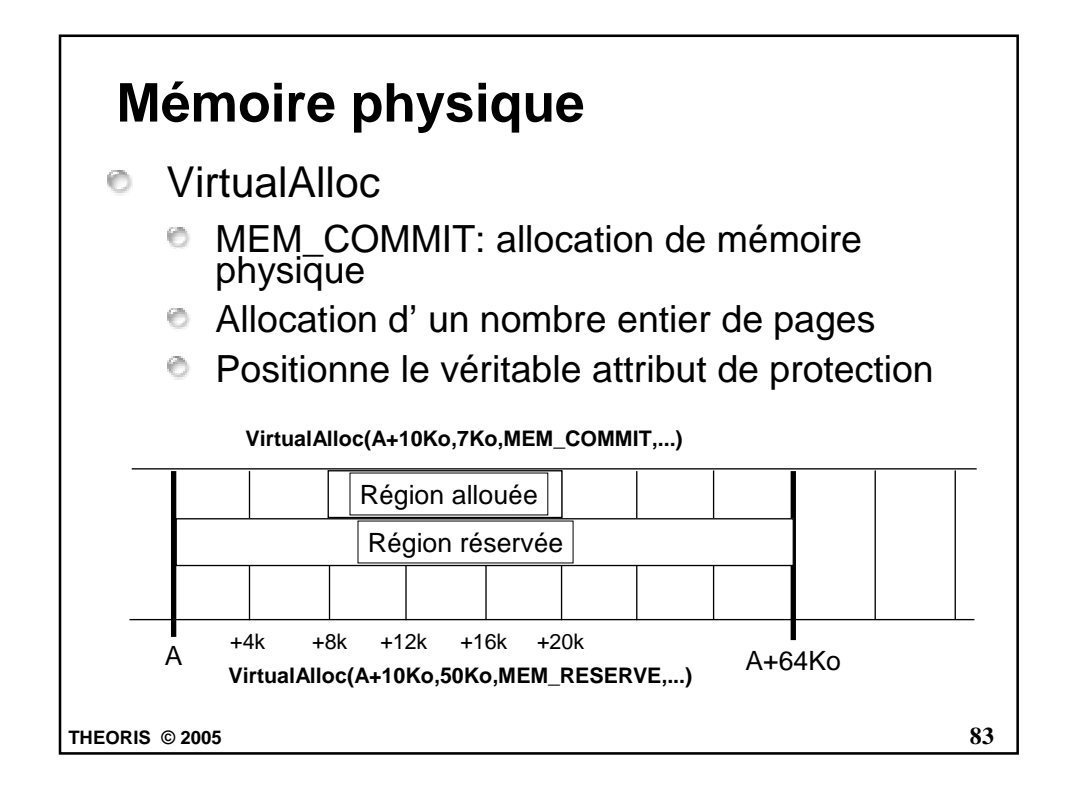

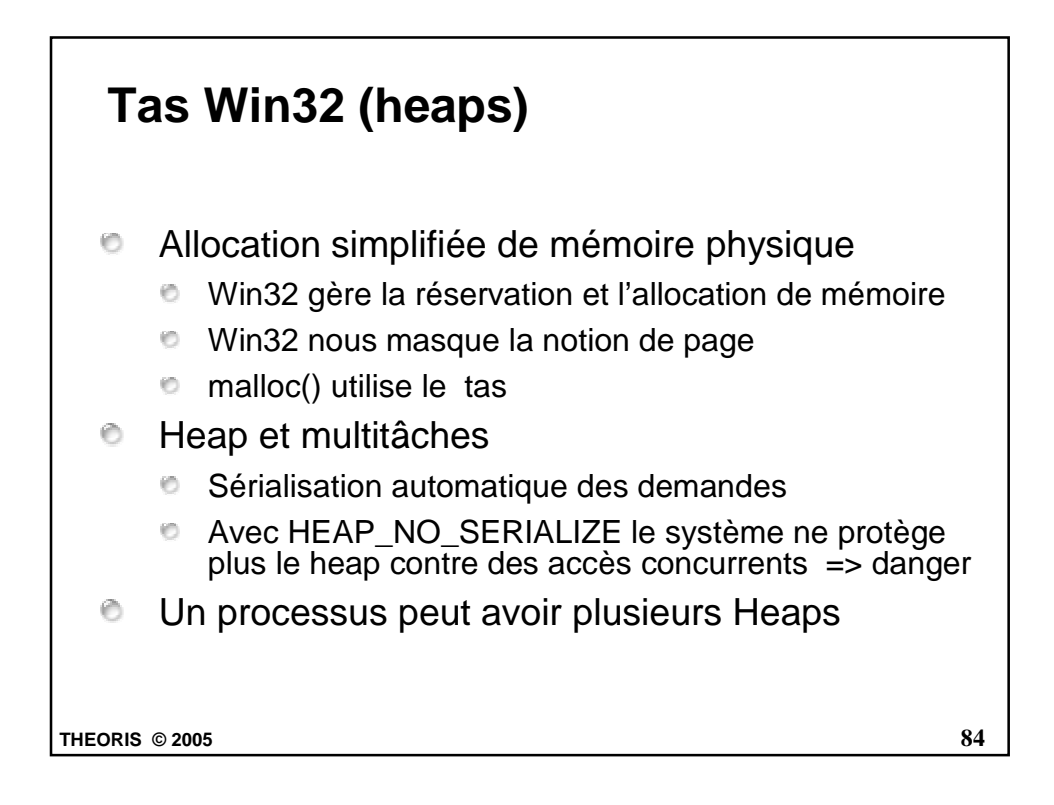

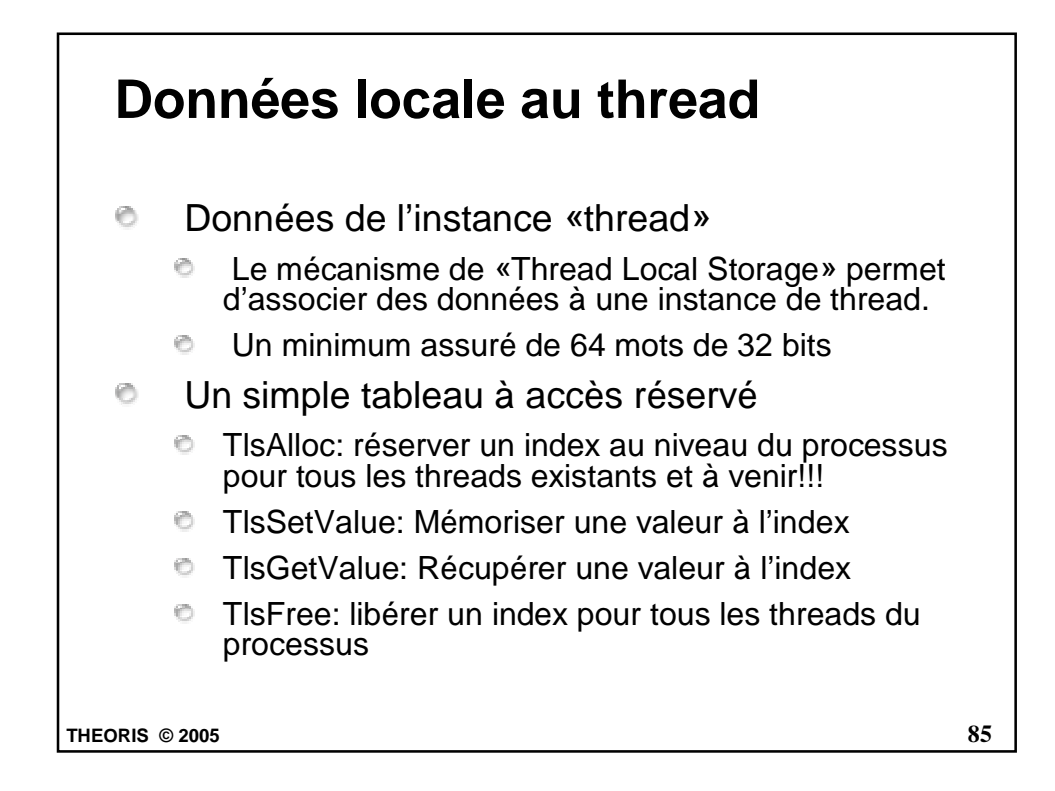

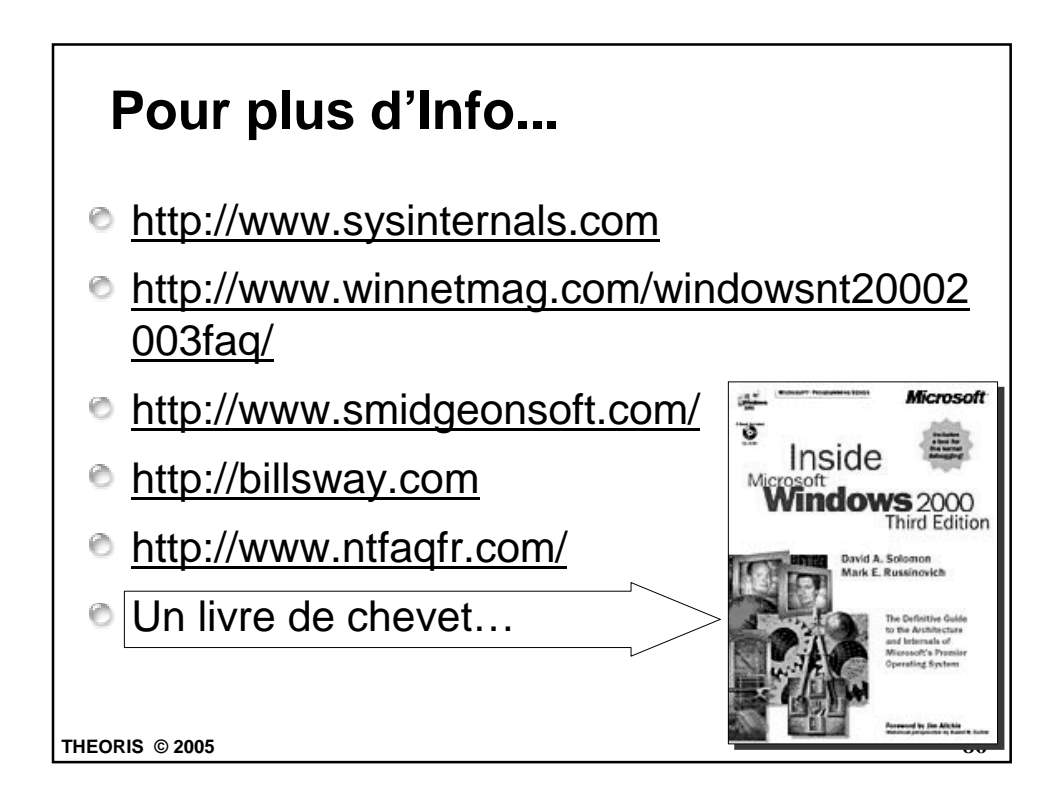

## **www.theoris.fr**